République Algérienne Démocratique et Populaire Ministère de l'enseignement supérieur et de la recherche scientifique Université 8Mai 1945 – Guelma Faculté des sciences et de la Technologie Département d'Electronique et Télécommunications

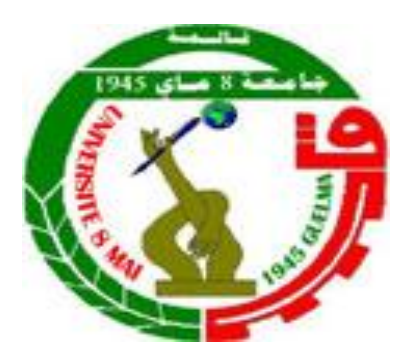

## **Mémoire de fin d'étude pour l'obtention du diplôme de Master Académique**

 Domaine : **Sciences et Technologie** Filière : **Télécommunications** Spécialité : **Systèmes de Télécommunications**

### **TECHNIQUES DE DISSIMULATION DE L'INFORMATION : APPLICATION A LA STEGANALYSE ET A LA COMPRESSION MULTIMODALE**

Présenté par : **BEDDIAFI Razika BENAYACHE Manel**

Sous la direction du Pr : BENNACER LAYACHI

Juin 2019

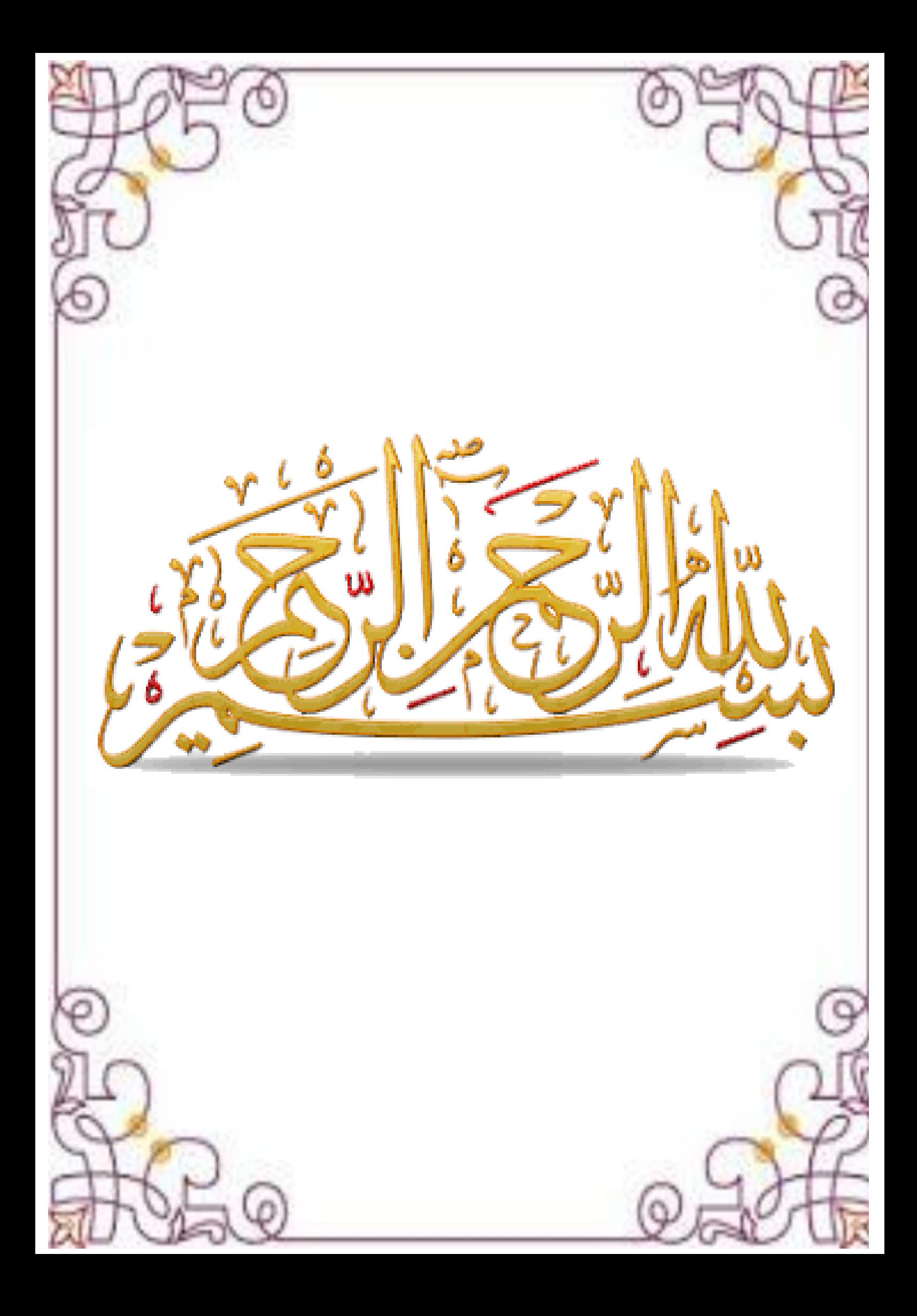

#### **REMERCIEMENT**

Nous tenons tout d'abord à remercier Dieu le tout puissant et miséricordieux, qui nous a donné la force et la patience d'accomplir ce Modeste travail.

En second lieu, nous tenons remercier, notre directeur de mémoire Mr.Bennacer Layachi, professeur à l'université de 8 mai 1945, pour sa patience, sa disponibilité et surtout ses judicieux conseils, et son aide durant tout la période du travail.

Nos vifs remerciements vont également aux membres du jury pour l'intérêt qu'il ont porté à notre recherche en acceptant d'examiner notre travail et de l'enrichir par leurs propositions.

Nos remerciements vont également à toutes les personnes qui ont participé de près ou de loin à la réalisation de ce travail.

En fin, nous tenons à exprimer nos sincères remerciements à tous les enseignants qui nous ont enseigné et qui par leur compétences nous pnt soutenu dans la poursuite de nos études

#### **Résumé**

**Le travail présenté a pour objectif d'étudier et d'analyser des techniques pouvant dissimuler une ou plusieurs informations afin d'assurer une sécurisation des données numériques, car, à l'ère où nous sommes les fraudes se sont multipliées, soulignant le manque de méthodes concernant la protection des données numériques. Ces données sont en effet très faciles à pirater :**

**On peut les stocker, les copier, les modifier et enfin les diffuser illégalement sans qu'elles perdent de leur qualité et sans prise en compte des droits d'auteurs. Pour ce faire, nous avons abordé la problématique de la dissimulation de l'information à travers deux visions différentes : la première utilise des procédures d'insertion et d'extraction de l'information sans passer par l'utilisation d'un codeur , la deuxième repose sur une nouvelle stratégie de compression, dont le principe consiste à compresser conjointement des données issues de plusieurs modalités, en utilisant un codeur unique. Cette approche est appelée « Compression Multimodale ». Tout au long de ce manuscrit, nous avons étudié et analyser des variantes de la Compression Multimodale dont le noyau consiste à élaborer des fonctions de mélange et de séparation, en amont du codage et de séparation. Une validation est effectuée sur des images et des signaux usuels en particulier ceux utilisés en Biométrie.**

#### **Les mots clés**

Dissimilation de l'information, insertion, extraction, codeur, fonction d'insertion et d'extraction, et compression multimodal.

#### **Abstract**

**The aim of this work is to study and analyze techniques that can hide one or more information to ensure the security of digital data. Actually, frauds have multiplied, highlighting the lack of methods concerning the digital data protection. These data are indeed very easy to hack: They can be stored, copied, modified and finally distributed illegally without losing their quality and without taking into account copyrights. To do this, we have tackled the problem of the concealment of information through two different visions: the first uses information insertion and retrieval procedures without using an encoder; the second is based on a new compression strategy, the principle of which is to compress data from several modalities together using a single encoder. This approach is called "Multimodal Compression". Throughout this manuscript, we have studied and analyzed variants of Multimodal Compression whose core is to develop mixing and separation functions, upstream of coding and separation. A validation is carried out on images and usual signals in particular those used in Biometrics.**

#### **Kay words**

Concealment of information**,** insertion, extraction, encoder, mixing and separation function, and multimodal compression.

#### **يهخص**

يهدف هذا العمل إلى دراسة وتحليل التقنيات التي يمكنها إخفاء معلومات أو أكثر لضمان أمان البيانات الرقمية. في الواقع، تضاعفت عمليات الاحتيال، مما أبرز عدم وجود طرق تتعلق بحماية البيانات الرقمية. من السهل جدًا اختراق هذه **انبٍاَاث: ًٌكٍ حخشٌُها وَسخها وحعذٌهها وحىسٌعها أخٍ ًزا بطزٌمت غٍز يشزوعت دوٌ فمذاٌ خىدحها ودوٌ يزاعاة** حقوق النشر. للقيام بذلك، قمنا بمعالجة مشكلة إخفاء المعلومات من خلال رؤيتين مختلفتين: الأول*ى* تستخدم إجراءات إدراج المعلومات واسترجاعها دون استخدام برنامج تشفير؛ الثان*ي* يعتمد على استراتيجية ضغط جديدة، مبدأها هو ضغط البيانات من عدة طرائق معًا باستخدام مشفر واحد. هذا النهج يسمى ''ضغط متعدد الوسائط''. خلال هذه المخطوطة، قمنا بدراسة وتحليل المتغيرات الخاصة بالضغط المتعدد الوسائط الذي يتمثل جوهره في تطوير وظائف الخلط والفصل **ويزاحم انخزيٍش وانفصم.** 

يتم إجراء التحقق من صحة الصور والإشارات المعتادة وخاصة تلك المستخدمة ف*ي* القياسات الحيوية.

الكلمات المفتاحية

**إخفاء يعهىياث؛ إدياج؛ اسخخزاج؛ انخشفٍز؛ وظائف انخهظ وانفصم؛ انضغظ انًخعذد انىسائظ.**

# **SOMMAIRE**

6

C

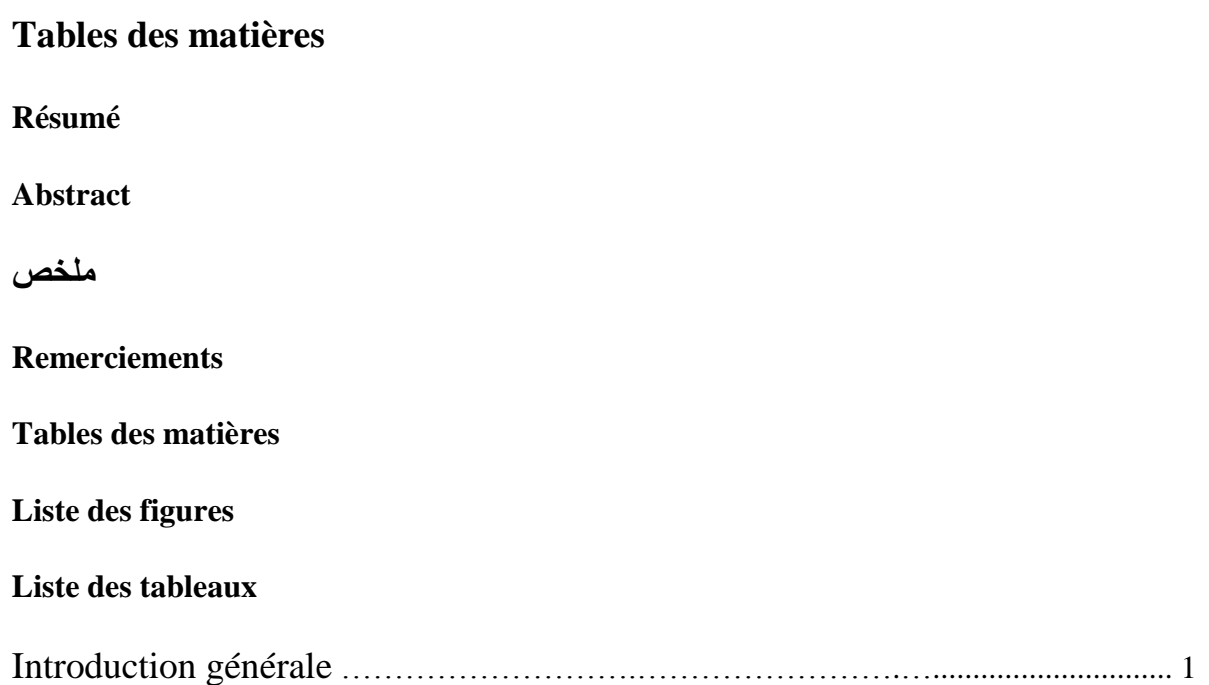

# **CHAPITRE I : TECHNIQUES DE DISSIMULATION DE L'INFORMATION DANS LE CAS DE LA STEGANALYSE**

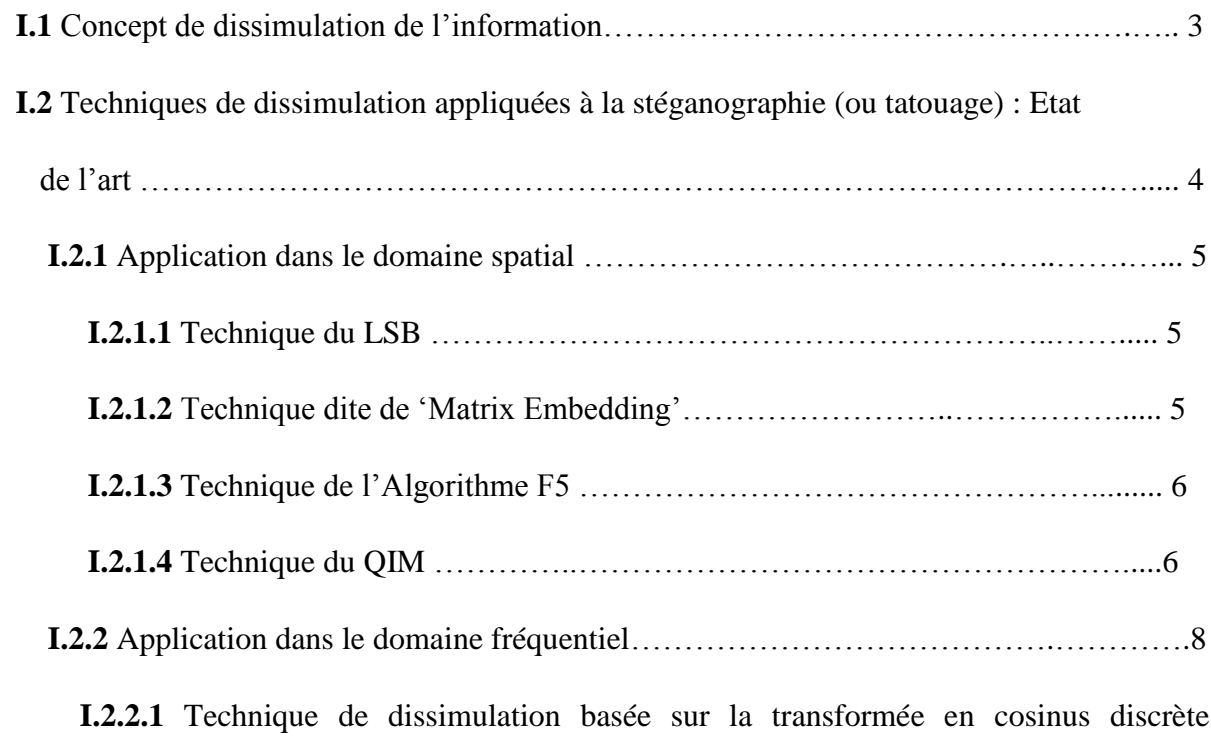

 **I.2.2.2** Technique de dissimulation basée sur la transformée Fourier Discrète (TFD)..9

(DCT)...8

 **I.2.2.3** Technique dissimulation basée sur la Transformée de Fourier-Mellin….….... 9  **I.2.2.4** Technique de dissimulation basée sur la Transformée en ondelettes(DWT) …10 **I.3** Conclusion …………………………………………..…………………….………10

## **CHAPITRE II : TECHNIQUES DE DISSIMULATION DE L'INFORMATION DANS LE CAS DE LA COMPRESSION MULTIMODALE**

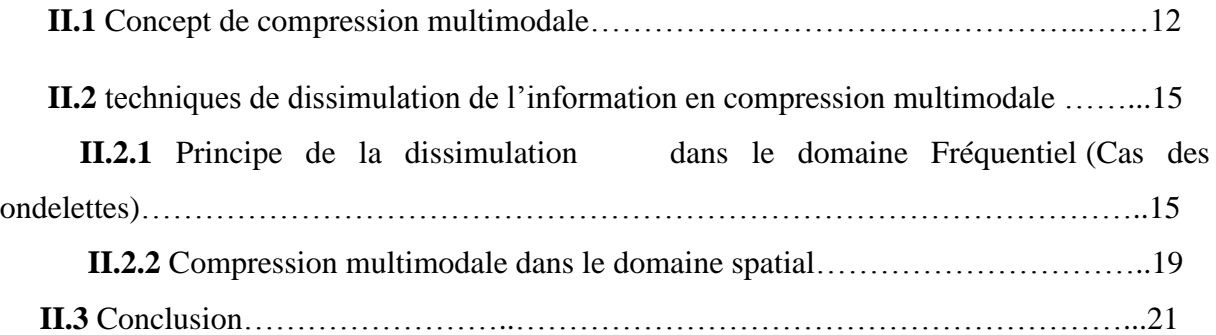

#### **CHAPITRE III : EXPERIMENTATION ET INTERPRETAION**

**III. 1** Fonctionnement de l'algorithme………….………………………………………….23

 **III.1 Expérience 1** : Dissimulation de l'information dans le cas spatial (Méthode du LSB).23

 **III.1 Expérience 2 :** Dissimulation de l'information dans le cas Fréquentiel (Méthode de la Transformée en Cosinus Discrète (DCT) et de la Transformée en ondelette discrète (DWT)…28

 **III.1 Expérience 3 :** Dissimulation (insertion) de l'information dans le cas spatial par la compression multimodale : cas de l'insertion d'un texte dans une image………………………..34

 **III.1 Expérience 4 :** Dissimulation (insertion) de l'information dans le cas fréquentiel utilisant la compression multimodale et la DWT : cas de l'insertion d'une image dans une image……………..38

**III.2** Résultats expérimentaux et critère d'évaluation des performances des algorithmes de dissimulation de l'information………………………………………………...……………40

 **III.2.1** Calcul du PSNR : Méthode objectiv……………..……………………….……..40

 **III.2.2** Méthode subjective par création et exploitation de l'histogramme d'une image numérique ………………………………………...…..…….………………………………...40

 **III.3** Conclusion….…….……………………...………………….……………...…..……42

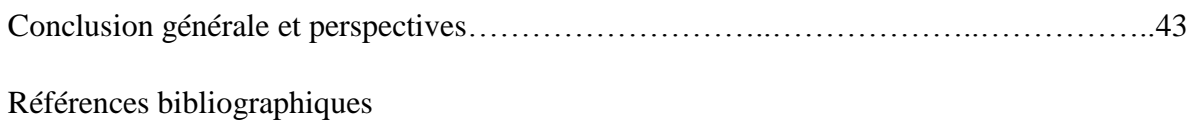

Annexe

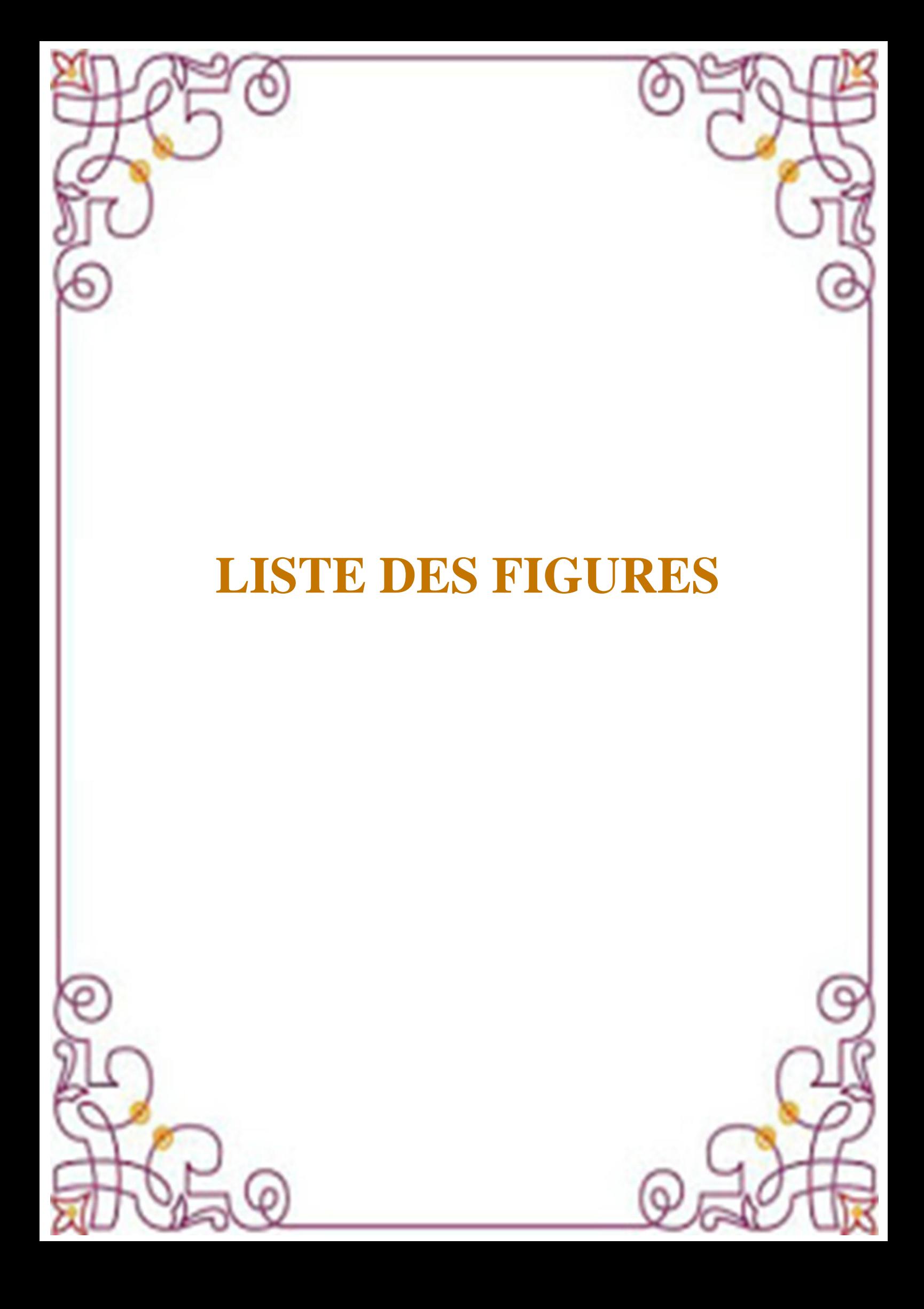

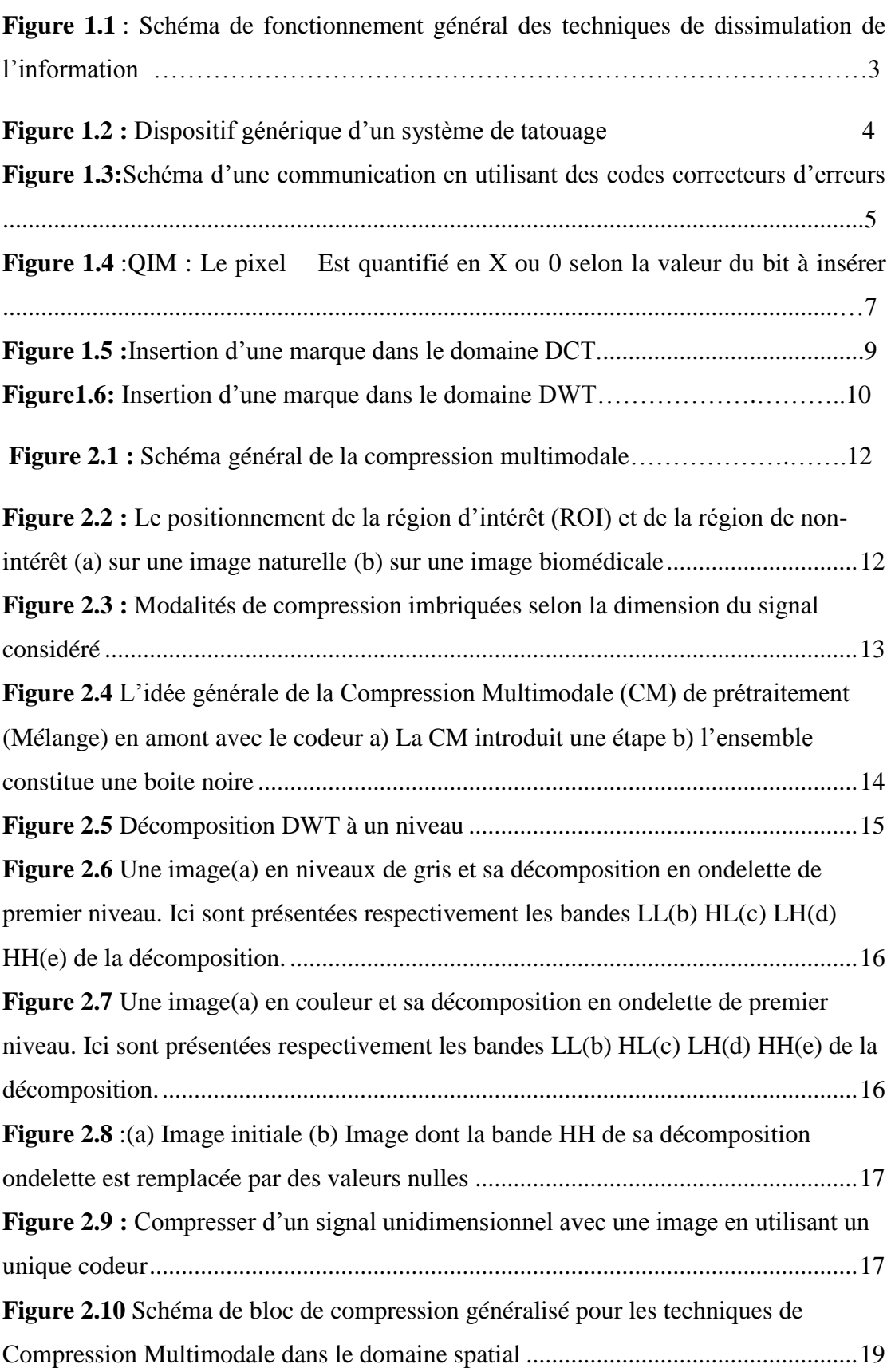

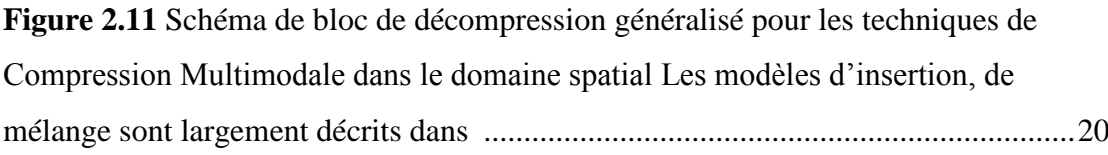

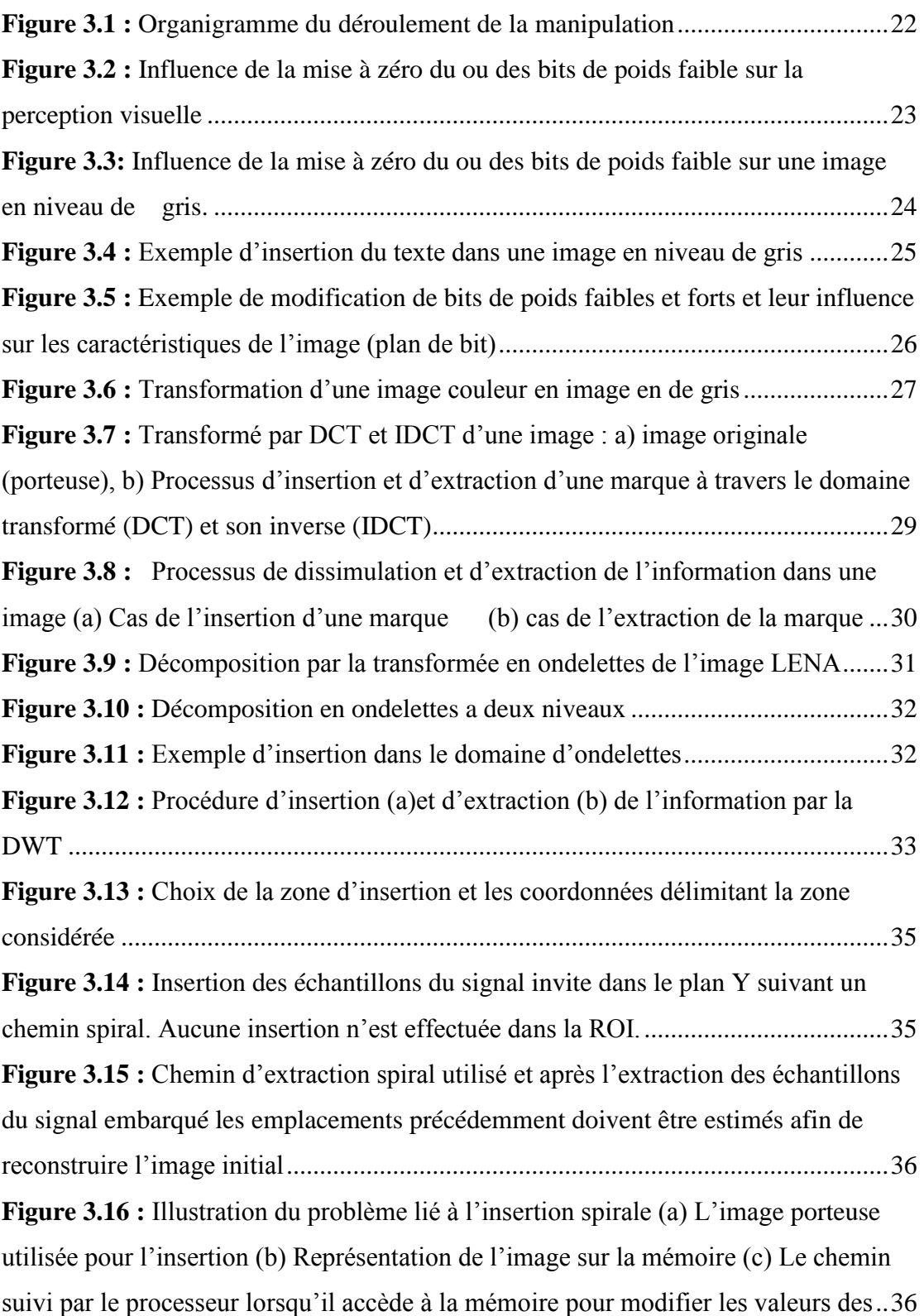

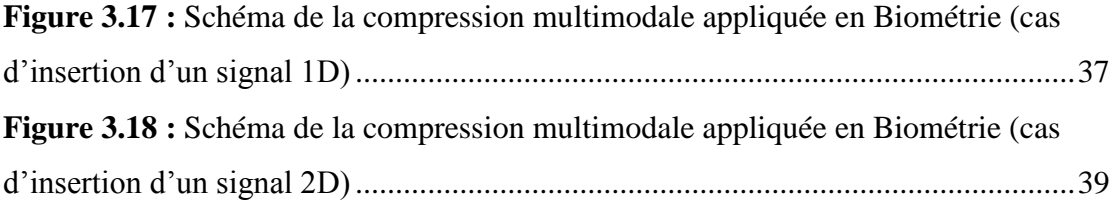

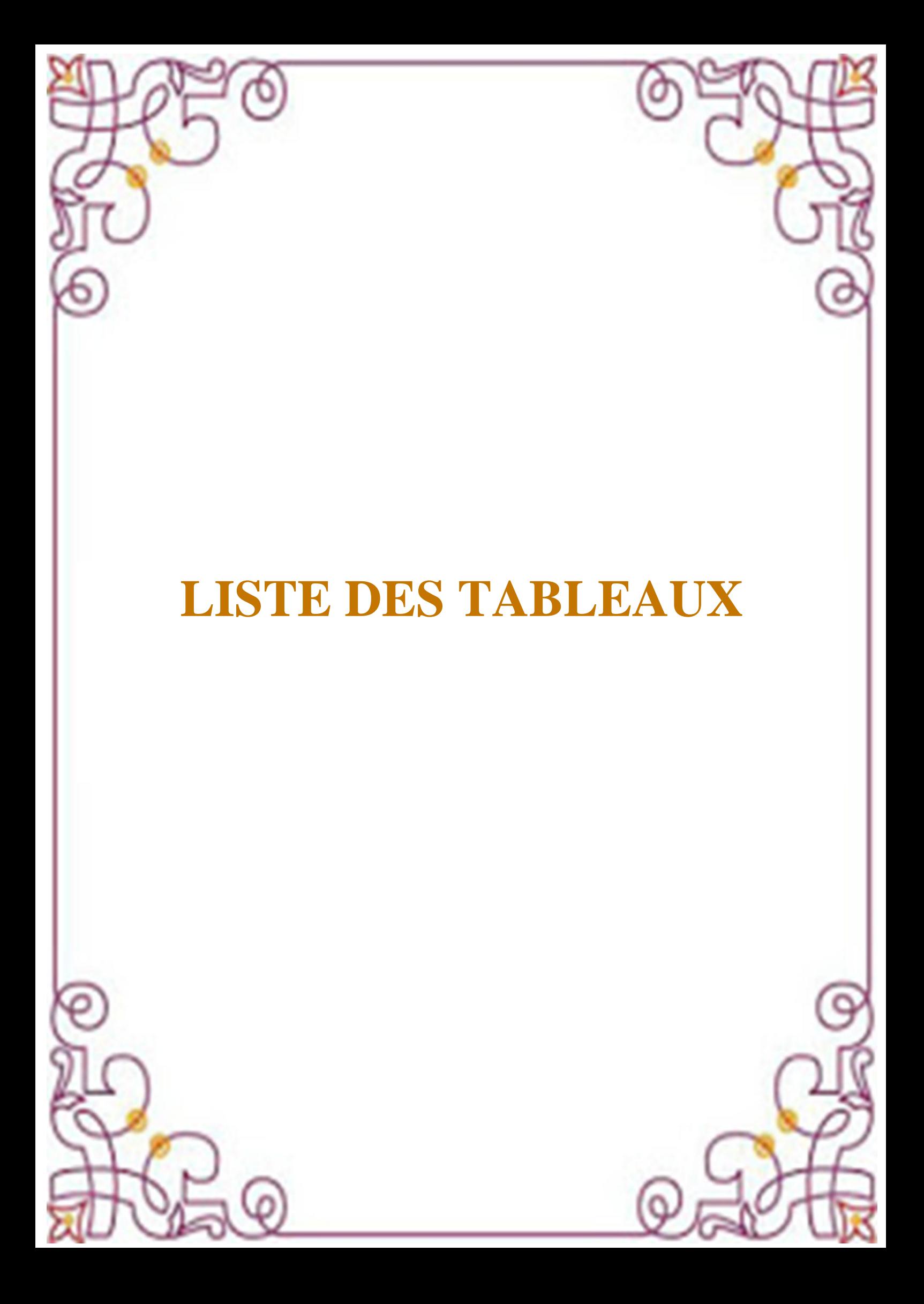

**Tableau 3.1 :** Résultats expérimentaux et performances concernant les techniques de dissimulation (avec et sans compression)

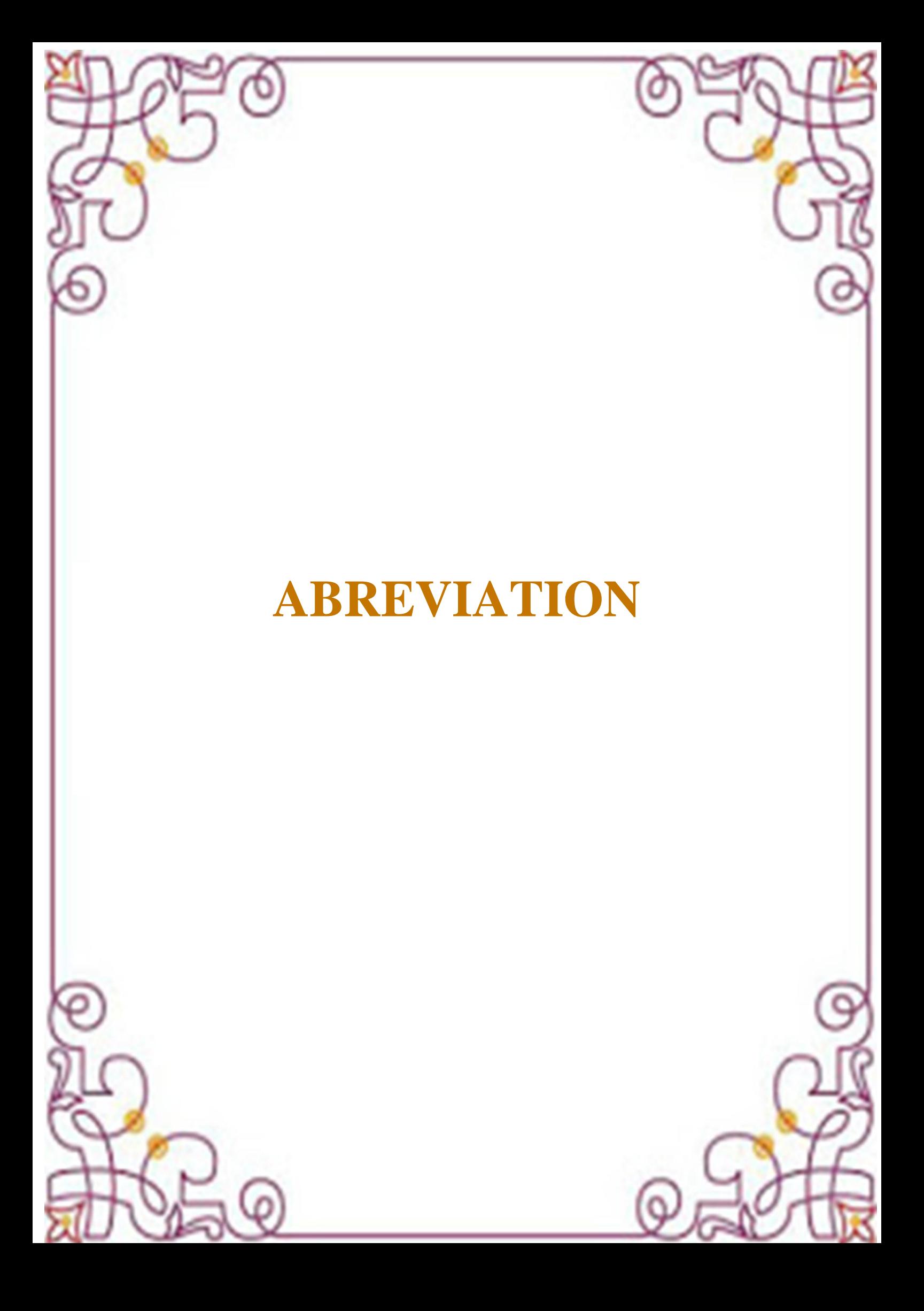

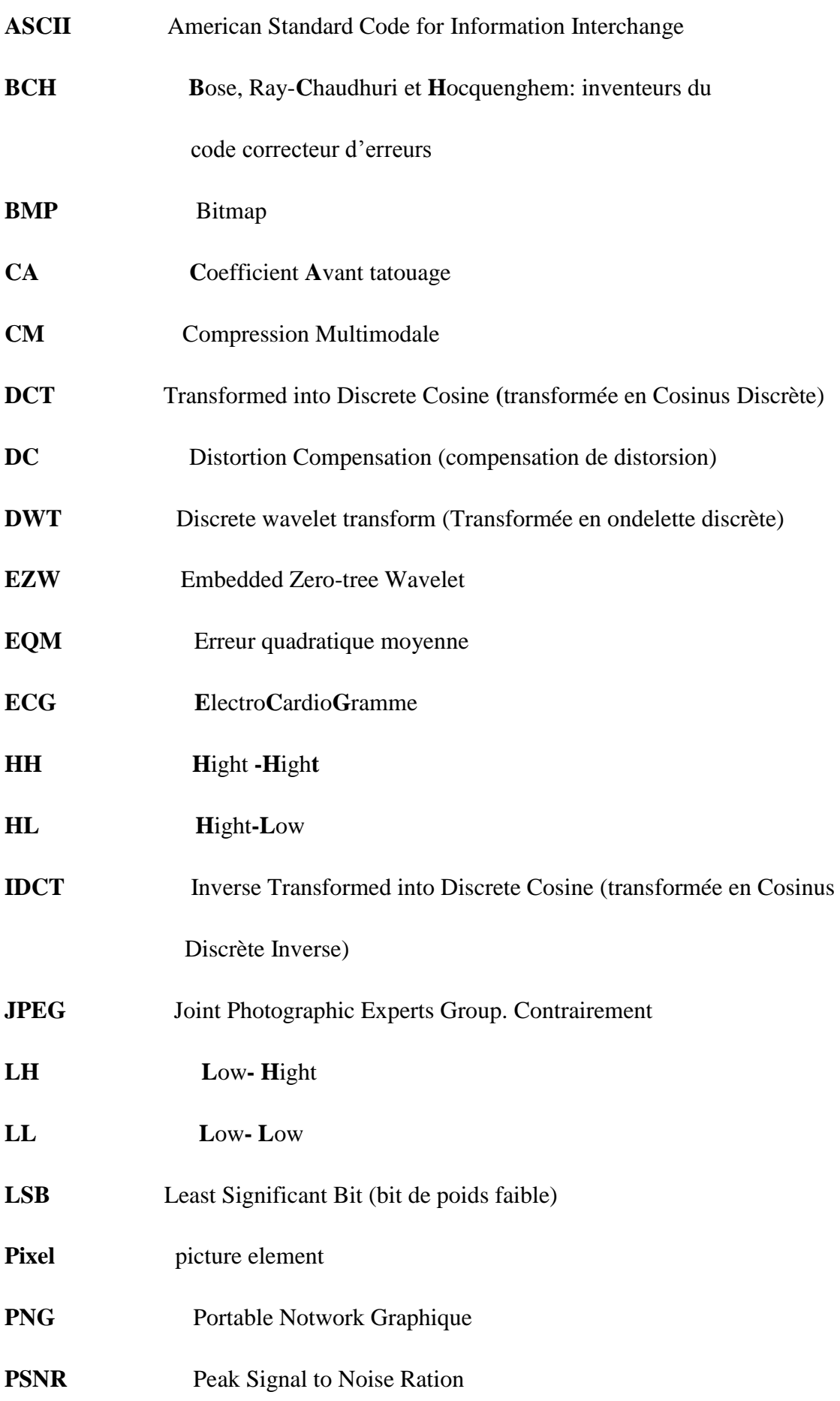

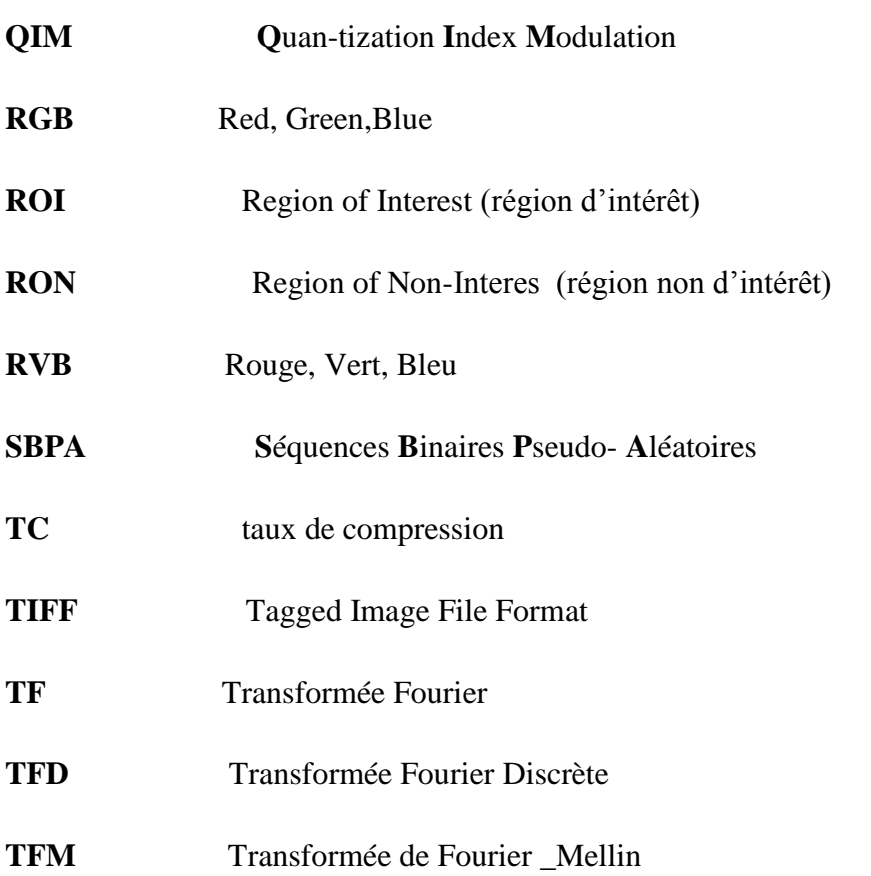

*NB: LH*, *HL*, *HH*: coefficients des *ondelettes* de haute fréquence le long de x, y et x,y, représentant les détails de *l*'image. • *LL* : coefficients des *ondelettes* de basse fréquences

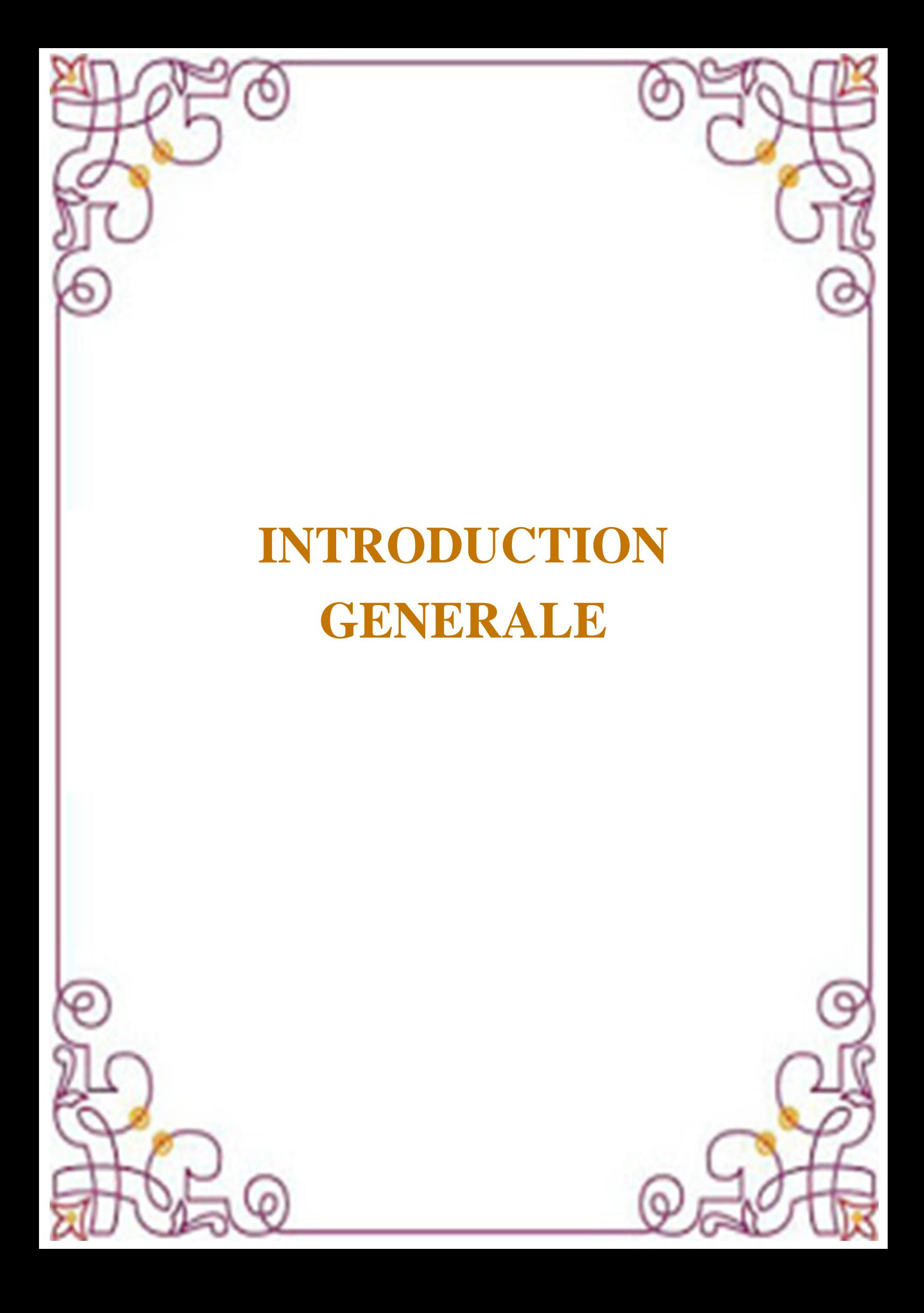

#### **Introduction générale**

La numérisation des données du type signal, image et vidéo est devenue une procédure technique de plus en plus employée dans les systèmes d'information récents. Cette numérisation a pour objectif de faciliter, entre autres, leur analyse, leur traitement et leur transmission, en adéquation avec des architectures matériels spécifiques. Parmi les applications qui se déploient à grande vitesse, la transmission de l'information à travers des réseaux informatiques, y compris les réseaux de téléphonie mobile, ont connu durant cette dernière décennie, une offre et un besoin sans précédent. Ce besoin ne concerne pas spécialement le multimédia ; le domaine médical, notamment dans le cadre de la télémédecine a connu des applications novatrices et très intéressantes.

Dans un tel contexte (i.e. transmission), la vitesse d'acheminement des données, d'un point A vers un point B est souvent limité par la bande passante du canal de transmission. Pour cette raison, la compression des données est une solution utilisée, presque d'une manière systématique dans les systèmes de transmission actuels.

Ce mémoire a pour objectif d'étudier et d'analyser une nouvelle stratégie de compression dont le principe consiste à compresser conjointement des données issues de plusieurs modalités, en utilisant un codeur unique. Dans ce contexte, une image et un signal audio peuvent être compressés conjointement et uniquement par un codeur d'image (e.g. un standard), sans avoir besoin d'utiliser un codec audio. L'idée de base consiste à insérer les échantillons d'un signal en remplacement de certains pixels de l'image « porteuse » sans pour autant dégrader la qualité de l'information après le processus de codage et de décodage. Cette technique ne doit pas être confondue aux techniques de tatouage ou de stéganographie puisqu'il ne s'agit pas de dissimuler une information dans une autre. Pour le cas de la stéganographie, celle-ci est considérée comme une technique qui permet d'insérer des messages (cryptés ou non cryptés) dans des fichiers apparemment inoffensifs. Ces fichiers sont appelés médium de couverture et sont des médias dans lesquels seront dissimulés les informations que l'on souhaite cacher. Il peut s'agir d'un texte, d'une image, d'un son ou d'une vidéo. Dans la stéganographie, il existe une notion de détectabilité / indétectabilité ; les données cachées doivent être invisibles par le système visuel humain. L'opération d'insertion ne doit pas détériorer le médium de couverture d'une façon perceptible. Il existe également la notion d'invisibilité statistique : un observateur peut comparer les propriétés statistiques de la communication qu'il soupçonne et les comparer avec celles d'une communication ne contenant pas de messages cachés. Des grandes différences peuvent être l'indice d'une communication secrète.

 En Compression Multimodale, l'objectif majeur est d'une part, l'amélioration des performances de la compression en termes de débit-distorsion et d'autre part, l'optimisation de l'utilisation des ressources matérielles d'un système embarqué donné.

Tout au long de ce mémoire, nous allons étudier et analyser des variantes de stéganographie, et de la Compression Multimodale dont le noyau consiste à élaborer des fonctions : (1) de mélange en amont du codage et (2) de séparation, en amont du décodage.

L'objectif visé consiste à comparer les variantes de la 'stéganographie' aux variantes de la 'compression Multimodale' et monter que ces deux variantes bien qu'elles reposent sur le mécanisme d'insertion d'information, leurs tâches sont totalement différentes dans le domaine du traitement de l'information et de la télécommunication.

Notre plan de travail s'articule autour de trois chapitres.

Le premier, décrit l'état de l'art des techniques de dissimulation de l'information rencontrée au niveau de la stéganographie. Le second, décrit l'état de l'art des techniques de dissimulation de l'information rencontrée au niveau de la compression Multimodale .Le troisième s'intéresse à la mise en œuvre pratique d'algorithmes dédiés aux techniques de dissimulation retenues (expérimentation et application).

Enfin, nous terminons notre travail par une conclusion et les perspectives qui sous-tendent ce travail.

# CHAPITRE I Techniques de dissimulation de l'information dans le cas de la stéganalyse

### **CHAPITRE I : TECHNIQUES DE DISSIMULATION DE L'INFORMATION DANS LE CAS DE LA STEGANALYSE**

#### **I.1 Concept de dissimulation de l'information**

Les techniques de dissimulation de l'information s'intéressent principalement à la sécurité de l'information et non pas à sa compression. (La Figure 1.1) résume cette idée. Un message secret peut être embarqué dans une image, en le chiffrant a priori par une clé de chiffrement. A la réception, l'image résultante est reçue par le destinataire et s'il connait la clé de déchiffrement, il lui est possible de décoder et visualiser le message secret. L'image résultante peut aussi être interceptée par un tiers, dans la terminologie de la dissimulation de l'information, cette entité est appelée « l'attaquant », de manière générale, il peut s'agir de toute personne qui récupère l'image, ou le sténo-medium à la réception et qui essaie d'atteindre le message secret qu'elle contient. L'objectif fondamental des techniques de dissimulation de l'information est de trouver des méthodes robustes et fiables, pour mieux protéger cette

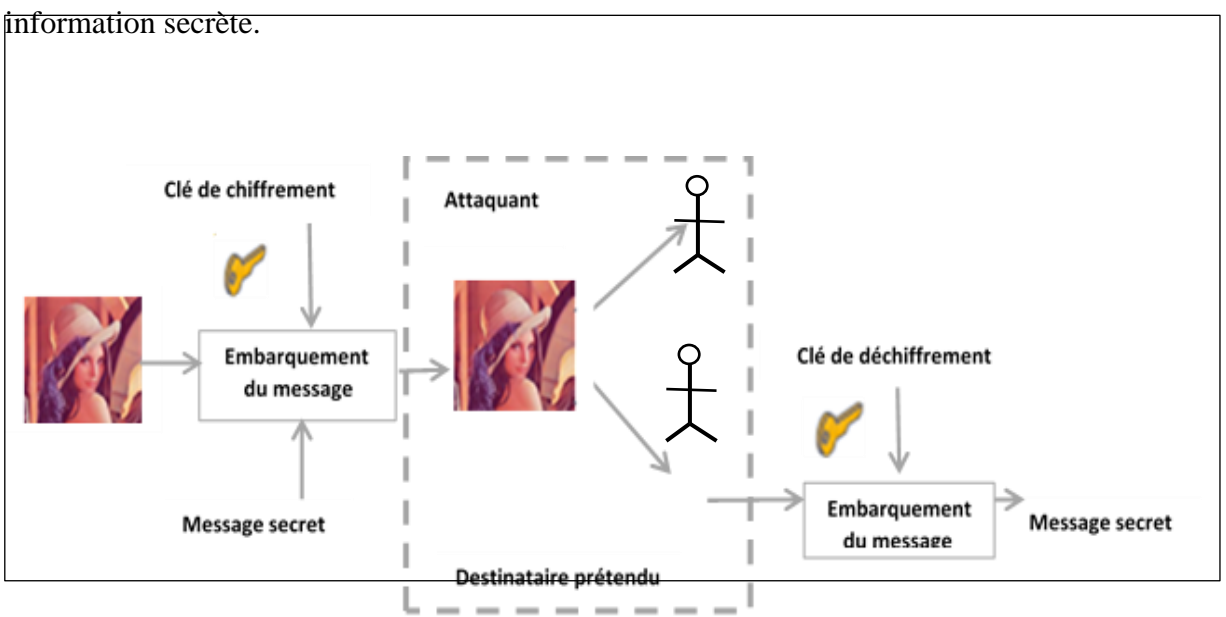

**Figure 1.1 :** Schéma de fonctionnement général des techniques de dissimulation de l'information.

La dissimulation de l'information est une libre adaptation de l'expression anglaise « information hiding » Elle est couramment utilisée dans la littérature [1], [2], [3]. Le concept de dissimulation d'information est très général. Il s'agit simplement du fait de cacher une information dans un support. Nous décrivons dans ce qui suit une des principales techniques de dissimulation très rencontrée dans la littérature dénommée La Stéganographie ou tatouage d'image numérique.

### **I.2 Techniques de dissimulation appliquées à la stéganographie (ou tatouage) : Etat de l'art**

Le tatouage d'image consiste à insérer (généralement sous forme invisible) une information dans une image puis à tenter de la récupérer après que l'image ait éventuellement subi des manipulations de nature variée. (La figure 1.2) illustre le schéma de principe d'un système de tatouage.

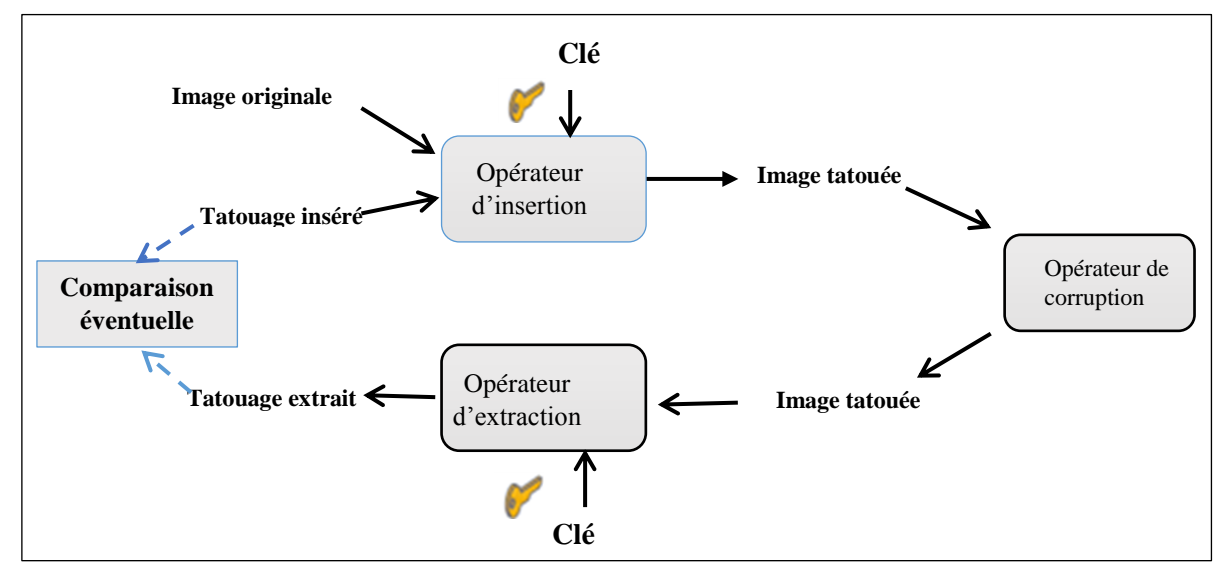

**Figure 1.2 :** Dispositif générique d'un système de tatouage

Plusieurs algorithmes ou techniques de tatouage sont rencontrés dans la littérature [4], [5], [6].Ces algorithmes se distinguent les uns des autres essentiellement par les quatre points clés suivants :

- la manière de sélectionner les points (ou blocs) dans le document hôte qui porteront l'information cachée.
- le choix d'un espace de travail pour réaliser l'opération d'enfouissement (dans le domaine spatial, ou transformé comme DCT, Ondelettes, Fourier-Melin).
- la stratégie utilisée pour mettre en forme l'information à cacher avant son enfouissement (redondance, codes correcteurs).
- la manière de mélanger intimement le message avec le signal hôte (modulation) ; l'idée de base consiste le plus souvent à imposer une relation binaire entre les bits du message et des caractéristiques choisies de l'image porteuse.

Actuellement, il existe deux grandes familles de méthodes : celles qui opèrent dans le domaine spatial et celles qui opèrent dans un domaine transformé.

#### **I.2.1 Application dans le domaine spatial**

#### **I.2.1.1 Technique des bits de poids faible (LSB) [7]**

La technique de base, dite LSB pour Least Significant Bit, est très simple. Dans le cas d'une image, elle consiste à modifier le bit de poids faible des pixels codant l'image. Une image numérique est une suite de points, que l'on appelle pixel, et dont on code la couleur, le plus souvent, à l'aide d'un triplet d'octets (ex : RGB sur 24 bits). Chaque octet du triplet ∈ [0, 255] peut être modifié de  $+/-1$  sans que la teinte du pixel ne soit visuellement altérée.

C'est ce que l'on fait en modifiant le bit de poids faible de l'octet.

#### **I.2.1.2 Technique dite de 'Matrix Embedding' [8], [9]**

La technique de matrix embedding est une méthode de codage par syndrome, utilisant la théorie des codes correcteurs, en particulier les codes linéaires comme le code de Hamming et les codes cycliques comme BCH. Dans la théorie des codes correcteurs, deux entités souhaitent communiquer à travers un canal bruité. Pour cela, l'émetteur qui désire envoyer un message M transforme celui-ci en un mot de code grâce à une matrice génératrice G ou un polynôme générateur g(x).Le récepteur reçoit un mot résultant d'un mot de code possiblement perturbé (modification de certains bits) pendant la communication, et calcule alors ce que l'on appelle le syndrome du code à l'aide de la matrice dite de contrôle de parité H.

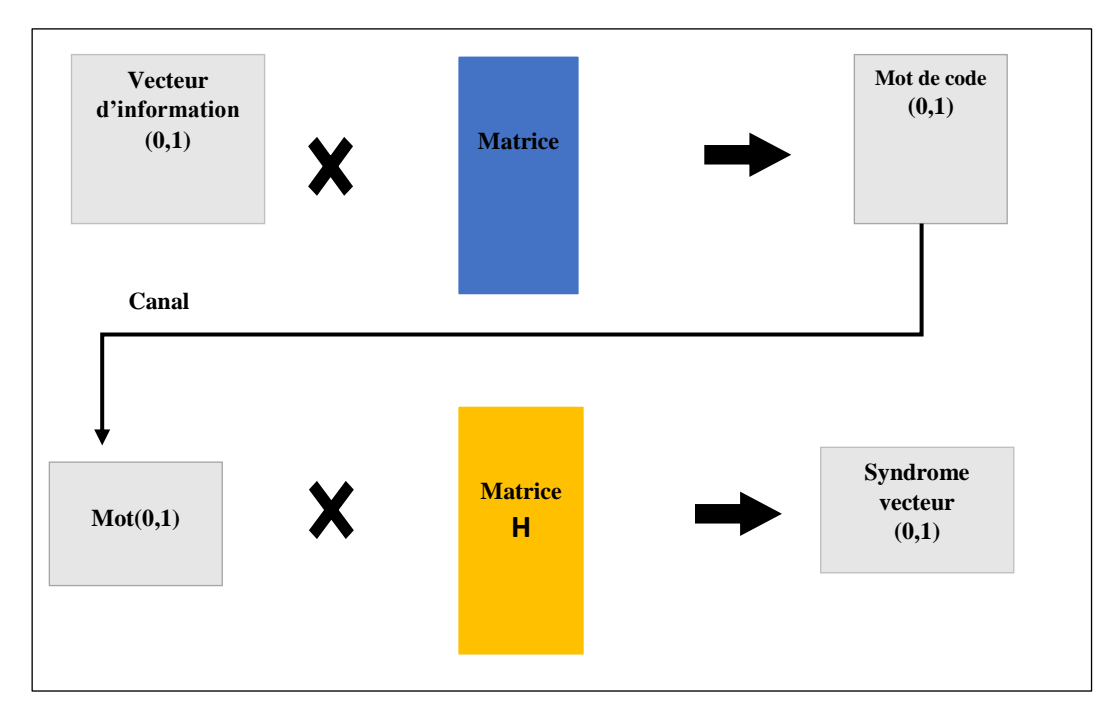

**Figure 1.3:** Schéma d'une communication en utilisant des codes correcteurs

La steganographie a repris les notions de codes correcteurs d'erreurs et de syndrome mais l'utilisation a été détournée.

#### **I.2.1.3 Technique de l'Algorithme F5**

Dans [10] A.Westfeld parle de divers algorithmes steganographique en expliquant leurs insuffisances. De plus, la nouvelle méthode qu'il a développée, en plus d'offrir une résistance aux attaques visuelles et statistiques, à une plus grande capacité stéganographique. L'un des problèmes mentionnés est que les algorithmes précédents à F5 (comme LSB) intègrent des données en continu.

Lorsque nous insérons des données dans les images nous avons une capacité limitée pour cacher le message. Dans de nombreux cas, le message que nous voulons insérer n'occupe pas toute l'image et une partie de la photo n'est pas utilisé.

Il en résulte des changements qui se concentrent au début de l'image et le reste de l'image reste inaltéré. Au final l'image est vulnérable à une attaque statistique. Pour prévoir des attaques, la fonction d'incrustation devrait utiliser l'image de manière régulière.

Ce que fait F5 pour combattre ce problème, c'est d'étaler les bits du message pseudo - aléatoirement dans l'image.

#### **I.2.1.4 Technique du Quan-tization Index Modulation (QIM)**

Les méthodes de quantification vectorielle spatiale proposées par Chen et Wornell ([11] et [12]). Appartiennent à la classe des schémas substitutifs et consistent à remplacer des blocs de l'image par des blocs d'un dictionnaire prédéfini, choisi selon son maximum de vraisemblance avec le bloc qu'il remplace.

Soit s(x;m) la fonction d'insertion du message, où x est le signal hôte et m le message à insérer. La distorsion induite par l'insertion doit être faible et on doit donc avoir, l'égalité :

$$
s(x, m) \approx x \, \forall m \tag{1.1}
$$

La méthode QIM utilise les fonctions de quantification. Le principe d'insertion par quantification consiste d'abord à choisir deux fonctions de quantification (QF) non recouvrantes X et 0. On quantifie alors le signal source x en fonction du message à insérer : si le message à insérer est un 0 on utilisera la fonction X, sinon on utilisera la fonction 0.

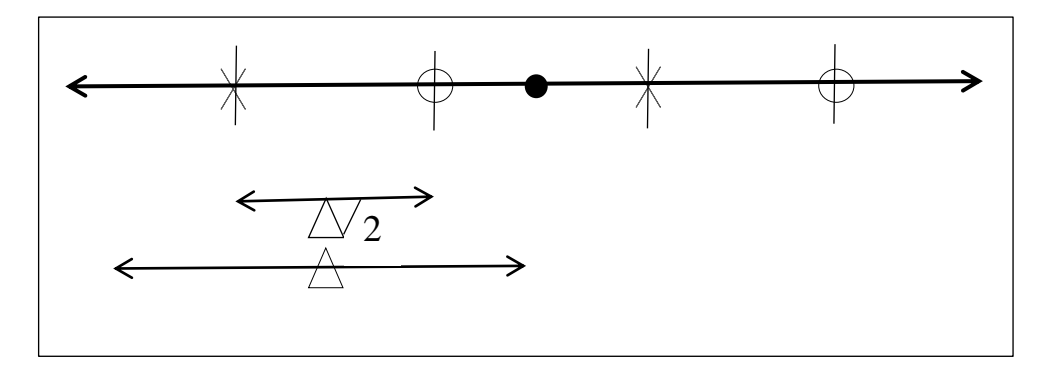

**Figure 1.4 :** QIM : Le pixel Est quantifié en X ou 0 selon la valeur du bit à insérer.

 $\Delta$  est le pas de quantification. L'insertion d'un bit peut se décrire ainsi :

 Si b = 0 s(x, b) = X(x) Si b = 1 s(x, b) = 0(x) **(1.2)**

Ou encore

$$
Si b = 0 \t s(x, b) = QF\Delta(x)
$$
  
\n
$$
Si b = 1 \t s(x, b) = QF\Delta(x, \Delta/2) + \Delta/2
$$
\n(1.3)

La détection est réalisée en évaluant l'inégalité de distance :

$$
|S(x,m) - QF_{\Delta}(s(x,m))| < |s(x,m) - QF_{\Delta}(s(x,m) - \Delta 2) - \Delta 2| \quad (1.4)
$$

Si celle-ci est vérifiée, alors le bit décodé vaut 0, sinon il vaut 1.

Une forme dérivée de quantification vectorielle utilise deux vecteurs de dilution d0 et d1 rendant le marquage plus robuste. La fonction d'insertion s'écrit alors :

$$
S(x, m) = QF_{\Delta}(x + d(m)) - d(m) \qquad (1.5)
$$

Le vecteur de dilution d utilisé dépend du bit à insérer : d0 pour un 0 à insérer et d1 pour un 1. Le décodage procède mêmement, en évaluant la distance

 $|s(x, m) - QF_{\Delta}(s(x, m) - d(m)) - d(m)| < |s(x, m) - QF_{\Delta}(s(x, m) - d(m)) - d(m)|$  $d_1(m)$ 

Si celle-ci est vérifiée, alors le bit décodé vaut 0, sinon il vaut 1.

**(1.6)**

#### **I.2.2 Application dans le domaine fréquentiel**

Les méthodes fréquentielles sont des méthodes plus récentes dont le principe est d'insérer La marque non pas directement dans l'image mais dans le domaine transformée : DCT, TFD,

Ondelettes et DWT, fractales. Pour retrouver l'image marquée, on effectue la transformée

Inverse. Ces méthodes résistent mieux aux attaques géométriques.

#### **I.2.2.1 Technique de dissimulation basée sur la transformée en cosinus discrète (DCT)**

Cox et al. [13] proposent une méthode qui utilise la transformée en cosinus discrète (DCT) pour insérer la marque dans l'image. Ils appliquent la DCT à toute l'image et insèrent la signature dans les basses fréquences, c'est à dire dans les composantes les plus significatives. Ils modifient les μ fréquences de plus grande amplitude, excepté la composante continue, suivant l'une des formules suivantes :

$$
V'_{i} = V_{i} + \alpha. X_{i}
$$
  
\n
$$
V'_{i} = V_{i}. (1 + \alpha.X_{i})
$$
  
\n
$$
V'_{i} = V_{i}.e^{\alpha.X_{i}}
$$
 (1.7)

Avec

V'<sub>i</sub>: Coefficient DCT de l'image marquée.

V<sub>i</sub>: Coefficient DCT de l'image originale.

**α** : Coefficient d'invisibilité.

 $X_i$ : Coefficient réel issu d'une distribution gaussienne centrée normée.

L'extraction se fait en inversant le processus d'insertion et en utilisant l'image originale pour retrouver la marque. La suite  $X_i'$  extraite est comparée à la suite xi par un calcul de corrélation.

La décision est de type « tout ou rien ».

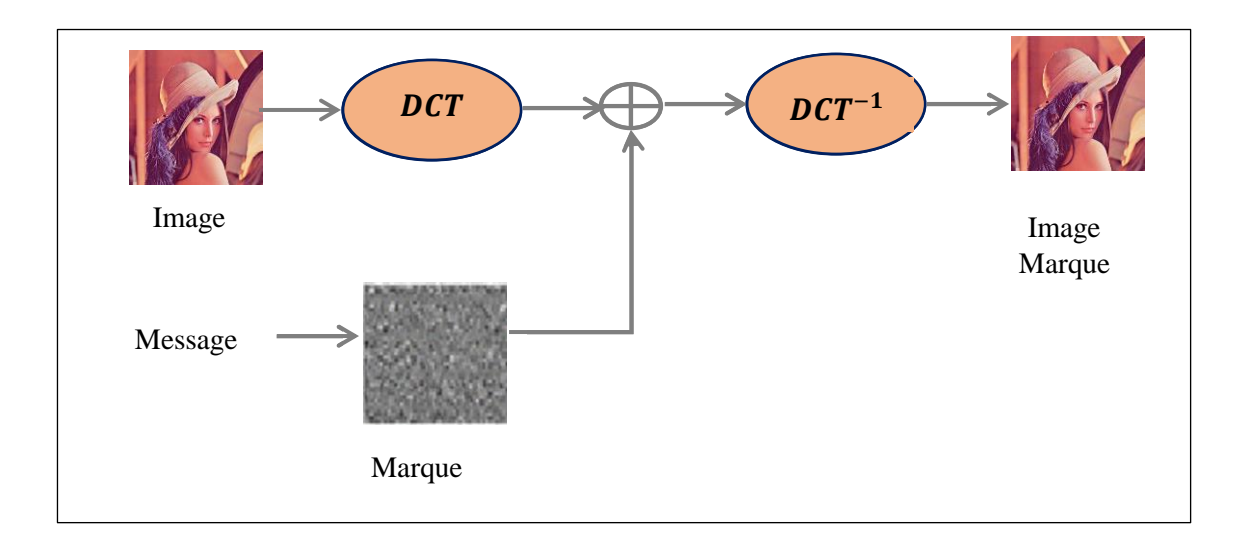

**Figure 1.5:** Insertion d'une marque dans le domaine DCT

#### **I.2.2.2 Technique de dissimulation basée sur la transformée Fourier Discrète (TFD)**

Csurka et al. [14] ont présenté une approche de tatouage d'images basée sur la transformée de Fourier Discrète (TFD). La marque ajoutée au domaine de la TFD est obtenue en encodant le message à l'aide de SBPA telles que les m-séquences ou les goldséquences.

Afin de pouvoir compenser une attaque basée sur des transformées géométriques, Csurka et al. Ajoutent des pics de référence qui permettent de modifier les amplitudes de la TFD. Grâce à cette technique, il est possible de synchroniser le signal en détectant les pics insérés, la marque peut alors être extraite et décodée. Pour s'assurer de l'identité du propriétaire même si le message n'a pas été correctement décodé, ils utilisent une approche bayesienne pour calculer la probabilité qu'un filigrane ait été généré avec une clé donnée.

#### **I.2.2.3 Technique dissimulation basée sur la Transformée de Fourier-Mellin**

Les transformations géométriques sont actuellement les attaques les plus efficaces pour empêcher la détection de la signature dans l'image marquée. Ce constat a conduit les tatoueurs d'images à chercher un espace transformée invariant aux transformées géométriques.

O Ruanaidh et al. [15] préconisent l'usage de la Transformée de Fourier-Mellin pour assurer la restitution du tatouage après que l'image a subi une translation, une rotation ou encore un changement d'échell.

#### **I.2.2.4 Technique de dissimulation basée sur la Transformée en ondelettes(DWT)**

Les transformées en ondelettes ont, comme la DCT ou la TFD, été utilisées par la communauté du tatouage d'images [15], [16] et [17].[18] L'intérêt de cette transformée repose d'une part sur les analyses en termes psychovisuels menées afin d'optimiser les tables de quantification des codeurs, d'autre part sur l'aspect multi-échelle qui est propice à une répartition plus robuste du tatouage.

Ce gain en robustesse apporté par l'usage d'une transformée en ondelettes est particulièrement significatif si l'on considère les algorithmes de compression de type EZW (Embedded Zerotree Wavelet ) qui seront vraisemblablement intégrés dans la nouvelle norme de compression JPEG-2000.

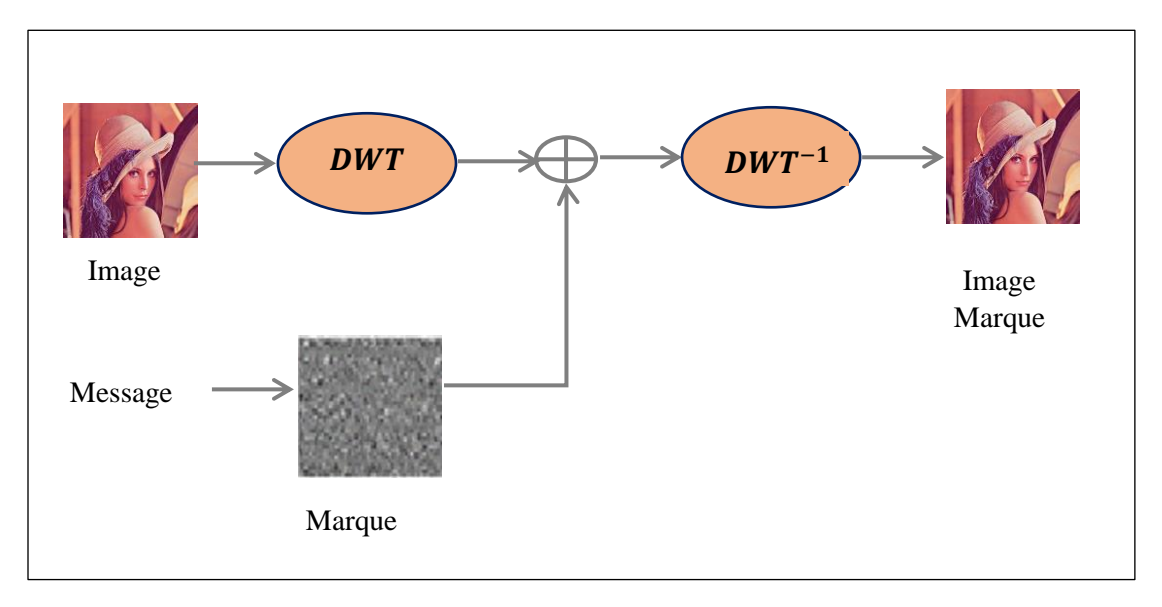

 **Figure 1.6 :** Insertion d'une marque dans le domaine DWT

**Remarque :** de nombreuses autres techniques sont étudiées ou en cours d'investigation. Des chercheurs s'intéressent notamment au domaine fractal [19], l'objectif étant de mettre à profit certaines propriétés d'invariance propres aux fractales afin de pouvoir prévenir certaines attaques et récupérer la marque sans recourir aux documents originaux.

#### **I.3 Conclusion**

Nous avons vu dans ce chapitre plusieurs techniques de stéganographie et on a donné le principe de chaque méthode. Ces Méthodes sont basées sur des techniques de dissimulation pans passé

par l'utilisation d'un codeur JPEG20000 (Annexe B). Nous examinons dans le chapitre qui suit, les méthodes de dissimulation faisant intervenir le codage d'information. Les détails de ces techniques sont examinés au chapitre suivant.

# **CHAPITRE II Technique de dissimulation de l'information dans le cas de la compression multimodale**

# **CHAPITRE II : TECHNIQUES DE DISSIMULATION DE L'INFORMATION DANS LE CAS DE LA COMPRESSION MULTIMODALE**

#### **II.1 Concept de compression multimodale**

Le principe de la compression multimodale consiste à compresser simultanément plusieurs objets de nature différente [20], [21], [22], [23]. Une des configurations possibles consiste à compresser conjointement une image et un signal en utilisant un seul codeur tel que le standard JPEG, JPEG2000 (Figure 2.1). Ce dernier est fondé sur la transformée en ondelettes permettant une transmission progressive de l'information.

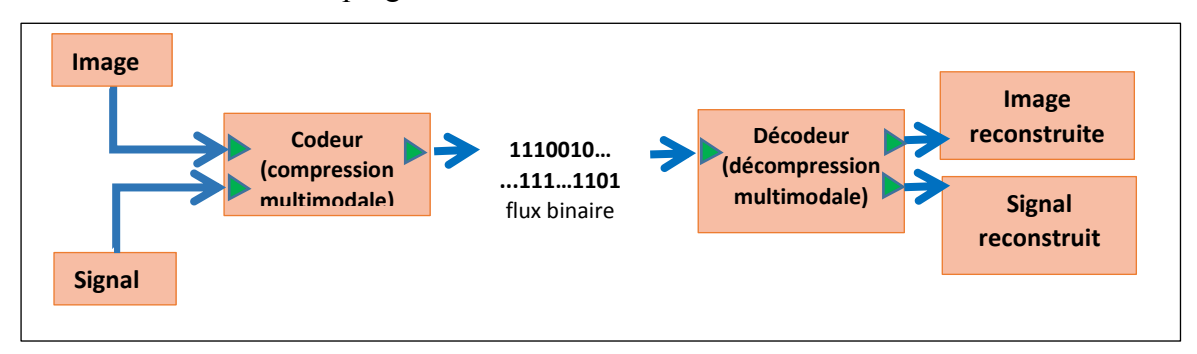

**Figure 2.1 :** Schéma général de la compression multimodale

D'une manière générale une image peut être vue comme présentant une région d'intérêt (ROI) contenant l'information primordiale et des régions moins riches en informations (Région de non intérêt) (Figure 2.2).

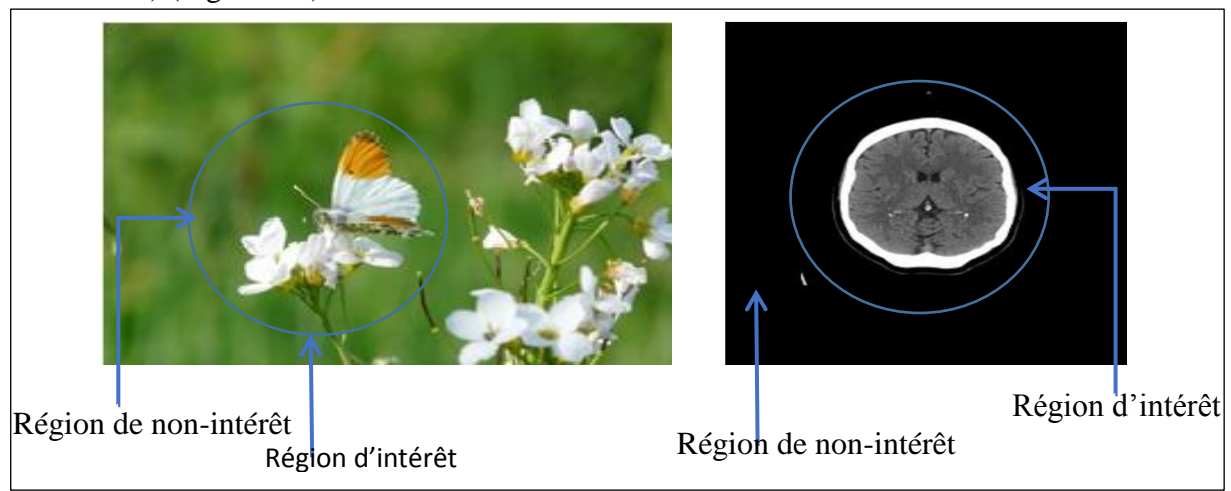

sur une image naturelle (b) sur une image biomédicale **Figure 2.2 :** Le positionnement de la région d'intérêt (ROI) et de la région de non-intérêt (a)

Lors du décodage, il est possible de reconstruire par interpolation la zone sous échantillonnée. A noter que cette technique ne doit pas être considérée comme du tatouage (voir paragraphe précédent) dont le principe consiste à dissimuler une information dans une autre. Par exemple, une image (signal 2D) et un signal audio (1D) sont sémantiquement cohérents, ou une image biomédicale telle qu'une image d'échocardiogramme est sémantiquement cohérente avec un signal d'ECG. Nous pouvons dire de manière générale que la compression d'une modalité comprend toutes les techniques de redondance de l'information des niveaux inférieurs (voir la figure 2.3)

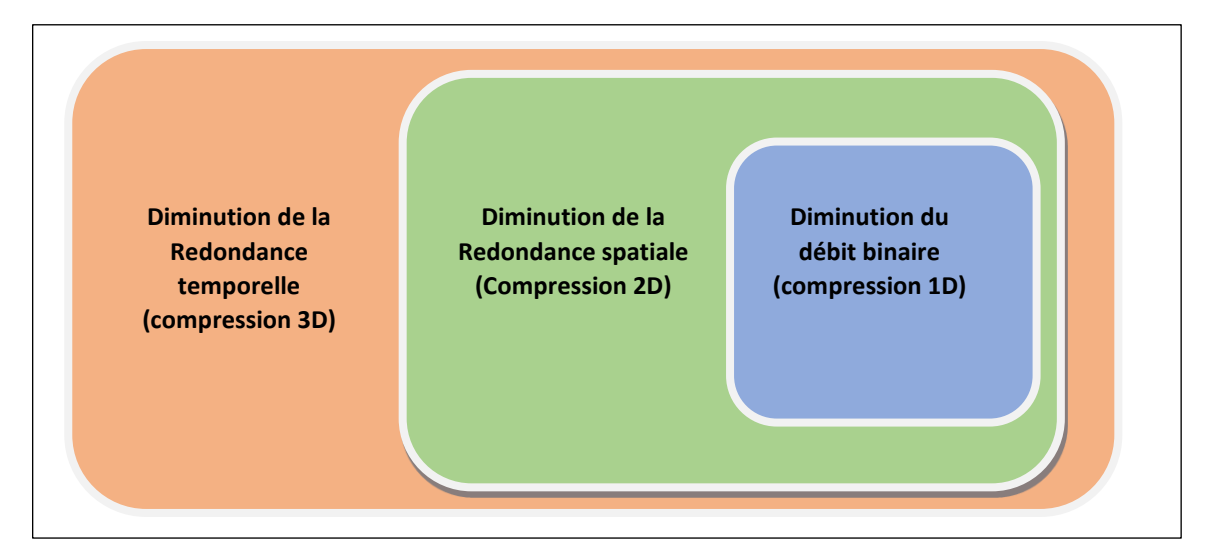

**Figure 2.3 :** Modalités de compression imbriquées selon la dimension du signal considéré

Ainsi, compresser plusieurs signaux de différentes modalités présente les avantages suivants :

1. La Compression Multimodale des signaux de différentes modalités en utilisant un seul codec peut fournir des résultats intéressants en termes de taux de compression. Soit le taux de compression  $TC_A(s)$  obtenu suite à une compression du signal s avec le codeur A. Pour deux signaux s1 et s2 donnés, il est possible de formuler l'expression suivante :  $TC_M (s1, s2) \ge TC_A (s1) + TC_B (s2)$  (2.1)

Les codeurs A et B sont des codeurs pour les modalités des signaux et s1et s2 respectivement et le codeur M peut être un codeur soit de modalité de s1 ou s2. A gauche de l'équation la virgule entre s1 et s2 indique que ces deux signaux sont compressés ensemble par le codeur M.

2. La Compression Multimodale utilise un unique codec. En termes d'implémentation et d'intégration, il est plus intéressant d'utiliser un seul codec, vis-à-vis de la puissance de calcul et la disponibilité de mémoire dans un système mobile ou embarqué. . La Compression Multimodale repose sur l'idée qu'un codeur n'est qu'une « boite noire ». C'est-à-dire, il s'agit d'un système qui accepte un flux binaire à son entrée et qui le transforme à un autre flux binaire à la sortie.

- 3. Pour finaliser la mise en place de la Compression Multimodale, nous devons définir un modèle de travail pour le codeur et le décodeur qui les réaliseront (la partie marquée en pointillé sur la Figure 2.4), dans ce contexte, nous pouvons parler de deux modèles de réalisation possible :
- Altérer le fonctionnement d'un codeur classique (JPEG, JPEG 2000 etc...) pour qu'il prenne en charge plusieurs types de signaux.
- Introduire une étape de prétraitement en amont du codeur qui va reconditionner les échantillons des signaux pour pouvoir les adapter le mieux possible aux caractéristiques d'entrée du codeur (reformation du signal). Autrement dit, une fonction de mélange (ou « mélangeur »).

Lors du décodage, la fonction inverse est dite fonction de séparation.

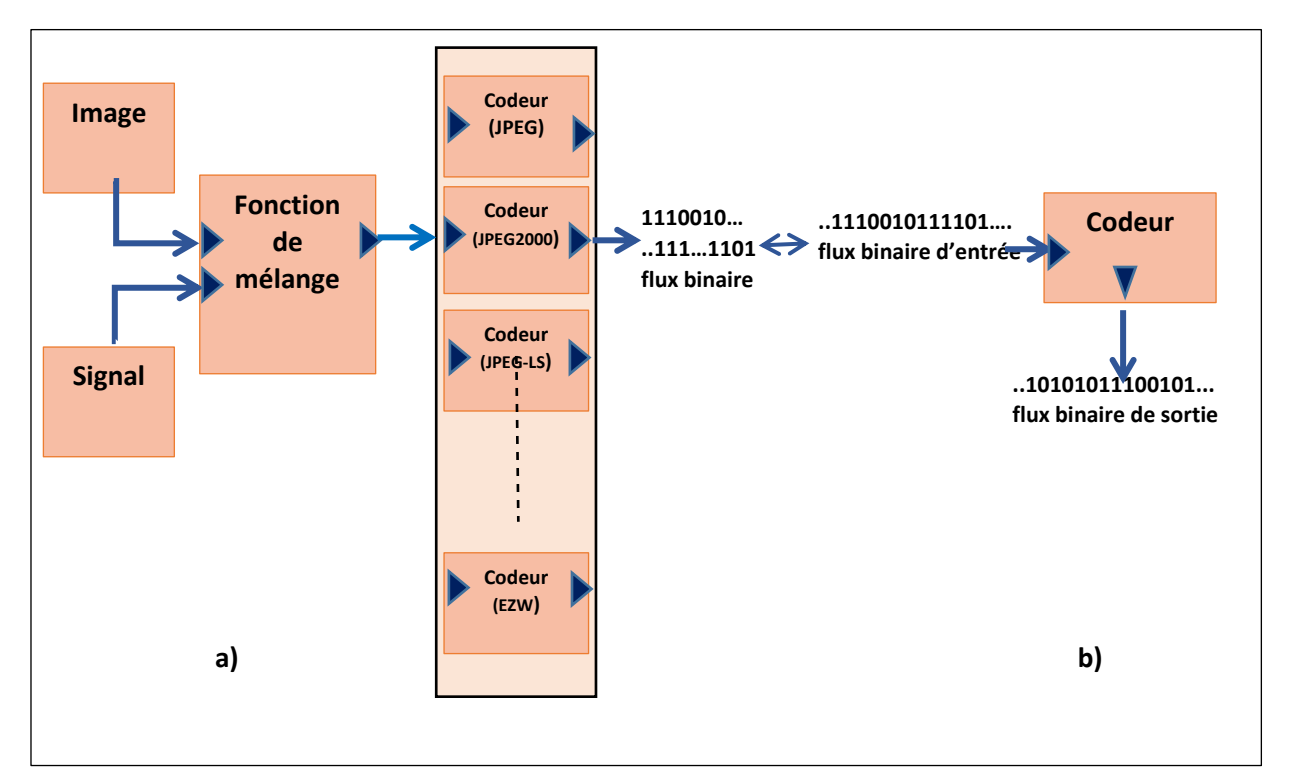

**Figure 2.4 :** L'idée générale de la Compression Multimodale (CM) de prétraitement (Mélange) en amont avec le codeur a) La CM introduit une étape b) l'ensemble constitue une boite noire.
Dans ce qui suit, nous présentons les techniques qui permettent de réaliser le mélange de signaux, de différentes modalités avec un unique codeur au lieu de compresser ces signaux séparément, Le concept de mélange dans notre cas est considéré comme une façon de dissimuler une information dans une autre.

# **II.2 techniques de dissimulation de l'information en compression multimodale**

On distingue deux techniques :

- Technique de dissimulation dans le domaine fréquentiel
- Technique de dissimulation dans le domaine spatial

#### **II.2.1 Principe de la dissimulation dans le domaine Fréquentiel (Cas des ondelettes)**

Le codeur JPEG2000 que nous avons présenté en aval de la compression, permet de décomposer l'image en quatre bandes de fréquences.

Ce type de décomposition de l'image en quatre bandes de fréquences d'ondelette est appelé la décomposition dyadique . Le premier niveau de décomposition met en évidence quatre bandes fréquentielles, à savoir l'approximation (LL), les détails (HL et LH) et les hautes fréquences (HH). (.Voir figure 2.5)

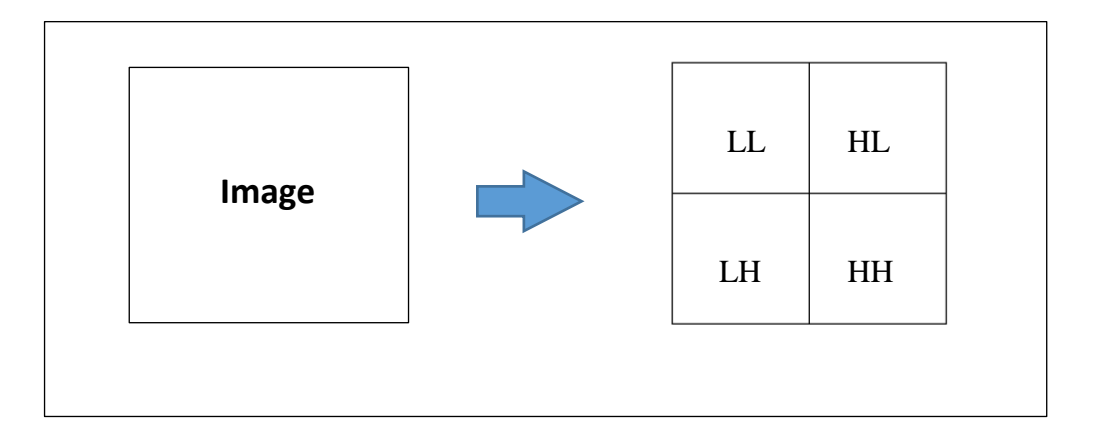

**Figure 2.5 :** Décomposition DWT à un niveau

Un exemple d'une décomposition en ondelette discrète (Discret Wavelet Transform, DWT) d'une image est présenté sur (la figure 2.6) et (figure 2.7). La DWT nous permet d'étudier la distribution fréquentielle d'une image dans le domaine spatial.

En d'autres termes, elle nous permet de localiser les composants fréquentiels dans le domaine spatial.

En général, la bande HH, renseigne sur la distribution des composants de hautes fréquences sur l'image initiale. Les contours ou les changements brusques de luminance sur l'image initiale, correspondent à des fortes valeurs sur la bande HH d'une décomposition DWT. Sur les exemples de (la figure 2.6) et (figure 2.7), la bande HH (figure 2.6(e) et figure 2.7 (e))

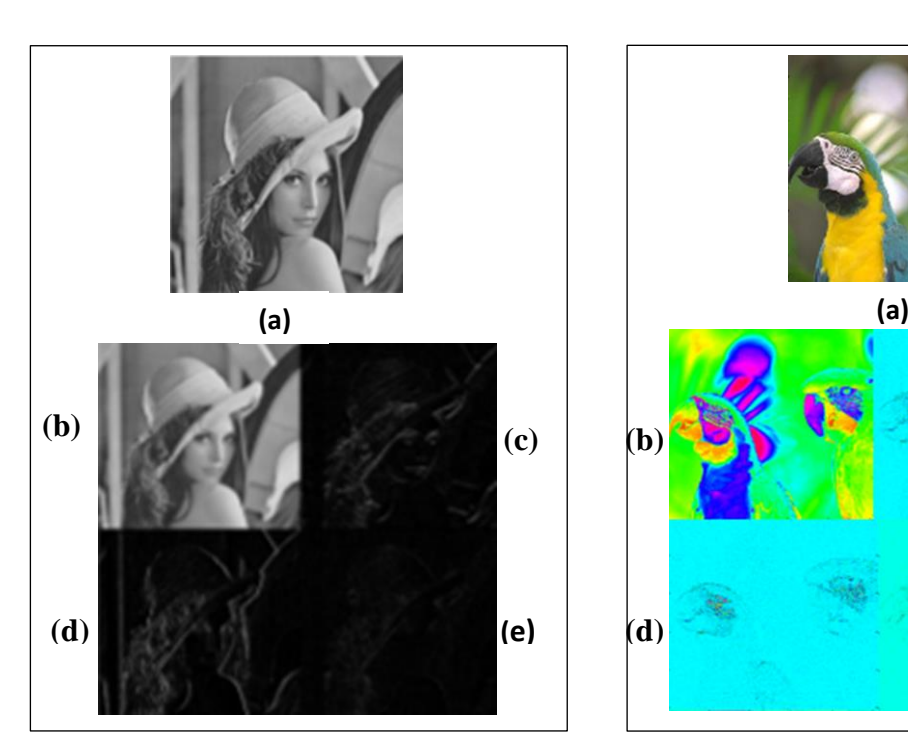

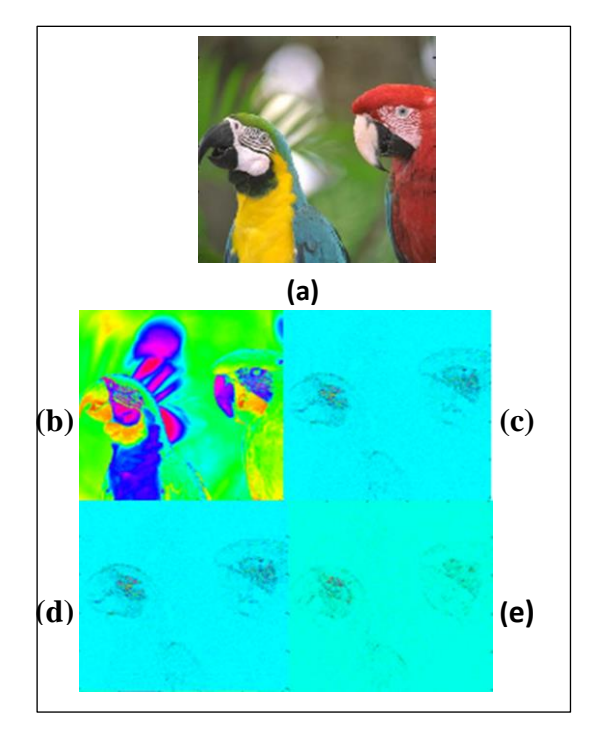

**Figure 2.6 :** Une image(a) en niveaux de gris et sa décomposition en ondelette de premier niveau. Ici sont présentées respectivement les bandes LL(b) HL(c) LH(d) HH(e) de la décomposition.

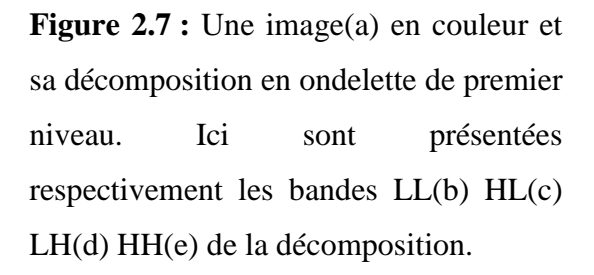

Par conséquent, nous pouvons dire qu'une image ayant de faibles variations de luminances, possède de faibles valeurs sur la bande HH de sa décomposition en ondelette. En général, les échantillons de la bande HH sont d'amplitude tellement faibles, que si nous éliminons toutes les valeurs de la bande HH ou si nous remplaçons ses valeurs par des zéros, nous perdrions peu d'information sans dégrader, sensiblement, sa qualité (figure 2.8)

En observant les images de (la figure 2.8), nous pouvons croire que la suppression totale de la bande HH provoquerait une perte imperceptible. La méthode que nous allons présenter, dans le paragraphe suivant, repose sur cette idée.

En d'autres termes, au lieu de supprimer cette bande de fréquences, nous pouvons remplacer aux emplacements de la bande HH de l'image originale par les échantillons appartenant à un autre signal.

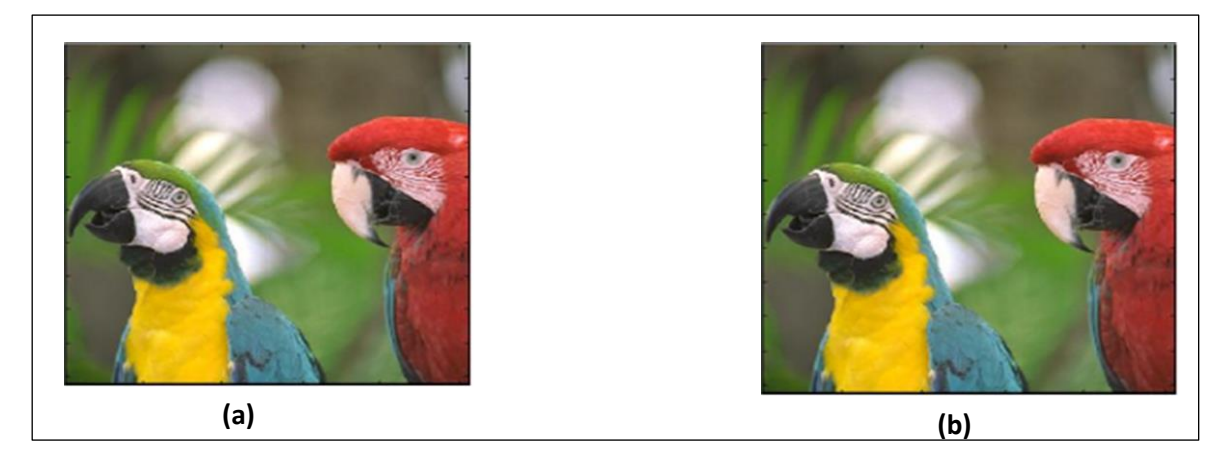

**Figure 2.8 :(a)** Image initiale **(b)** Image dont la bande HH de sa décomposition ondelette est remplacée par des valeurs nulles

 Dans le cadre de l'insertion dans le domaine fréquentiel, cette approche permet de compresser un signal unidimensionnel avec une image en utilisant un unique codeur. Dans ce contexte, nous appelons l'image « l'image porteuse » et le signal « signal embarqué » (figure 2.9).

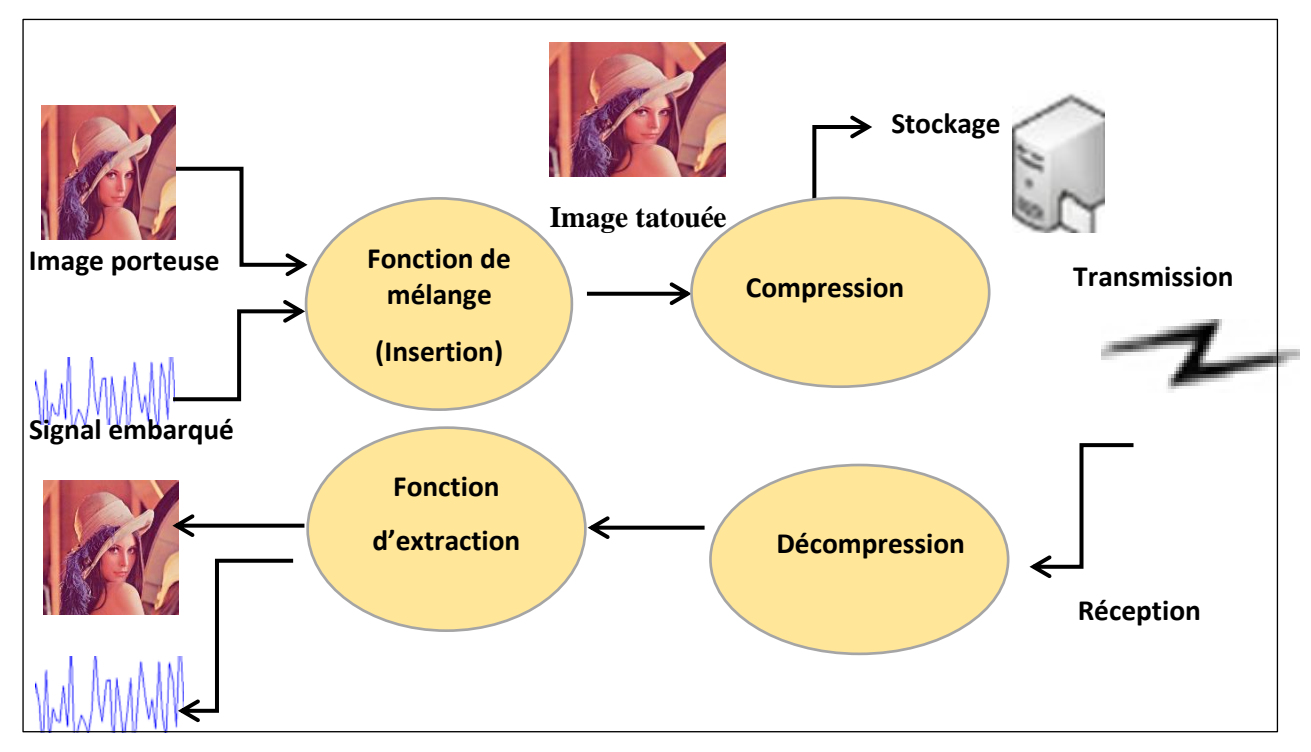

**Figure2.9 :**Compresser d'un signal unidimensionnel avec une image en utilisant un unique codeur

Pour pouvoire appliquer cette technique , nous présentons dans ce qui suit, les mécanismes de codage et de décodage dans le domaine fréquentiel adopté

#### **a) Processus de codage**

Dans ce procédé, les étapes du processus de codage consistent à :

- 1) Sélectionner une région d'insertion de l'image dans le domaine spatial,
- 2) Effectuer une décomposition en ondelette de premier niveau sur l'image,
- 3) Insérer des échantillons du signal embarqué :
	- a) Reconditionnement des échantillons du signal embarqué,

 b) Insertion des échantillons sur la région dans la partie de la décomposition d'ondelette suivant un modèle d'insertion.

4) Calculer la décomposition inverse du mélange afin d'obtenir une image de mélange ;

5) Compresser l'image de mélange avec un unique codeur d'image (e.g. JPEG2000),

6) Stocker ou transmettre vers un récepteur, l'image de mélange avec les paramètres de compression.

#### **b) Processus de décodage**

Après le codage, l'image de mélange compressée peut être transmise sur un support de transmission ou bien, peut être stockée pour être décompressée plus tard. Au côté du décodeur, le processus de décodage comprend les étapes suivantes :

- 1) Décompression de l'image de mélange,
- 2) Décomposition en ondelette de premier niveau de l'image de mélange,
- 3) Reconstruction de l'image et du signal à partir de l'image de mélange,
	- a) Extraction des échantillons du signal embarqué,
	- b) Prédiction des coefficients HH,
- 4) Calcul de la décomposition en ondelette inverse afin de reconstruire l'image initiale,
- 5) Reconditionnement des échantillons du signal embarqué.

#### **II.2.2 Compression multimodale dans le domaine spatial**

#### **a) Processus de codage**

Le processus de codage pour les approches spatiales, de cette section, peut être généralisé comme suit :

1) Sélection d'une région d'insertion sur l'image porteuse,

2) Décomposition de l'image initiale en YCbCr par une transformée utilisé en Matlab RGB2YCbCr

3) Conditionnement du signal embarqué,

4) Insertion des échantillons du signal embarqué dans le plan Y de l'image porteuse suivant une fonction de mélange,

5) Calcul de l'image de mélange en utilisant le plan Y modifié (Y') par une transformée RCT inverse,

6) Compression par JPEG2000 de l'image de mélange

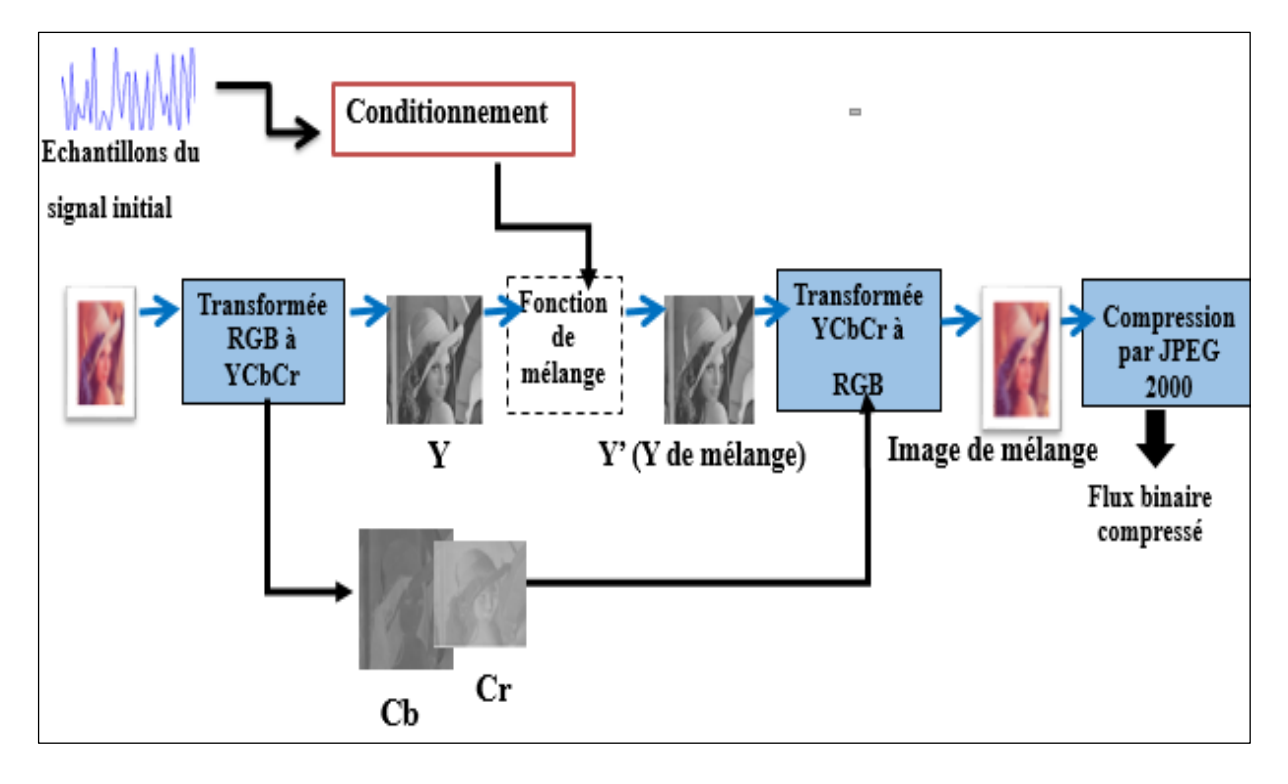

**Figure 2.10 :** Schéma de bloc de compression généralisé pour les techniques de Compression Multimodale dans le domaine spatial

#### **a) Processus de décodage**

Les étapes concernées par le processus de décodage dans les approches spatiales sont données comme suit

1) Décompression de l'image de mélange par JPEG2000 ;

2) Décomposition de l'image mélange en YCbCr ;

3) Extraction et conditionnement inverse des échantillons du signal embarqué à partir du plan Y',

4) Reconstruction du plan Y,

5) Reconstruction de l'image par l'application d'une transformée RCT inverse en utilisant le plan Y reconstruit.

Dans la liste des étapes ci-dessus, la fonction de séparation encapsule les étapes 3 et 4. Le diagramme de bloc pour le processus de décodage est illustré sur (la Figure 2.11).

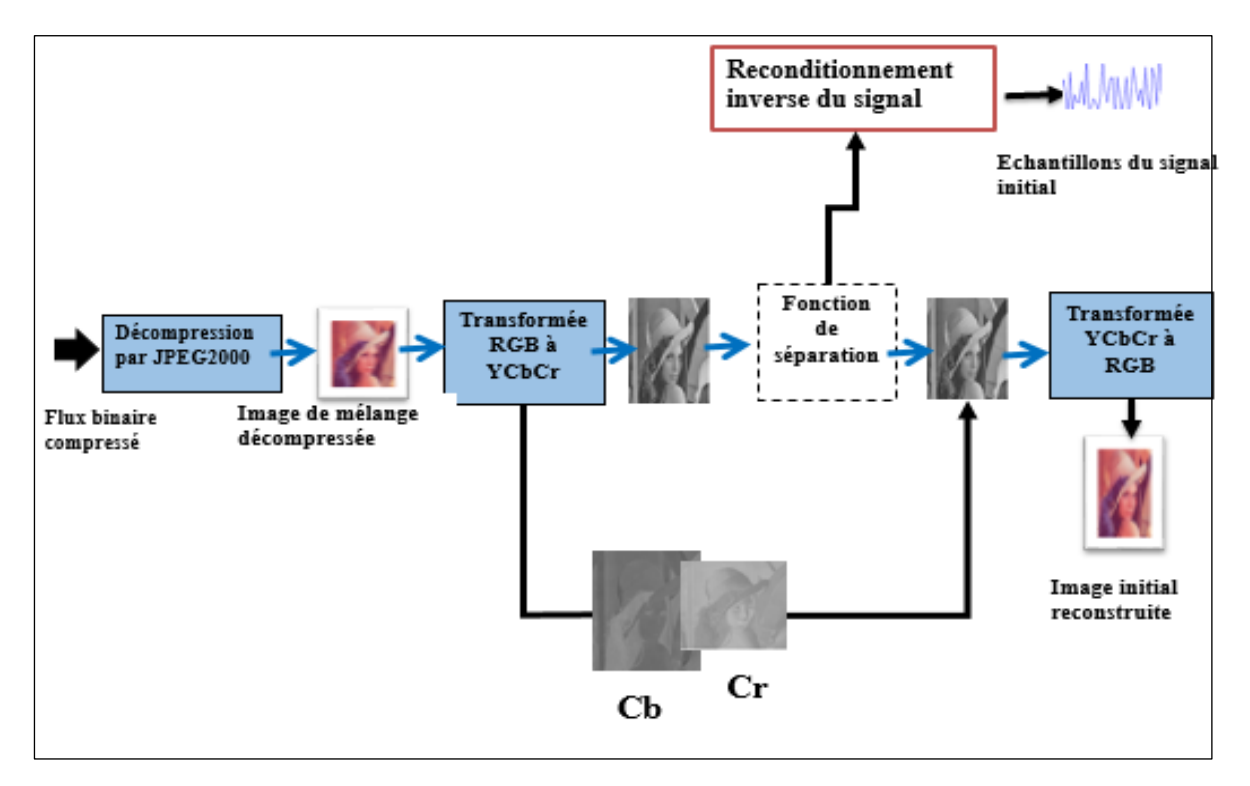

**Figure 2.11 :** Schéma de bloc de décompression généralisé pour les techniques de Compression Multimodale dans le domaine spatial

La mise en œuvre et les détails de ces techniques sont présentés au chapitre III de ce manuscrit

#### **II.3Conclusion**

Dans ce chapitre nous avons mis l'accent sur les techniques de dissimulation de l'information dans le cas de la présence de codeurs destinés à la compression de l'information (données, images, textes). L'objectif visé et de montrer la différence entre les techniques de dissimulation développées au chapitre I et les techniques de dissimulation développées au chapitre II d'une part et d'autres part la stéganalyse et la compression multimodale sont deux domaines différents bien que le concept de dissimulation de l'information figure dans les cas à travers une vision différente.

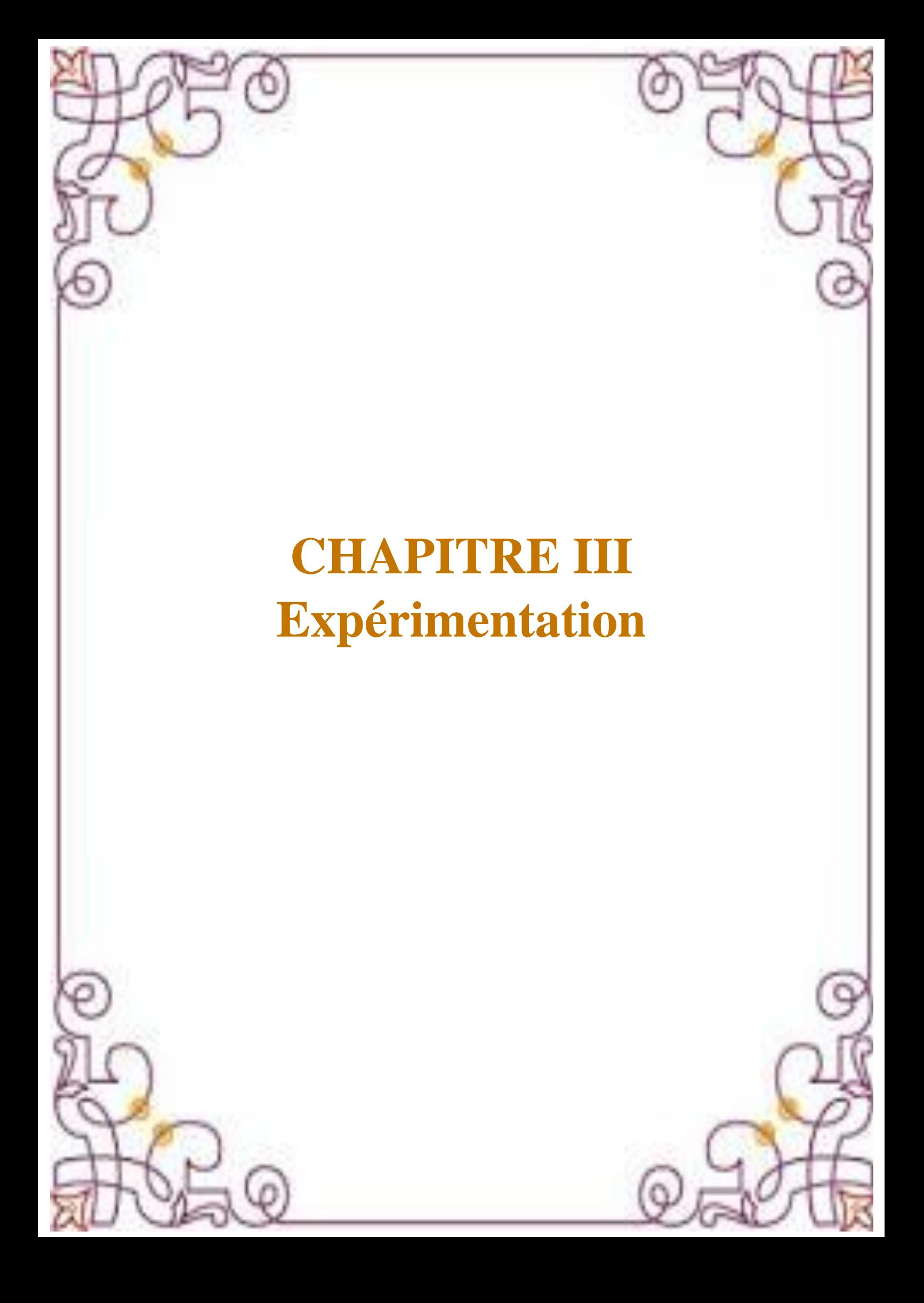

### **CHAPITRE III : EXPERIMENTATION ET INTERPRETAION**

 Nous présentons dans cette partie la mise en œuvre de certains algorithmes appliqués à la dissimulation de l'information dans le cas de la stéganalyse (Méthodes sans compression de l'information) et à la dissimulation de l'information dans le cas de la compression (en particulier la compression multimodale).

 L'organigramme du (figure 3.1) illustre l'organisation générale des étapes retenues lors de l'expérimentation

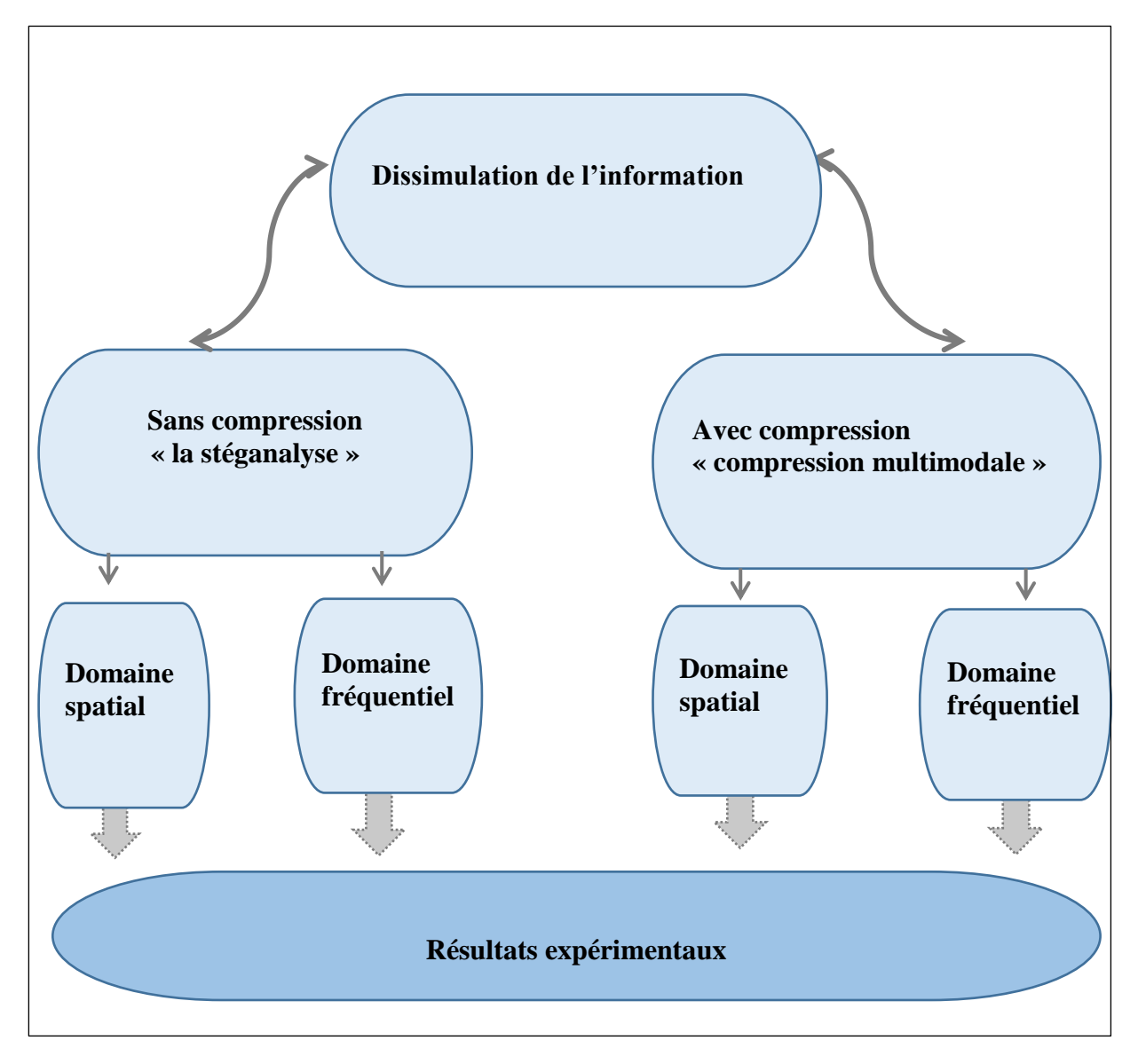

**Figure 3.1 :** Organigramme du déroulement de la manipulation

# **III.1 Fonctionnement de l'algorithme**

# **III.1 Experience 1 : Dissimulation de l'information dans le cas spatial (Méthode du LSB)**

Une des approches les plus basiques du tatouage est la technique du LSB (Least Significant Bit ou bit de poids faible). Cette approche consiste à utiliser le bit de poids faible pour y insérer une information binaire dans l'image. Nous savons qu'une image est codée sur 8 bits, c'est à dire 256 niveaux. Le niveau NP d'un pixel est obtenu de la manière suivante :

Np = bit 0 + bit 1 x 2<sup>1</sup> + bit 2 x 2<sup>2</sup> + bit 3 x 2<sup>3</sup> + bit 4 x 2<sup>4</sup> + bit 5 x 2<sup>5</sup> + bit 6 x 2<sup>6</sup> + bit 7 x 2<sup>7</sup> Par exemple :  $173 = 1 + 0$  x  $2 + 1$  x  $4 + 1$  x  $8 + 0$  x  $16 + 1$  x  $32 + 0$  x  $64 + 1$  x  $128$ 

La mise à zéro des valeurs du ou des bits de poids faible engendre des changements quasimentimperceptibles pour l'oeil humain. (Les figures 3.2 et 3.3) illustrent un changement de valeur au niveau des bits de poids faible, sur un niveau de gris et sur une image en niveaux de gris respectivement.

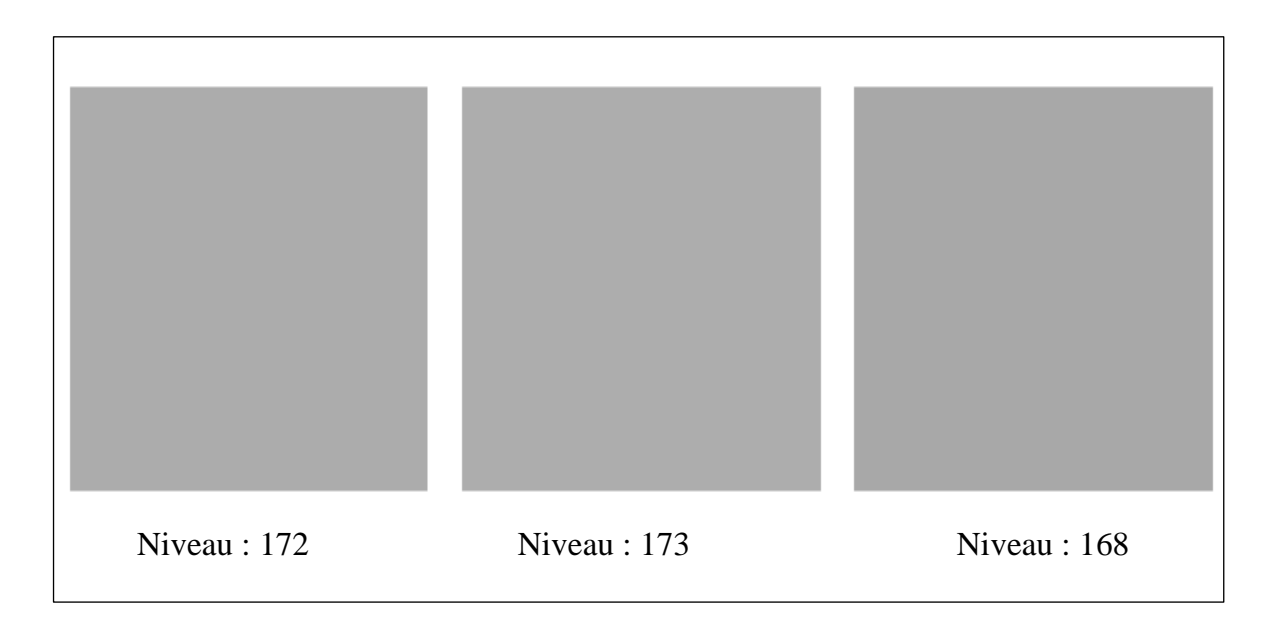

**Figure 3.2 :** Influence de la mise à zéro du ou des bits de poids faible sur la perception visuelle

- Niveau initial : 173,
- Mise à zéro du bit de poids faible bit0 : niveau 172,
- Mise à zéro des bits de poids faible bit0, bit1 et bit2 : niveau 168.

Sur une image en niveau de gris, le résultat est le suivant :

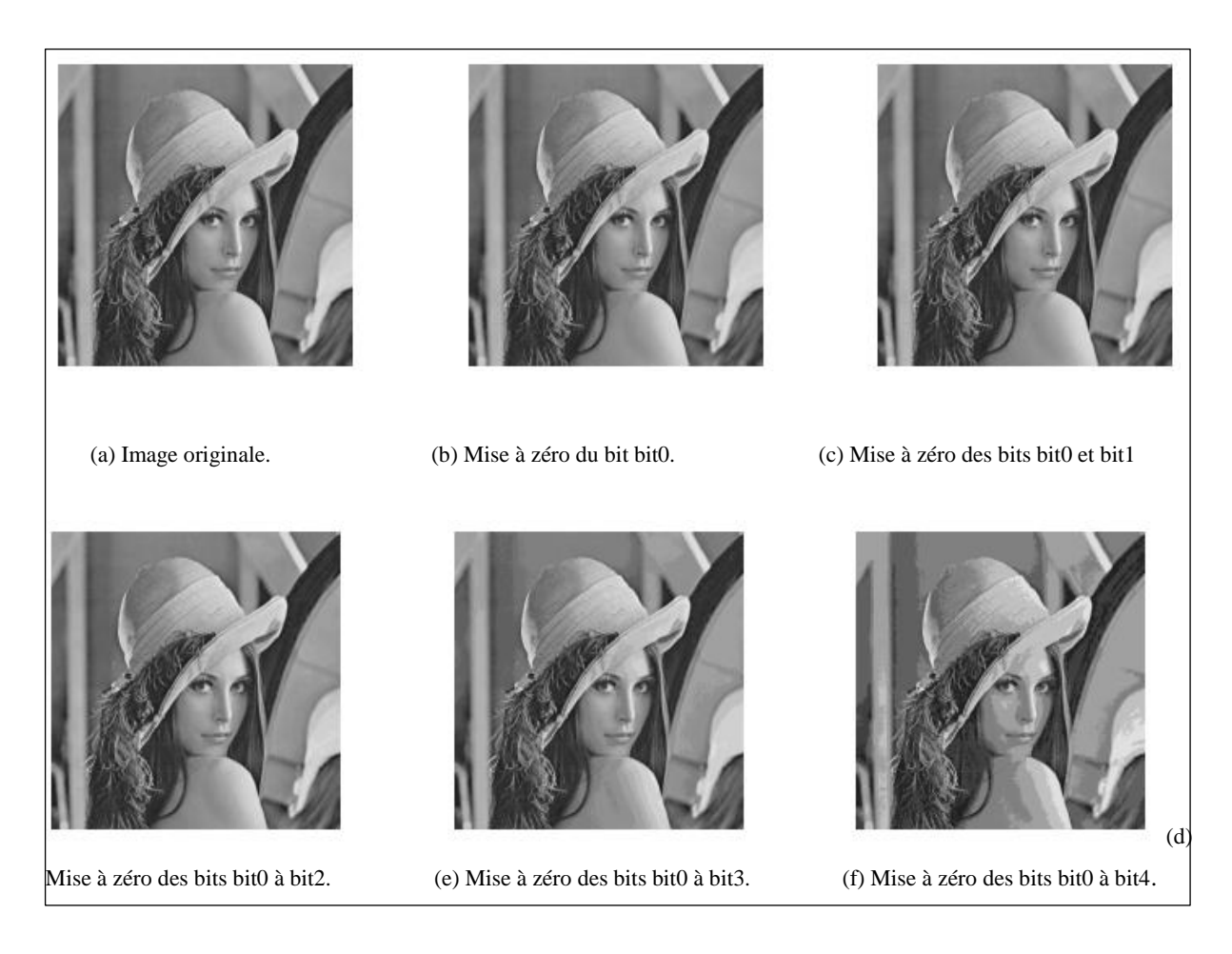

 **Figure 3.3:** Influence de la mise à zéro du ou des bits de poids faible sur une image en niveau de gris.

L'information permettant de tatouer l'image peut donc être insérée par le biais des bits de poids faible sans altérer visuellement cette dernière.

Nous utilisons dans ce cas la méthode du LSB pour dissimuler un texte dans une image en niveaux de gris ou en couleur. Nous proposons ici une méthode qui fonctionne seulement avec certains formats d'images, notamment le format TIFF, PNG et BMP. Cette méthode opère à travers six étapes décrites comme suit :

## **Etape 1 : Description informatique d'une image couleur**

Une image couleur peut être décrite informatiquement comme un tableau (une matrice) de triplets. Chaque triplet donne la couleur d'un pixel dans le [système RVB.](https://www.apprendre-en-ligne.net/crypto/images/RVB.html) par exemple, pour une image couleur large de 3 pixels et de hauteur 2 :

 $\{ {\{255, \, 255, \, 255\}, \, {153, \, 219, \, 5\}, \, {102, \, 0, \, 0\}} \},$ {{32, 32, 54}, {0, 203, 7}, {250, 37, 2}}}

#### **Etape2 : Représentation binaire du texte**

Chaque caractère du texte à cacher sera représenté par son [code ASCII](https://www.apprendre-en-ligne.net/crypto/ascii.html) étendu (voir Annexe), écrit en [base 2.](https://www.apprendre-en-ligne.net/crypto/images/bases.html) Par exemple, le code ASCII de «A» est 65, ce qui donne en binaire, sur un octet (8 bits) : 01000001. Le texte complet sera donc une suite de 0 et de 1, chaque caractère utilisant 8 bits.

#### **Etape3 : Procédure d'insertion du texte dans l'image**

Si l'on enlève les accolades, on peut imaginer l'image comme une suite de nombres compris entre 0 et 255. La technique de camouflage que nous proposons ici reprend l'idée du [chiffre](https://www.apprendre-en-ligne.net/crypto/stegano/bilitere.html)  [bilitère](https://www.apprendre-en-ligne.net/crypto/stegano/bilitere.html) de **Francis Bacon** : on va dire qu'un nombre pair correspond à un 0 du texte et qu'un nombre impair correspond à un 1.

Il faudra donc modifier certains pixels de l'image, mais ces altérations seront invisibles à l'oeil.

On va procéder ainsi : si le nombre du tableau de l'image a la parité que l'on veut, on le laisse inchangé. Si ce n'est pas le cas, on lui ajoute 1. Cette méthode nécessite un pré-traiement de tableau de l'image : tous les nombres 255 seront ramenés à 254 pour éviter les débordements.

Reprenons le tableau donné en exemple ci-dessus et camouflons-y la lettre A :

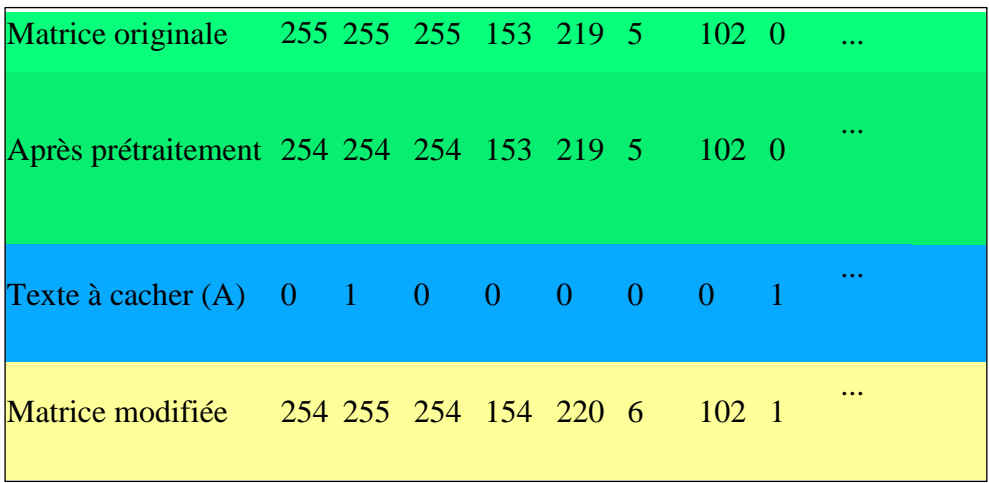

**Figure 3.4 :** Exemple d'insertion du texte dans une image en niveau de gris

Il n'y aura plus ensuite qu'à reformer l'image en remettant les accolades et envoyer l'image contenant le message caché au destinataire.

**Remarque :** Il est souvent conseillé d'utiliser le format TIFF (Tagged Image File Format) pour éviter que les pixels soient modifiés.

**Etape4 : Choix de Bit de poids faible :** L'utilisation des LSB (Low State Binary ou bits de poids faible) est une méthode très simple. Elle consiste à insérer des données uniquement au niveau des bits de poids faible de l'image. Pour une image codée sur 8 bits, une modification du LSB entraîne une variation du niveau de gris de 1 sur une échelle de 256. Cette modification est en pratique invisible. Une méthode d'insertion consiste alors à supprimer tous les bits de poids faible de l'image à marquer, puis à y insérer les données voulues.

(La figure 3.5) illustre le principe d'insertion d'une lettre A par modification du bit le plus faible.

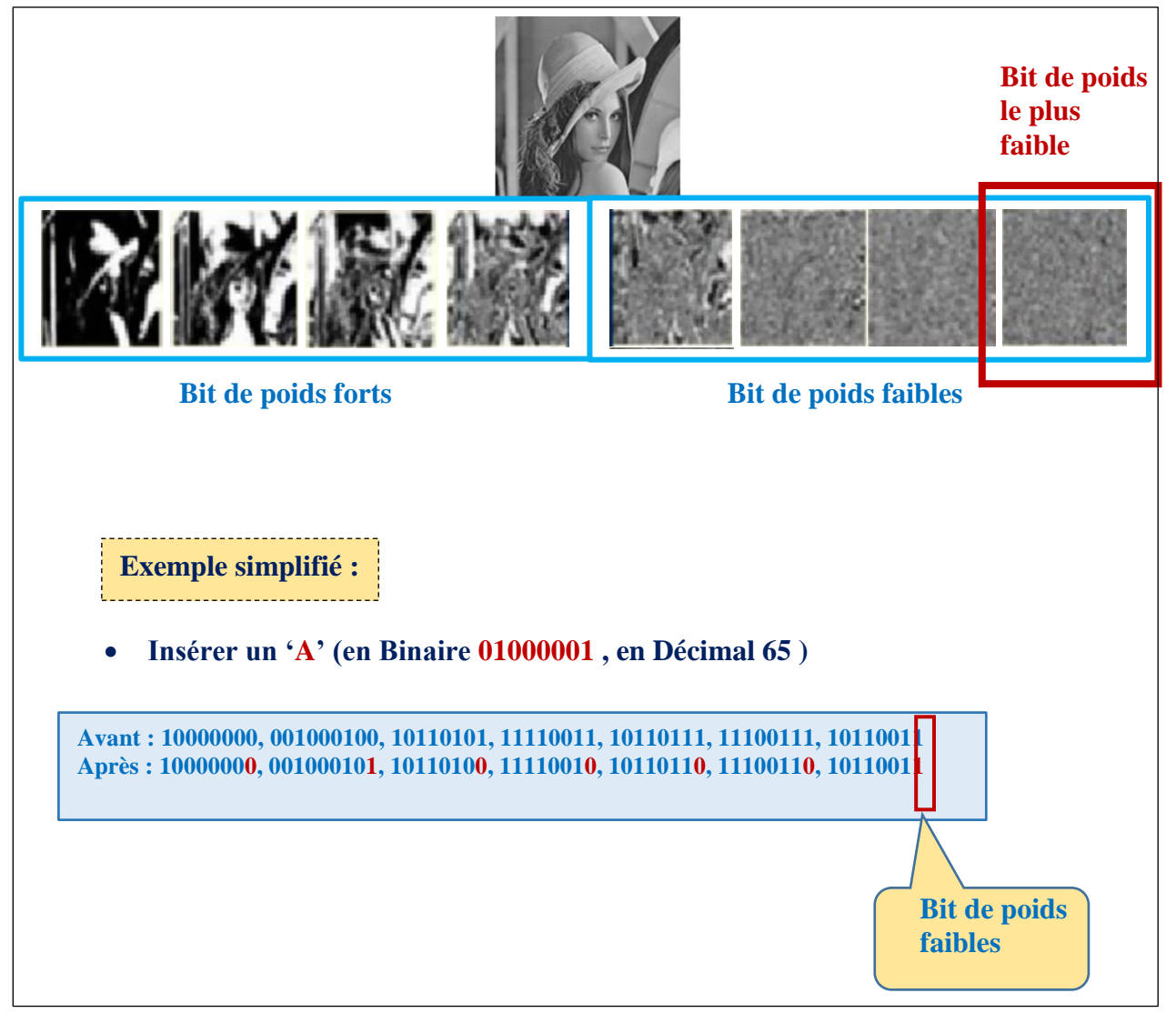

**Figure 3.5 :** Exemple de modification de bits de poids faibles et forts et leur influence sur les caractéristiques de l'image (plan de bit)

#### **Etape 5 : Procédure de récupération du texte**

La récupération se fait en cinq étapes :

- 1. Récupérer la matrice décrivant l'image.
- 2. Remplacer un nombre pair par 0, un nombre impair par 1.
- 3. Grouper les bits par groupes de 8.
- 4. [Convertir chaque octet en nombre décimal.](https://www.apprendre-en-ligne.net/crypto/images/bases.html)
- 5. Écrire les caractères correspondant aux codes ASCII obtenus.

#### **Etape 6 : Cas d'une image en niveaux de gris**

Par un raisonnement analogue au précédent on peut dissimuler du texte dans une image en niveaux de gris en suivant la même démarche décrite précédemment en agissant uniquement sur les bits de poids faibles de l'image considérée. Le choix de ces bits dépend de l'application utilisée. Nous décrivons dans ce qui suit, un ensemble de modifications sur les bits allant du bit de poids le faible au bit de poids le plus fort, et l'impact du changement du poids de ces bits sur les caractéristiques de l'image considérée. Cette technique de modification est appelée technique de plan de bit (Bit plane). La figure 3.5. Illustre le principe de cette technique.

**NB :** pour pouvoir passer d'une image couleur en une image en niveaux de gris, Il suffit de prendre l'image initiale codée en entier non signé en RVB (couleur rouge, vert, bleu)), et de la transformer en YCbCr qui est une autre manière de représenter l'espace colorimétrique (voie figure 3.6). Y est l'information de luminance (c'est-à-dire en niveau de gris) à laquelle se superposent deux infirmations de chrominances, Cb et Cr respectivement le bleu et le rouge

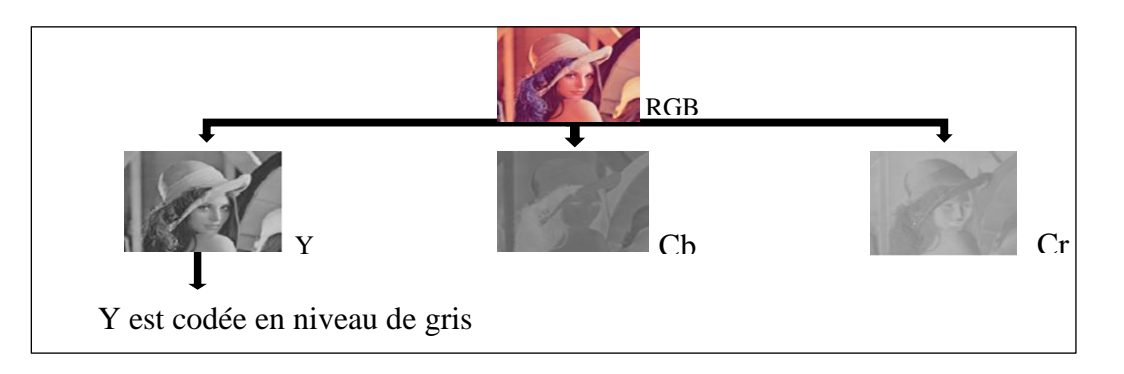

**Figure 3.6 :** Transformation d'une image couleur en image en de gris

Nous pouvons aussi utiliser cette représentation pour insérons le texte dans la partie Y de l'mage (image niveaux de gris) .une étape intermédiaire est donc la préparation du texte que l'on souhaite insérer. Nous normalisons ce dernière pour obtenir un texte codé en entier entre 0 et 255 facilement insérable dans l'image Y et qui possède également la même dynamique que l'image hôte

# **III.1 Expérience 2 : Dissimulation de l'information dans le cas Fréquentiel (Méthode de la Transformée en Cosinus Discrète (DCT**) **et de la Transformée en ondelette discrète (DWT)**

#### **a) cas de la DCT :**

La DCT est une technique qui transforme le signal de données du domaine spatial en domaine fréquentiel. Elle représente l'image comme une somme de sinusoïdes de différentes amplitudes et fréquences. Une transformation 2D d'une image de M \* N pixels est définie comme indiqué par la formule suivante (3.1) :

$$
B_{Pq} = a_P a_q \sum_{m=0}^{M-1} \sum_{n=0}^{N-1} A_{mn} \cos \frac{\pi (2m+1)P}{2M} \cos \frac{\pi (2n+1)q}{2N}, \quad 0 \le P \le M-1
$$
  

$$
a_P = \begin{cases} \frac{1}{\sqrt{M'}} & P = 0\\ \sqrt{\frac{2}{M'}} & 1 \le P \le M-1 \end{cases} \quad q = 0
$$
  

$$
a_P = \begin{cases} 1 & Q = 0\\ \sqrt{\frac{2}{M'}} & 1 \le q \le N-1 \end{cases}
$$
 (3.1)

Sa transformée inverse est définie par (3.2) :

$$
A_{mn} = \sum_{P=0}^{M-1} \sum_{q=0}^{N-1} a_{P} a_{q} B_{Pq} \cos \frac{\pi (2m+1)P}{2M} \cos \frac{\pi (2n+1)q}{2N}, \quad 0 \leq m \leq M-1
$$
  

$$
a_{P} = \begin{cases} \frac{1/\sqrt{M}}{\sqrt{2/M}}, & P = 0\\ \sqrt{2/M}, & 1 \leq P \leq M-1 \end{cases} \quad a_{q} = \begin{cases} \frac{1/\sqrt{N}}{\sqrt{2/N}}, & q = 0\\ \sqrt{2/N}, & 1 \leq q \leq N-1 \end{cases}
$$
(3.2)

Dans la technique DCT, presque toutes les informations sont concentrées dans un petit nombre de coefficients de basse fréquence. Ces coefficients de basse fréquence sont également appelés composants DC (couleur bleue figure 3.7(b)) et le reste des composants sont des composants AC répartis en zones hautes fréquences (couleur blanche) et en zones intermédiaires (couleur maron) (La figure 3.7) illustre le principe de cette répartition en fréquence.

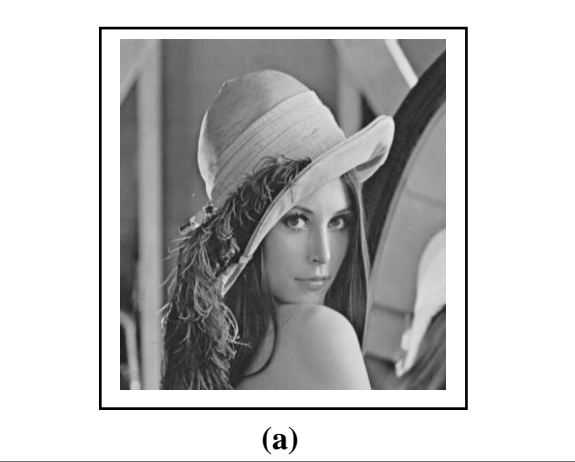

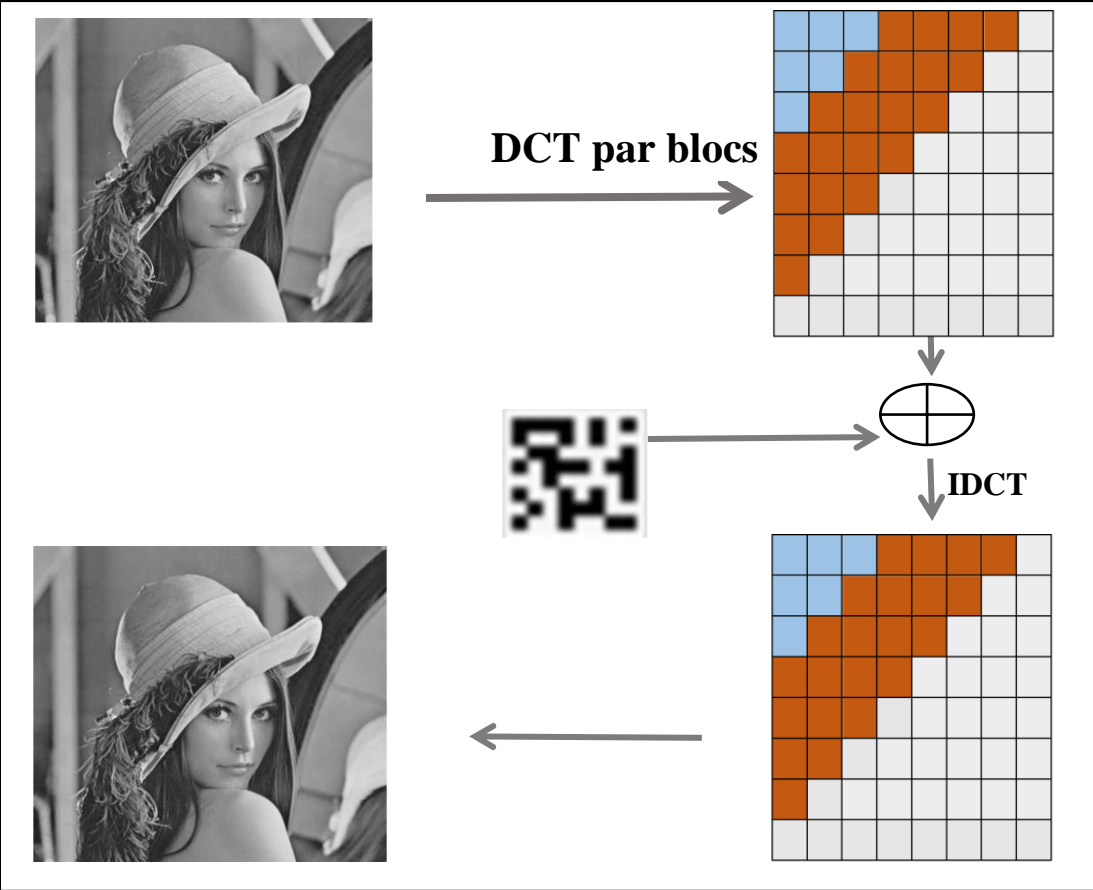

**(b)**

**Figure 3.7 :** Transformé par DCT et IDCT d'une image **:** a) image originale (porteuse), b) Processus d'insertion et d'extraction d'une marque à travers le domaine transformé (DCT) et son inverse (IDCT)

Pour dissimuler une information et l'extraire, par la méthode DCT (Figure 3.8), nous utilisons l'algorithme de Cox et.al [1], [13]. L'algorithme s'effectue à travers deux procédures : Une première destinée à la phase d'insertion, l'autre à la phase d'extraction de l'information.

#### **Procédure d'insertion**

Cox et.al, utilise les 1000 plus grands coefficients de la DCT pour insérer une séquence de tatouage de longueur 1000. La seule exception est le terme DC situé dans (0,0) de la matrice DCT, qui ne doit pas être modifié en raison de sa modification perceptible de la luminosité totale de la matrice image. D'autre part, les hautes fréquences sont facilement modifiables sous des attaques courantes telles que la compression. Néanmoins, l'auteur suggère de ne pas modifier certains coefficients proches du terme DC en raison de leur changement. La zone suggérée est approximativement illustrée à (la figure 3.7). Les coefficients sont modifiés en fonction des bits de flux du message en utilisant l'équation suivante (voir chapitre I)

$$
C_{AW} = CA \cdot (1 + \alpha \cdot W_i)
$$

Dans lequel  $C_{AW}$  est le coefficient obtenu après tatouage, CA est le coefficient d'origine,  $\alpha$ représente la force du tatouage (par exemple  $0,3$ ) et  $W_i$  est le bit correspondant des données du message. La formule suggère facilement que si un coefficient est plus grand, il devrait être modifié vers une valeur plus grande dans la mesure du possible. Nous pouvons écrire le code de la méthode dans les conditions suivantes (pour  $\alpha = 0.1$ )

#### **Procédure d'extraction**

Le processus d'extraction consiste simplement à soustraire les coefficients DCT d'origine des coefficients d'image tatouée. Grace à l'utilisation de la DCT inverse(IDCT) Le schéma de (la figure 3.8) illustre le principe de fonctionnement de la procédure

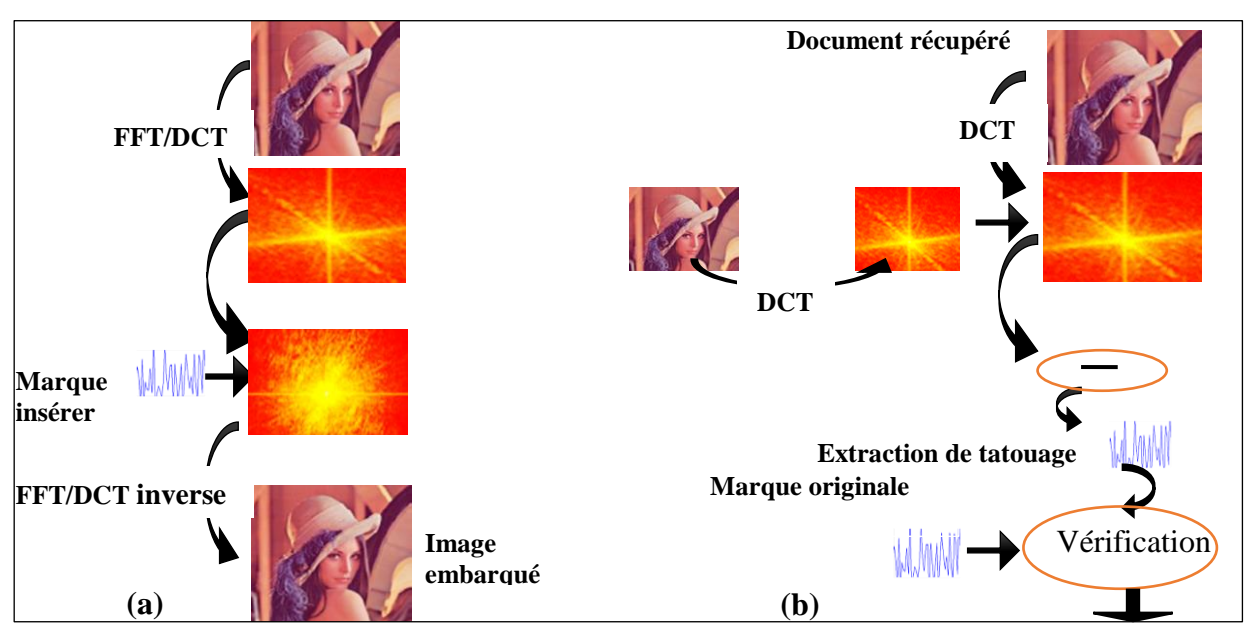

**Figure 3.8 :** Processus de dissimulation et d'extraction de l'information dans une image **(a)**  Cas de l'insertion d'une marque **(b)** cas de l'extraction de la marque

#### **b) cas de la DWT**

La transformé de DWT est une technique qui se base sur la transformation de l'image du domaine spatiale vers le domaine transformé, cette transformation est basée sur deux étapes l'échantillonnage et le filtrage. Le filtrage permet de décomposer l'image en sous bandes passehaut et passe-bas et l'échantillonnage permet de diminuer la résolution de chaque sous bande [23]. La DWT représente l'image sous forme de quatre sous bandes de résolution minimale pour une décomposition à un seul niveau, les trois sous bandes représentent les détails de l'image (horizontale, verticale, et diagonale) et la quatrième est une image d'approximation. Pour reconstruire l'image, on calcul l'inverse de DWT à partir des quatre sous bandes d'ondelette**]**.

Il ya différents types de familles d'ondelettes (Haar, Daubechies, Coiflet, Symlet, Biorthogonal etc) dont les qualités varient en fonction de plusieurs critères.

La DWT sépare une image en quatre parties qui sont le détail d'approximation de résolution inferieur (LL), horizontale (HL), vertical (LH) et diagonale (HH). La sous-bande LL est le résultat de filtre passe-bas filtrer à la fois les lignes et les colonnes et contient une description approximative de l'image.

La sous bande HH est un filtre passe-haut qui contient les composantes à haute fréquence. Les images HL et LH sont des résultats de filtrage passe-bas et de filtrage passe-haut respectivement Après que l'image est traitée par la transformée en ondelettes, la plupart des informations de l'image originale est contenue dans le détail LL. Le détail LH contient les informations de détail vertical qui correspond aux bords horizontaux. Le détail HL représente les informations de détail horizontal correspond aux bords verticaux. Le processus peut être répété pour calculer plusieurs niveaux de décomposition en ondelettes comme il est illustré dans (la figure 3.9) et (la figure 3.10)

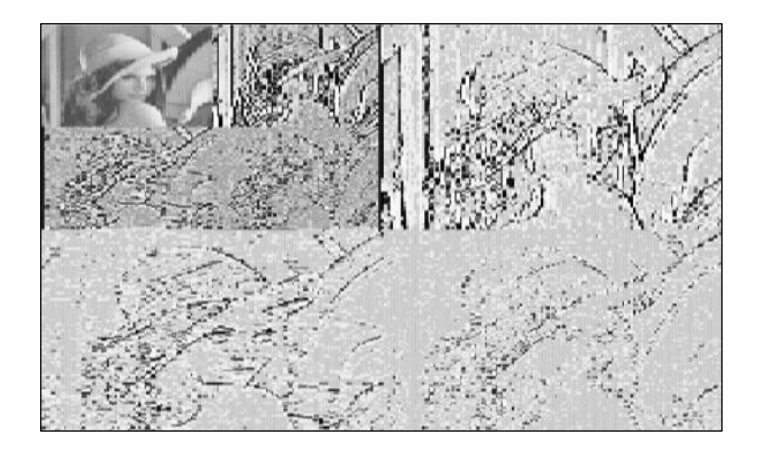

**Figure 3.9** : Décomposition par la transformée en ondelettes de l'image LENA

| Image | LL              | HL1 | LL2<br>HL <sub>2</sub><br>$LH2$ $HH2$ | HL <sub>1</sub> | $LL_3$ $HL_3$<br>HL2<br>LH <sub>3</sub> HH <sub>3</sub><br>LH <sub>2</sub><br>LH <sub>2</sub> | HL1             |
|-------|-----------------|-----|---------------------------------------|-----------------|-----------------------------------------------------------------------------------------------|-----------------|
|       | LH <sub>1</sub> | HHı | LH1                                   | HH1             | LH <sub>1</sub>                                                                               | HH <sub>1</sub> |

 **Figure 3.10 :** Décomposition en ondelettes a deux niveaux

Nous utilisons le mécanisme de décomposition de la DWT pour dissimuler une information dans une autre, puis de l'extraire (La figure 3.11) illustre le principe de dissimulation de l'information dans le domaine d'ondelette. Le principe consiste à décomposer l'image en utilisant la DWT puis à insérer à insérer une marque dans une résolution donnée. L'enjeu le plus important dans le tatouage de l'image basé sur la DWT et de savoir comment choisir les coefficients à tatouer.

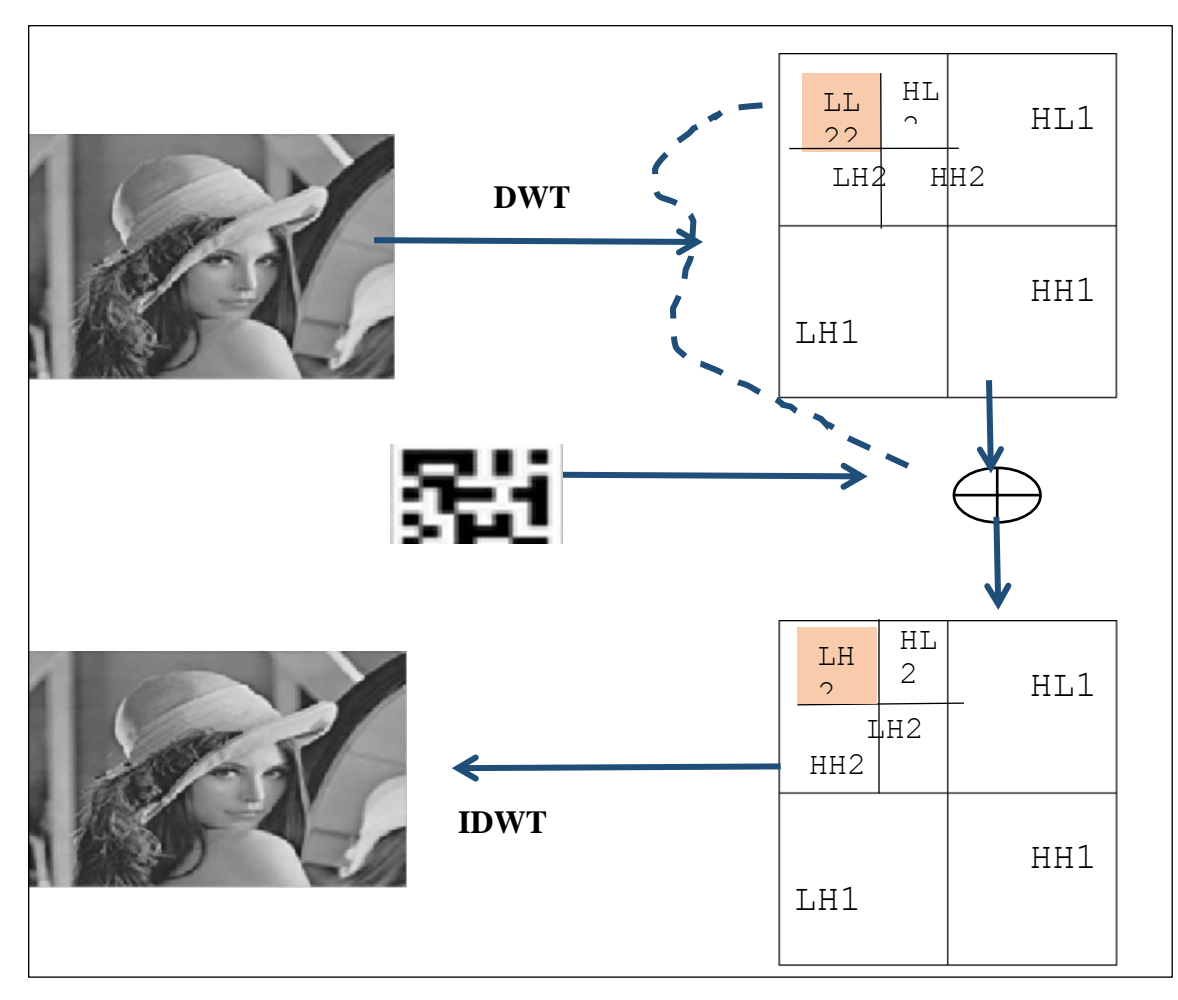

**Figure 3.11 :** Exemple d'insertion dans le domaine d'ondelette [25]

Pour ce faire, nous utilisons la démarche développée par [25] qui se déroule selon les étapes suivantes :

#### **Etape 1 : Etape d'insertion de la marque**

Après décomposition de l'image en quatre bandes, et utilisation du filtre de « Haar filter » une marque de taille 128 x 128 pixels, est insérée dans les quatre bandes fréquentielles de l'image (LL, LH, HL et HH), Si. F (m,n) dénote les coefficients de la DWT de l'image originale. La procédure d'insertion est illustrée par (la figure 3.12(a)) et établie selon la formule suivante :

$$
W_{w,ij} = X^{k}_{ij} + a_{k}W^{k}_{i,j}, i, j = 1, \dots, n/2
$$
\n(3.3)

Où  $\alpha$  ≤ est la force du tatouage. wi, j ε {0,1}, 1 ≤ i , j ≤ n/2.

L'image marquée est obtenue en appliquant l'inverse de la transformée en ondelettes discrète (IDWT).

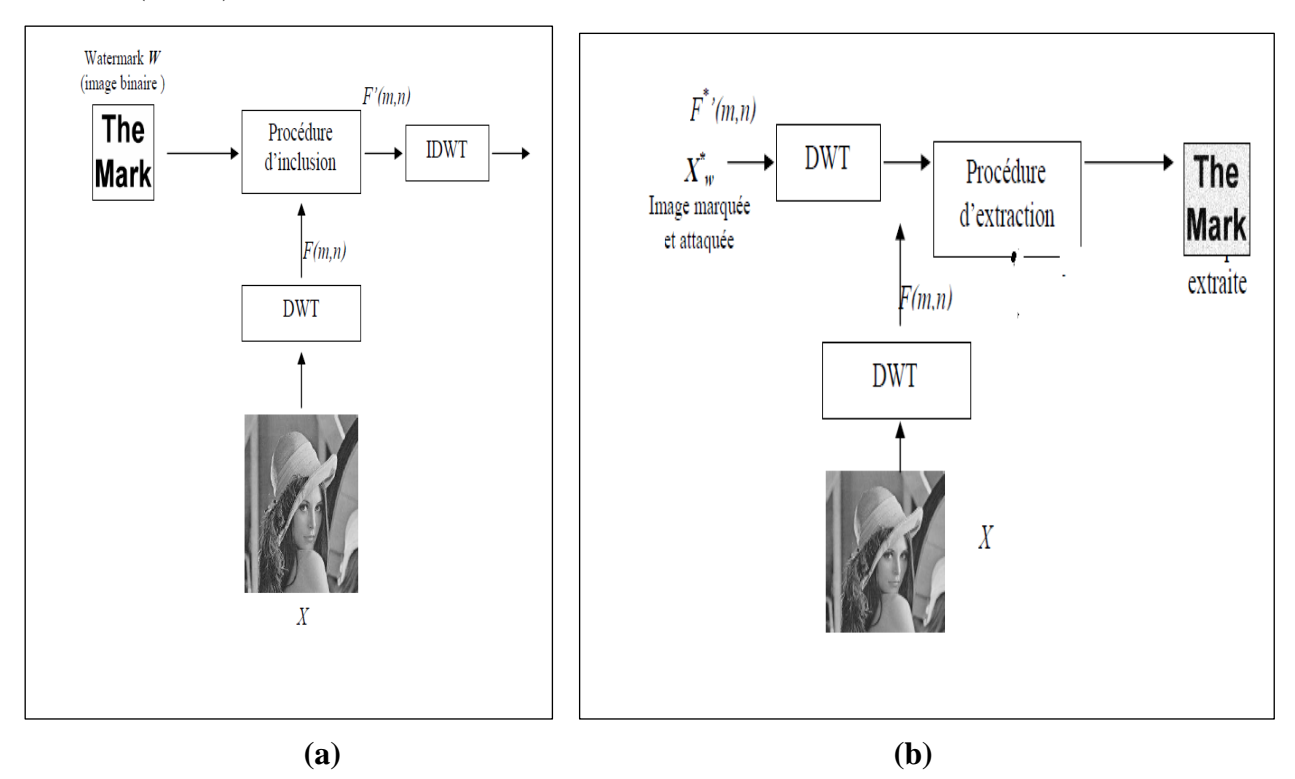

**Figure 3.12 :** Procédure d'insertion (a)et d'extraction (b) de l'information par la DWT (d'après [25])

Où :

X – Image originale X' – Image marquée

#### **Etape 2 : Procédure d'extraction de la marque**

Dans la procédure d'extraction de la marque, l'image marquée et l'image originale toutes deux décomposées en un niveau par la DWT. Il est supposé que l'image originale est connue pour l'insertion.

La procédure d'extraction est décrite par la formule :

$$
W_{ij} = \frac{(X_{w,ij} - X^{*k}_{w,ij})}{\alpha_k} \quad i, j = 1 \dots \frac{n}{2}, \text{et } k = 1,2,3,4 \tag{3.4}
$$

Où  $X^{*k}$ <sub>w,ij</sub> sont les coefficients de la DWT de l'image marquée

(La figure 3.12) montre le diagramme d'extraction de la marque ; L'algorithme utilisé est présenté voir [25]

# **III.1 Expérience 3 : Dissimulation (insertion) de l'information dans le cas spatial par la compression multimodale : cas de l'insertion d'un texte dans une image**

#### **a) Choix de la zone d'insertion**

Dans cette partie nous allons nous intéresser au choix optimal de la zone d'insertion, en gardant à l'esprit la priorité suivante : notre image contient une région d'internet (ROI) qui ne doit pas être modifiée et des zones présentant une certaine homogénéité.

Dans cette première approche, l'opérateur choisit la zone optimale d'insertion manuellement, à l'issue de cette étape, nous disposons des coordonnées de la zone d'insertion (figure 3.13) La fonction d'insertion possédé deux sorties. La première correspond à l'image initiale dans son ensemble et dans laquelle nous avons à remplacer la zone particulière contenant l'information à dissimuler. Les coordonnées correspondantes aux valeurs délimitant la zone d'insertion qui ont pu être changées en fonction du respect de la zone constituent la seconde sortie de cette fonction d'insertion.

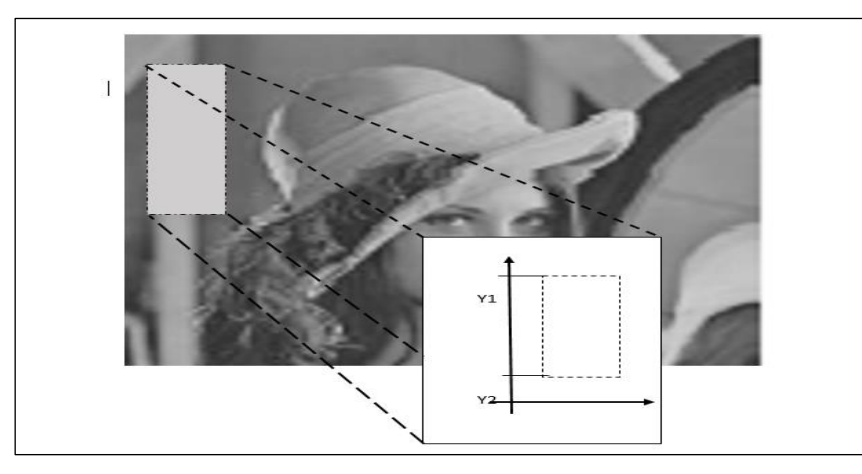

**Figure 3.13 :** Choix de la zone d'insertion et les coordonnées délimitant la zone considérée

Une fois la zone choisie, nous utilisons les schémas de principe d'insertion et d'extraction d'information présentés en (figure 2.10) et (figure 2.11) (voir chapitre II).

La démarche que nous utilisons est basée sur la méthode développée par [20]. [21]. [22]. [24]. Celle-ci repose sur l'utilisation d'insertion de l'information sur les contours de la zone d'insertion sélectionnée.

### **b) Techniques d'insertion et d'extraction des échantillons issus d'un signal 1D**

Deux techniques ont été adoptées. La première utilise un chemin d'insertion spirale (figure3.14), l'autre un chemin linéaire (figure3.15). La dernière est utilisée pour faciliter l'enregistrement en mémoire de l'image considérée.

N.B : Les images sont représentées dans la mémoire d'un ordinateur en une unique dimension plutôt qu'en deux. (Figure 3.16)

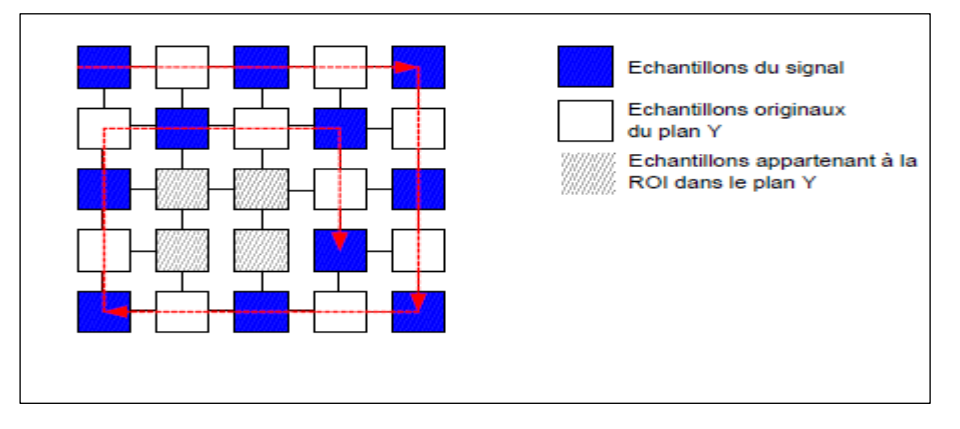

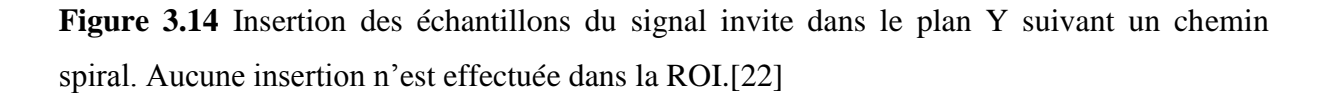

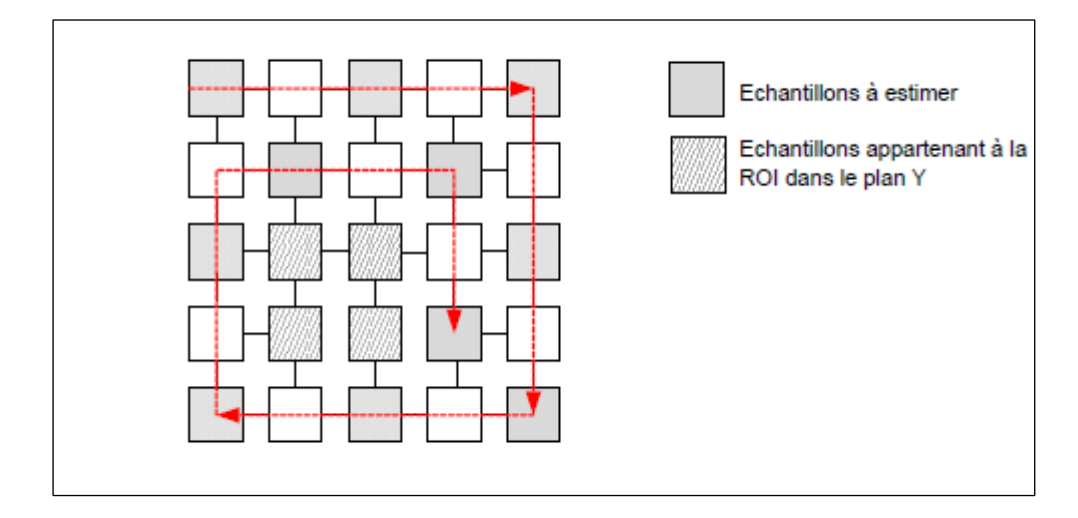

**Figure 3.15 :** Chemin d'extraction spiral utilisé et après l'extraction des échantillons du signal embarqué les emplacements précédemment doivent être estimés afin de reconstruire l'image initial[22]

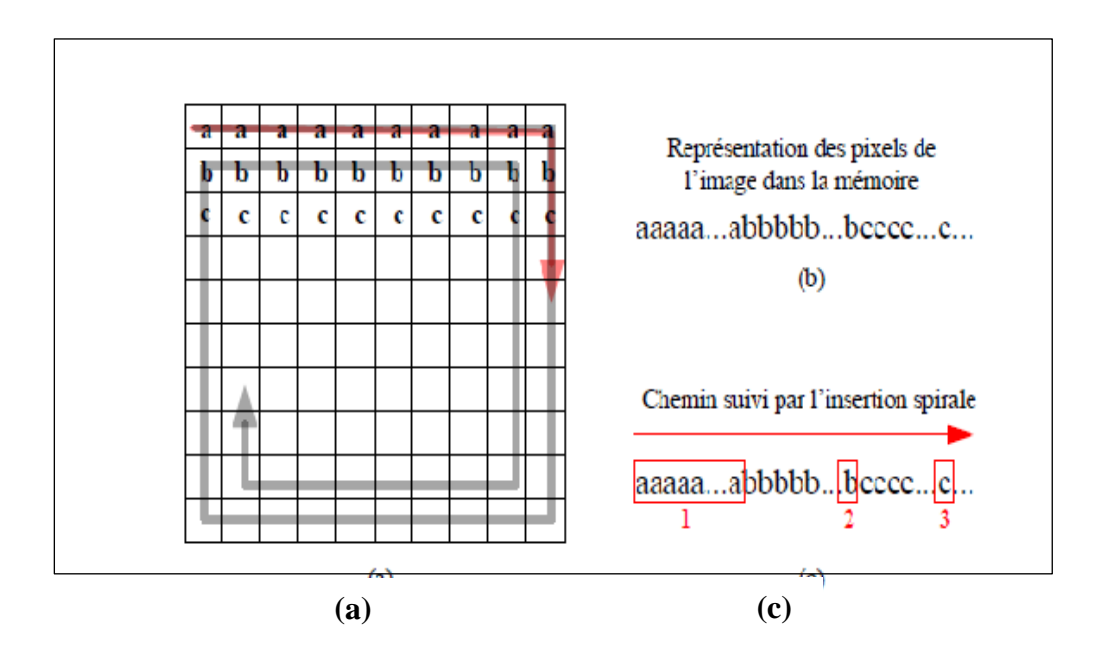

**Figure 3.16 :** Illustration du problème lié à l'insertion spirale (a) L'image porteuse utilisée pour l'insertion (b) Représentation de l'image sur la mémoire (c) Le chemin suivi par le processeur lorsqu'il accède à la mémoire pour modifier les valeurs des pixels. [22]

Les techniques d'extraction et d'insertion d'une information dans ce cas ont été présentées au chapitre II décrit précédemment.

#### **c)Application en biométrie**

On désire insérer les coordonnées d'un signataire dans sa propre photo à travers une zone d'insertion bien choisie comme l'indique la figure (3.13), l'objectif visé est de mélanger une de ses coordonnées en x ou en y avec la photo du signataire dans cette zone d'insertion choisie manuellement par l'usager, puis établir ensuite une séparation entre la photo du signataire et son tracé manuscrit. Le schéma de principe adopté de la manipulation est celui présenté en (figure 3.18)

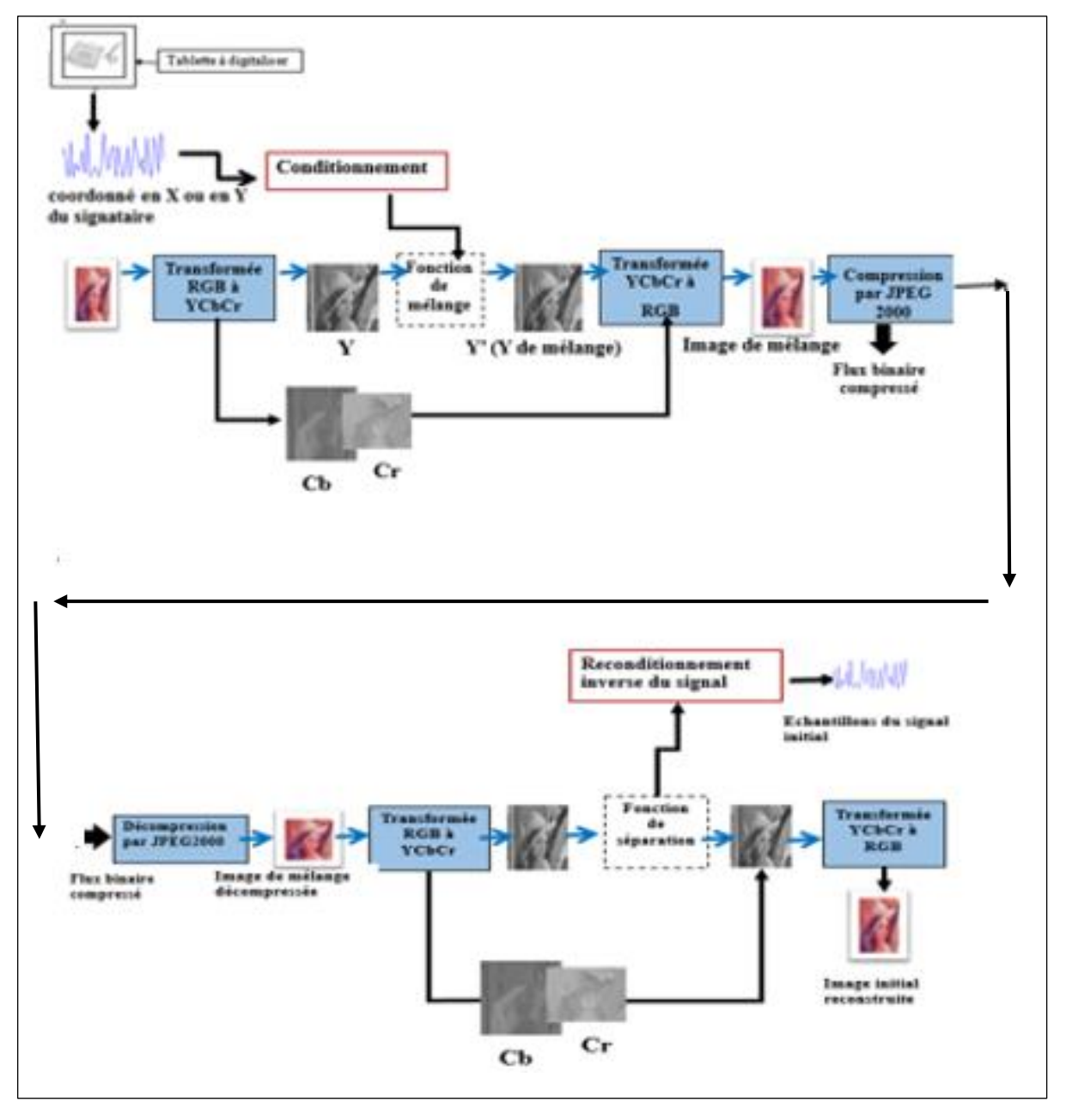

**Figure 3.17 :** Schéma de la compression multimodale appliquée en Biométrie (cas d'insertion d'un signal 1D)

 **III.1 Expérience 4 : Dissimulation (insertion) de l'information dans le cas fréquentiel utilisant la compression multimodale et la DWT : cas de l'insertion d'une image dans une image**

Les détails de cette démarche ont été décrits au chapitre II. Nous rappelons les principales étapes à suivre qui sont les suivantes :

 **1)** Sélectionner une région d'insertion de l'image dans le domaine spatial,

**2)** Effectuer une décomposition en ondelette de premier niveau sur l'image,

**3)** Insérer des échantillons du signal embarqué

 **4)** Reconditionnement des échantillons du signal embarqué,

 **5)** Insertion des échantillons sur la région dans la partie de la décomposition d'ondelette suivant un modèle d'insertion.

 **6)** Calculer la décomposition inverse du mélange afin d'obtenir une image de

Mélange ;

 **7)** Compresser l'image de mélange avec un unique codeur d'image (e.g. JPEG2000),

> **8)** Stocker ou transmettre vers un récepteur, l'image de mélange avec les paramètres de compression.

**N.B** : Le schéma de la figue (3.17) peut-être retenu pour notre expérimentation avec une légère modification sur les signaux d'entrées (à la place du signal unidimensionnel on place un signal bidimensionnel).

Les étapes 1 à 8 sont ensuite exécutées.

Le schéma de principe est illustré en (figure 3.18)

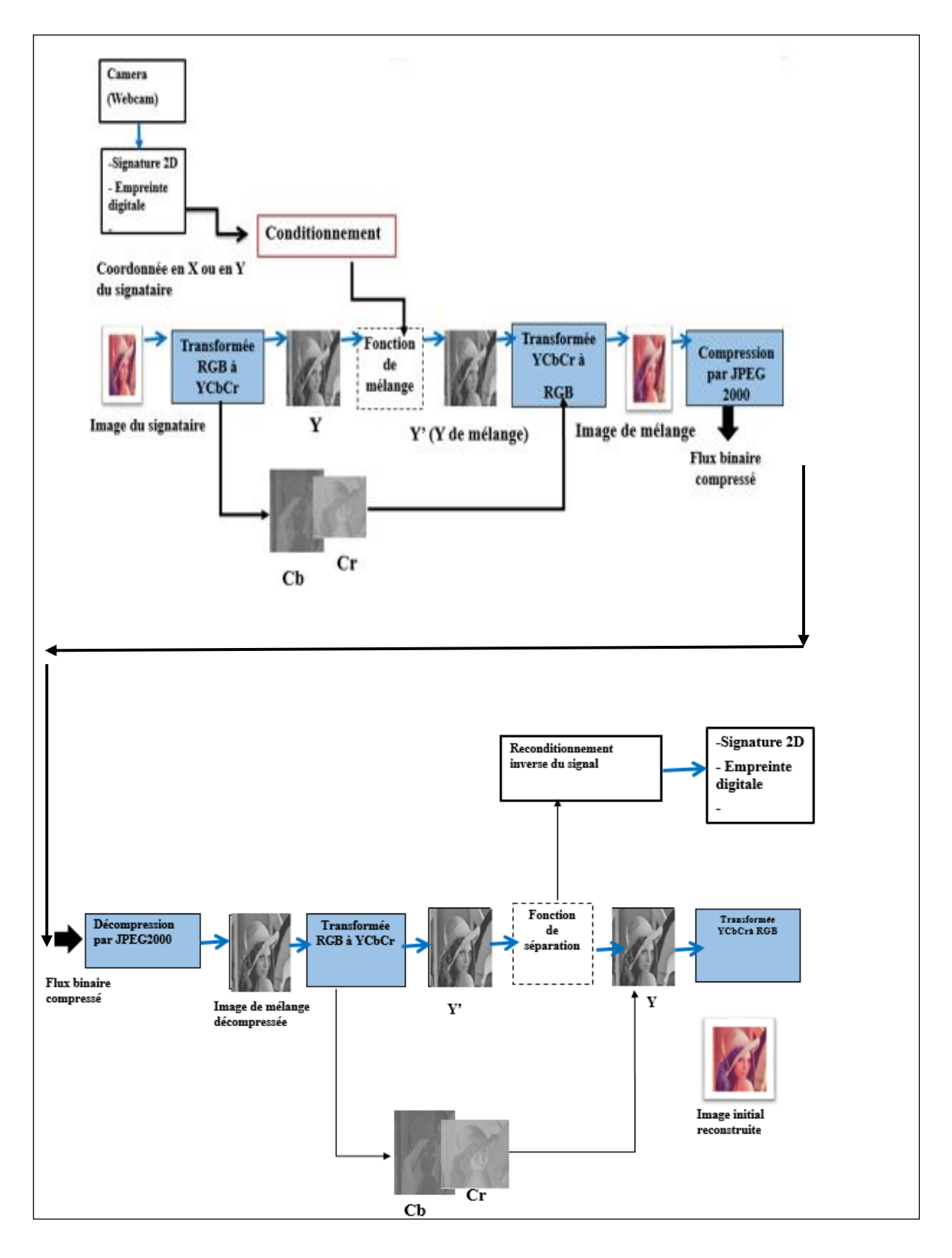

**Figure 3.8:** Schéma de la compression multimodale appliquée en Biométrie (cas d'insertion d'un signal 2D)

# **II.2 Résultats expérimentaux et critère d'évaluation des performances des algorithmes de dissimulation de l'information**

Pour chaque méthode que nous avons présentée, nous avons suivi la procédure de test suivante, pour évaluer les performances :

#### **II.2.1 Calcul du PSNR : Méthode objective**

Dans le domaine de la compression d'image, le PSNR (pour Peak Signal to Noise Ration) est un critère objectif utilisé pour quantifier les performances des codeurs. Ce critère est relatif à la qualité de reconstruction de l'image compressée par rapport à l'image originale.

$$
PSNR = 10\log_{10}\left(\frac{d^2}{EQM}\right) \tag{3.5}
$$

Le paramètre *d* correspond à la dynamique du signal. Dans le cas d'une image où les composantes d'un pixel sont codées sur 8 bits, *d* prend la valeur 255.

**EQM** est l'erreur quadratique moyenne qui est définie pour deux image  $I_0 e tI_r$  de taille m×n comme :

$$
EQM = \frac{1}{mn} \sum_{i=0}^{m-1} \sum_{j=0}^{n-1} ||I_0(i,j) - I_r(i,j)||^2
$$
 (3.6)

# **II.2.2 Méthode subjective par création et exploitation de l'histogramme d'une image numérique**

 1- Sensibilité de la méthode : variation des performances en fonction du choix des paramètres utilisés.

 2- La qualité de la reconstruction de l'image en utilisant les histogrammes avants compression et après décompression de l'image par JEPG 2000. L'utilisation des histogrammes peut servir au repérage de zones significatives dans l'image.

Les résultats obtenus concernant les algorithmes de dissimulation de l'information et leurs performances en termes de PSNR sont résumés au niveau tableau qui suit :

 $\begin{array}{c} \end{array}$ 

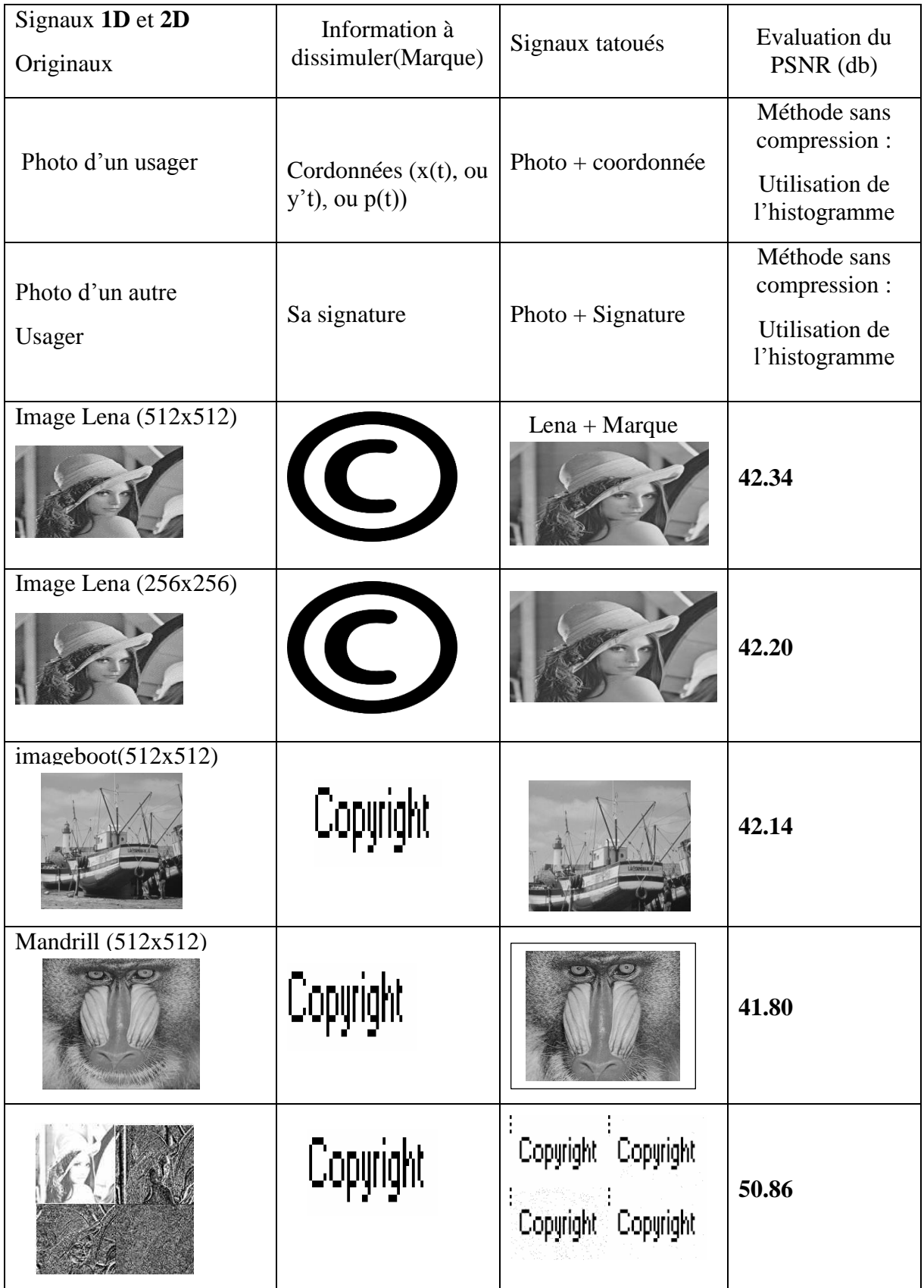

**Tableau 3.1 :** Résultats expérimentaux et performances concernant les techniques de dissimulation (avec et sans compression)

# **III.3 Conclusion**

Dans ce chapitre nous avons mis l'accent sur les méthodes de dissimulation de l'information appliquées au domaine spatial (méthode LSB) et au domaine transformée (DCT, FFT, DWT). Ce dernier domaine nous a permis de mettre en œuvre une technique permettant d'insérer des marques et ceci pour une ou plusieurs bandes de fréquences. L'évaluation de cette technique sur des images teste, de plusieurs natures et de résolutions, a permis de mettre en évidence son efficacité et aussi ses limites. Plusieurs critères ont été utilisés pour cette validation comme par exemple le PSNR et l'utilisation des histogrammes. Cependant, dans ce chapitre nous avons tenté d'évaluer les performances des méthodes de dissimulation sans prendre en compte d'éventuelles attaques. En effet, le problème majeur des attaques c'est qu'elles peuvent subir des dégradations irréversibles si la donnée est attaquée. Ces attaques peuvent être volontaires, par une personne tierce malintentionnée, ou involontaire comme dans le cas d'une compression indispensable lors d'une transmission ou un stockage ou encore des bruits perturbateurs dus aux canaux ou aux capteurs …etc. Il est donc indispensable de vérifier la robustesse de ces techniques de dissimulation vis-à-vis d'éventuelles attaques.

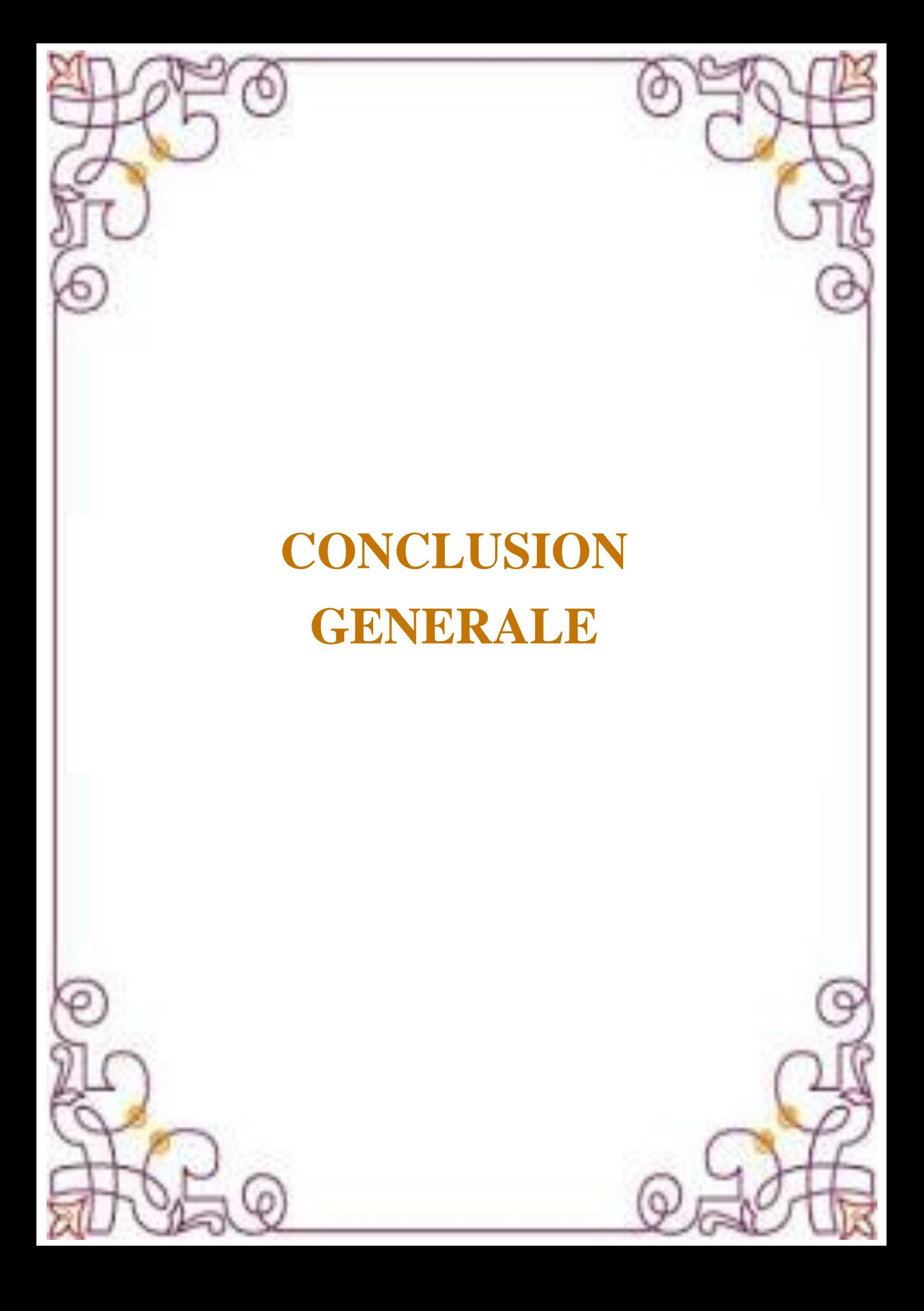

#### **Conclusion générale et perspectives**

Dans ce mémoire, nous avons abordé la problématique de la dissimulation de l'information à travers deux visions différentes : la première décrite au chapitre I, la deuxième au chapitre II. Au premier chapitre nous avant mis l'accent sur les techniques de dissimulation dans le cas spatial et fréquentiel appliquée à la biométrie. Quant au deuxième chapitre II l'accent est mis sur la dissimulation de l'information utilisant la compression Conjointe de l'image 2D et du signal 1D, et de l'image 2D avec une autre image 2D en utilisant un seul codeur (e.g. JPEG 2000). Il s'agit du concept de la 'Compression Multimodale '. Les résultats obtenus sur les techniques de dissimulations sont prometteuses, mais les performances obtenues sont encore limitées à cause des attaques qui peuvent dégradées les données dissimuler. Les perspectives d'étendre ce travail à d'autres travaux, peuvent être vues à travers deux contextes

Dans le contexte de la dissimulation des données en stéganalyse, il y a lieu de se pencher vers le côté robustesse et fragilité de la méthode utilisée,

Dans le contexte de la Compression Multimodale, l'idée générale est de compresser une séquence avec son signal complémentaire, dans ce cas, il s'agit d'une séquence d'image avec sa bande audio. La même idée peut être utilisée dans d'autre contexte comme par exemple, dans le cadre d'une application biomédicale, cela pourrait être une séquence d'échocardiogramme avec un signal d'ECG.

Nous encourageons nos collègues étudiants travaillant dans le domaine des réseaux de télécommunications d'aborder ces perspectives.

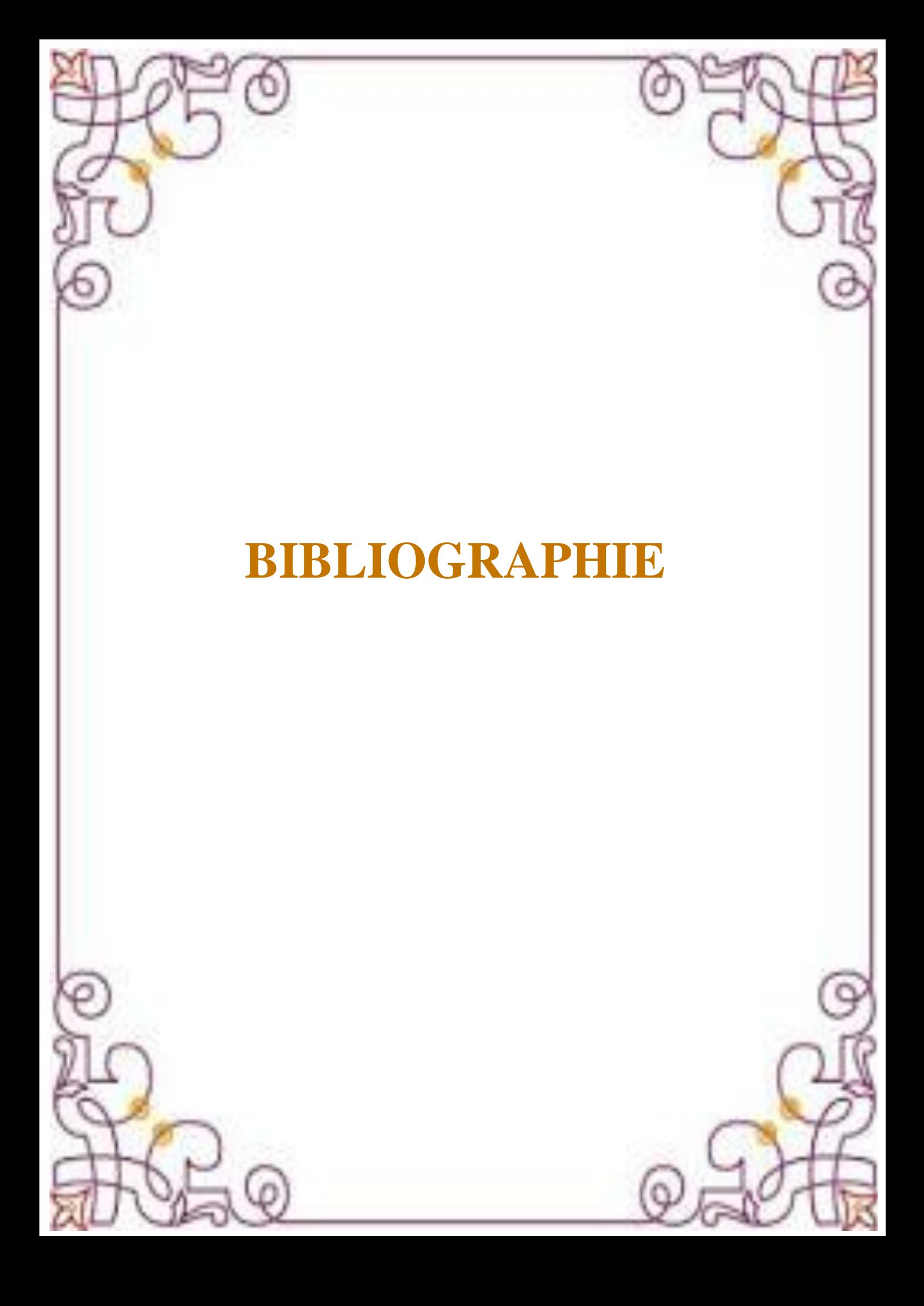

#### **Références bibliographiques**

**[1]** I Cox, M Miller, J Bloom, Fridrich J, and Kalker T, Digital Watermarking and Steganography 2nd Ed. Morgan Kaufmann, 2007.

**[2]** Chun-Hsiang Huang, Shang-Chih Chuang, Yen-Lin Huang, and Ja-Ling Wu, "Unseen Visible Watermarking: A Novel Methodology for Auxiliary Information Delivery via Visual Contents," in Information Forensics and Security, IEEE Transactions on , 2009 , pp. 193 - 206.

**[3]** R. Lancini, F. Mapelli, and S. Tubaro, "Embedding indexing information in audio signal using watermarking technique," in Video/Image Processing and Multimedia Communications 4th EURASIP-IEEE Region 8 International Symposium on VIPromCom , 2002 , pp. 257 – 261.

**[4]** K. Ramani, E.V. Prasad, S. Varadarajan, and A. Subramanyam, "A Robust Watermarking Scheme for Information Hiding," in Advanced Computing and Communications, 2008. ADCOM 2008. 16th International Conference on, Chennai, 2008, pp. 58 - 64.

**[5]** F, Y Shih, Digital Watermarking and Steganography: Fundamentals and Techniques. CRC Press, 2007.

**[6]** N. F. Johnson, Z. Duric, and S. Jajodia. Information Hiding: Steganography and Watermaking - Attacks and Countermeasures. ISBN book : 978-1-4615-4375-6. Publisher Springer US 2000.

**[7]** Rafraf Adel, Stéganographie . Application en biométrie. Mémoire de Master. Université Badji Mokhtar Annaba. Année Universitaire 2010/2011

**[8]** Yuewei Dai Weiwei [Shiguo Lia](https://www.computer.org/csdl/search/default?type=author&givenName=Shiguo&surname=Lian) [Guangjie Liu.](https://www.computer.org/csdl/search/default?type=author&givenName=Guangjie&surname=Liu) An Adaptive Matrix Embedding for Image Steganography. Multimedia Information Networking and Security, International Conference on Year: 2011, Volume: 1, Pages: 642-646

**[9]** Santosh Arjun, Atul Negi, Chaitanya Kranti, and Divya Keerthi. "An Approach to Adaptive Steganography Based on Matrix Embedding"TENCON 2007 - 2007 IEEE Region 10, Volume 1, pp.1-4, Oct. 2007.

**[10]** A. Westfeld. High Capacity Despite Better Steganalysis (F5 - A Steganographic Algorithm) ; In : LNCS, vol. 2137, Springer-Verlag, New York, pp. 2001, 289-302

**[11]** Brian Chen and Gregory W. Wornell. Quantization index modulation: a class of provably good methods for digital watermarking and information embedding. In IEEE Transaction on information theory, Vol. 47, N. 4, pages 1423–1443, may 2001.

**[12]:** B. Chen and G. W. Wornell. Implementations of quantization index modulation methods for digital watermarking and information embedding of multimedia. In J. VLSI Signal Processing Syst. Signal, Image, and Video Technol, (Special Issue on Multimedia Signal Processing), vol. 27, pages 7–33, Febrary 2001.

**[13]**: COX. I.J, KILLIAN .J, LEIGHTON.T & SHAMOON. T,Secure spread spectrum watermarking for images, audio and video.In Int Conf. On Image Processing, Florence, Février 1996.

**[14]** CSURKA.G, DEGUILLAUME.F, ORUANAIDH J.J.K & PUN.T. Tatouage d'images basé sur la Transformée de Fourier Discrète. [5èmes Journées](https://archive-ouverte.unige.ch/documents/advanced_search?field1=journal.marc&value1=5%C3%A8mes+Journ%C3%A9es+d%27%C3%A9tudes+et+d%27%C3%A9changes+%22Compression+et+Repr%C3%A9sentation+des+Signaux+Audiovisuels%27%27+%28CORESA+99%29)  [d'études et d'échanges "Compression et Représentation des Signaux](https://archive-ouverte.unige.ch/documents/advanced_search?field1=journal.marc&value1=5%C3%A8mes+Journ%C3%A9es+d%27%C3%A9tudes+et+d%27%C3%A9changes+%22Compression+et+Repr%C3%A9sentation+des+Signaux+Audiovisuels%27%27+%28CORESA+99%29)  [Audiovisuels'' \(CORESA 99\).](https://archive-ouverte.unige.ch/documents/advanced_search?field1=journal.marc&value1=5%C3%A8mes+Journ%C3%A9es+d%27%C3%A9tudes+et+d%27%C3%A9changes+%22Compression+et+Repr%C3%A9sentation+des+Signaux+Audiovisuels%27%27+%28CORESA+99%29) Sophia-Antipolis (France) - Juil. 14-15 - 1999 **[15]** P. Baq. Méthodes de tatouage d'images fondées sur le contenu. PhD thesis, Institut National Polytechnique de Grenoble, Octobre 2000.

**[16]**TANAKA. K, NAKAMURA.Y &MATSUI.K. Embedding secret information into a dithered multi-level image. In Proc. Military communications

Conference, IEEE, pages 216-220, 1990.

**[17]** WOLFGANG R.B. & DELP E.J. A watermarking technique for digital imagery: further studies. In Int. Conf. on Imaging Science, Systems and Technology,Las Vegas, Nevada, Juillet 1997.

**[18]** ORUANAIDH J.J.K. & PUN T. Rotation, translation and scale invariant digital image watermarking. IEEE Signal Processing Society 1997 Int. Conf. on Image Processing (ICIP'97), Santa Barbara, CA, vol.1, pages 536-539, Oct. 1997.

**[19]** ROCHE S. & DUGELAY J.L. Image Watermarking based on the Fractal Transform. IEEE Multimedia Signal Processing. LA, CA, pages 358-362. 1998

**[20]** OUAHABI Abdeldjalil : IC2 Traité signal et Image. Analyse multirésolution pour le signal et l'image. http://www.lavoisier.fr/ [Amazon France.](https://books.google.dz/url?client=ca-google-print&format=googleprint&num=0&id=1_leAgAAQBAJ&q=http://www.amazon.fr/gp/search%3Findex%3Dbooks%26linkCode%3Dqs%26keywords%3D9782746273948&usg=AFQjCNG1Ev6Wcbic5aHBp940SyH12bM2WQ&source=gbs_buy_r) Année 2012, pp 111 et 260

**[21]** A. Naït-Ali, E, H Zeybek, and X. Drouot, "Introduction to Multimodal Compression of Biomedical data," in Advanced Biosignal Processing. Springer, 2009, pp. 353-375.

**[22]** E. H. Zeybek, Amine Naït-Ali, Christian Olivier, and A. Ouled-Zaid. A Novel Scheme for joint Multi-channel ECG-ultrasound image compression, in Proc. of Engineering in Medicine and Biology Society (EMBS) 2007. 29th Annual International Conference of the IEEE, Lyon, 2007

**[23]** Lalit Kumar Saini, Vishal Shrivastava, "A New Hybrid DWT-DCT Algorithm for Digital Image Watermarking", International Journal of Advance Engineering and Research Development (IJAERD) , Volume 1,Issue 5,May 2014

**[24]** E H Zeybek, A Naït-Ali, C Olivier, and A Ouled Zaid. Compression

conjointe image échographique-signaux ECG multivoies par JPEG2000, in COmpression et REprésentation des Signaux Audiovisuels (CORESA) 2007. Actes du colloque, Montpellier, 2007, pp. 38-43.

**[25]**Lemouchi K. Tatouage d'images par paquets d'ondelettes, Magister 2007. Université d'Annaba.

**[26]** [https://www.mathworks.com/help/pdf\\_doc/wavelet/wavelet\\_ug.pdf](%5b26%5d %20https:/www.mathworks.com/help/pdf_doc/wavelet/wavelet_ug.pdf)
# **L'ANNEXE**

# **Annexe A**

# **I Codage BCD (Binary coded decimal)**

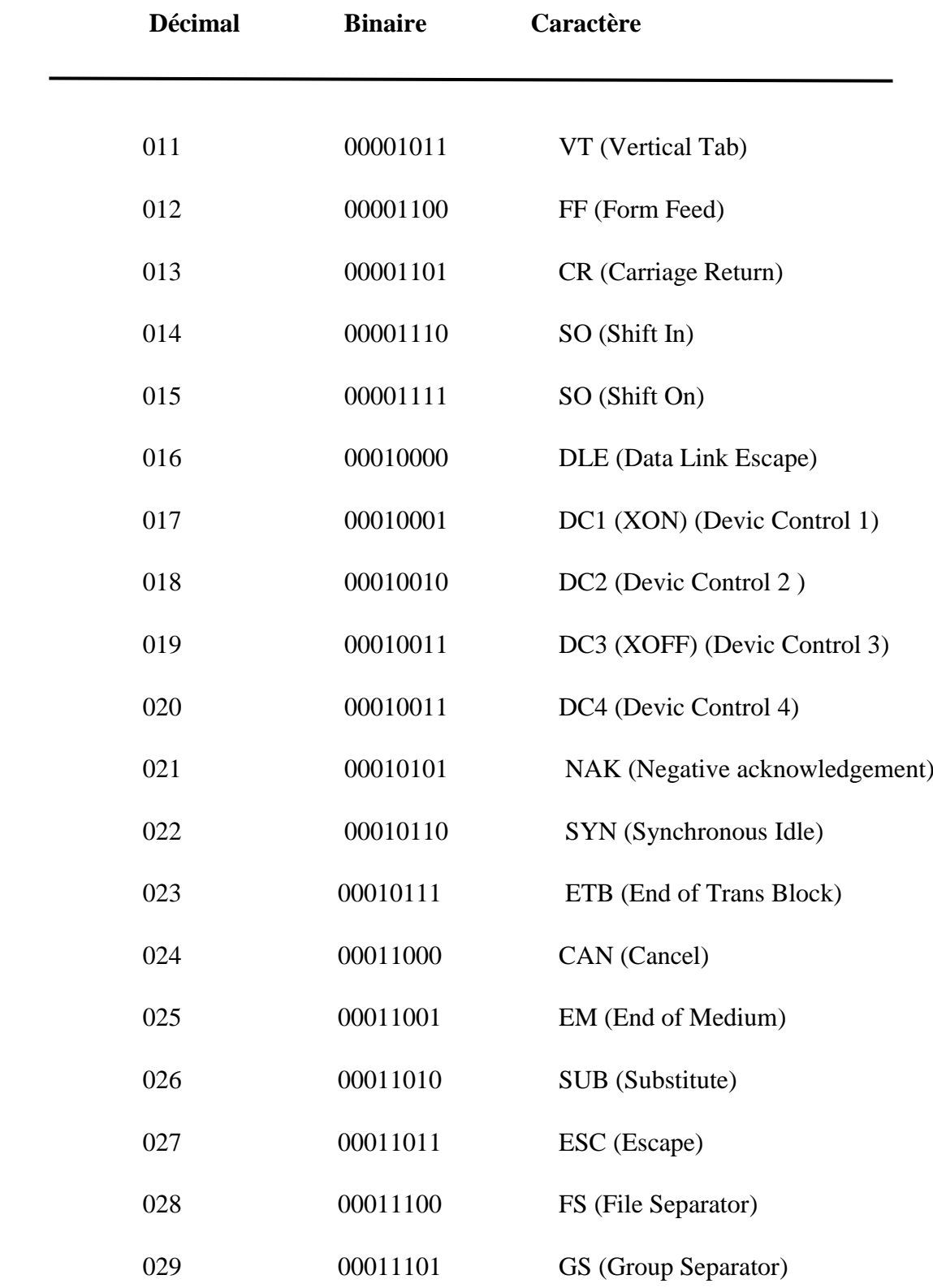

 $\sqrt{2}$ 

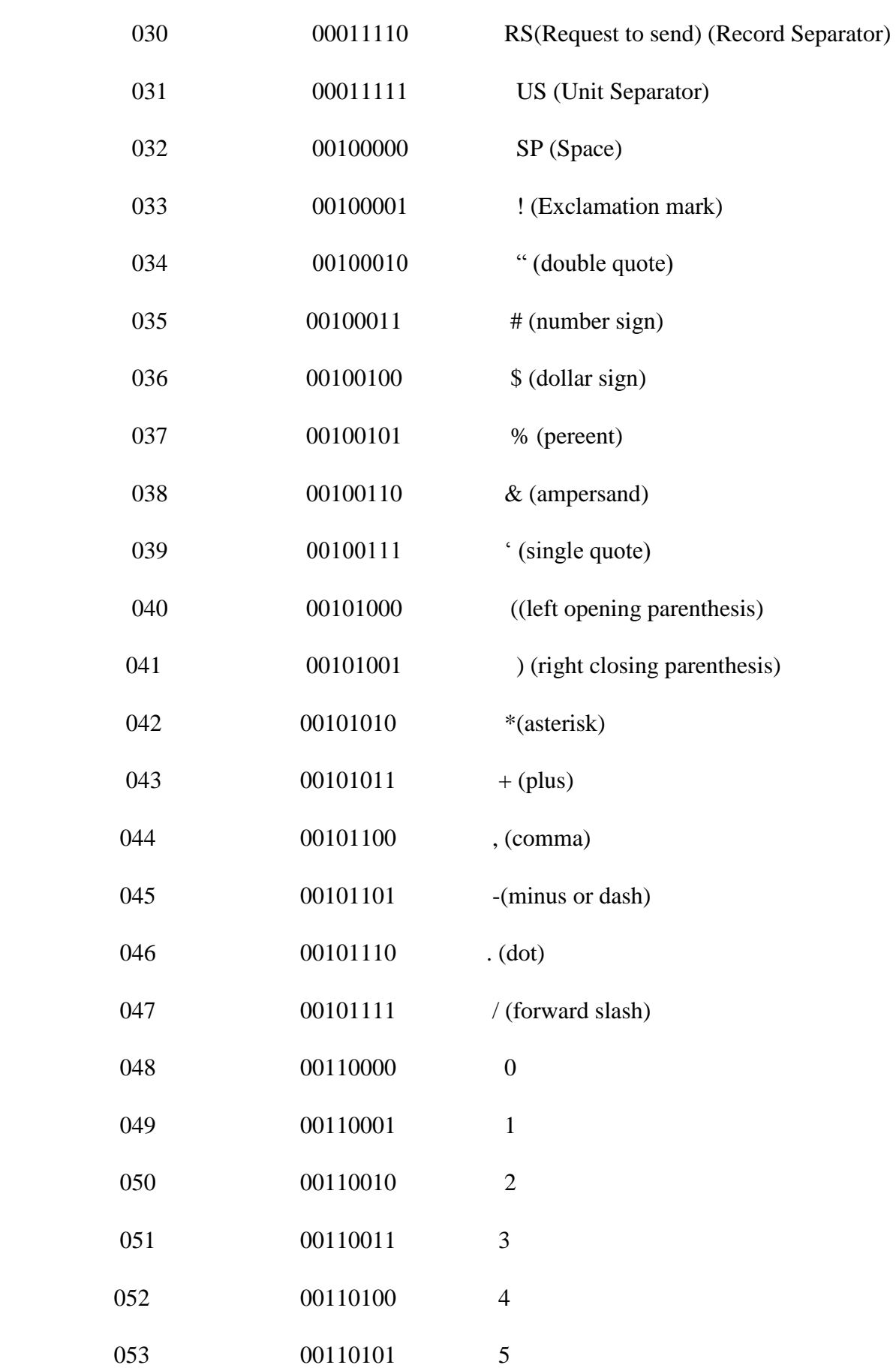

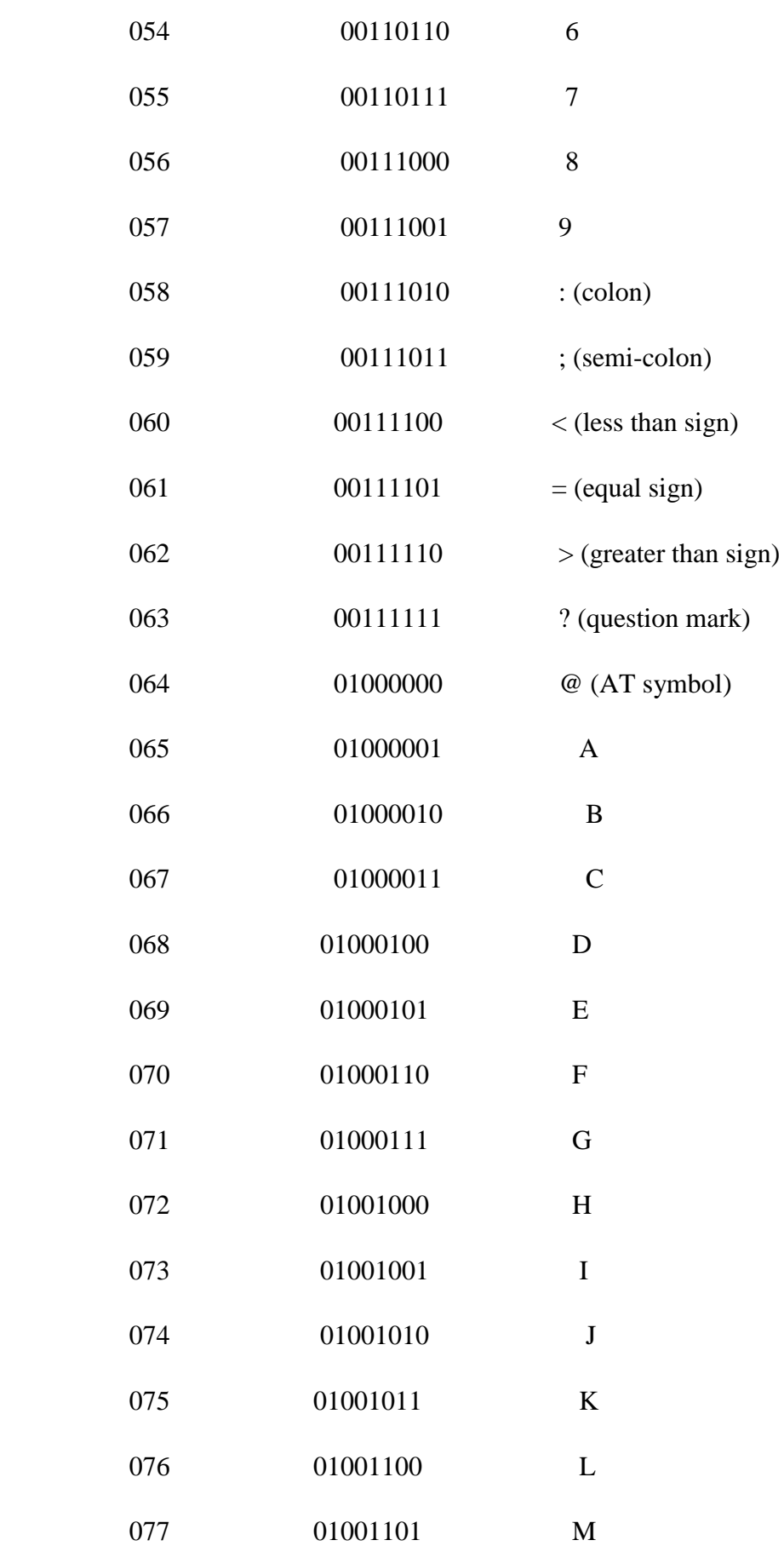

 $\sqrt{2}$ 

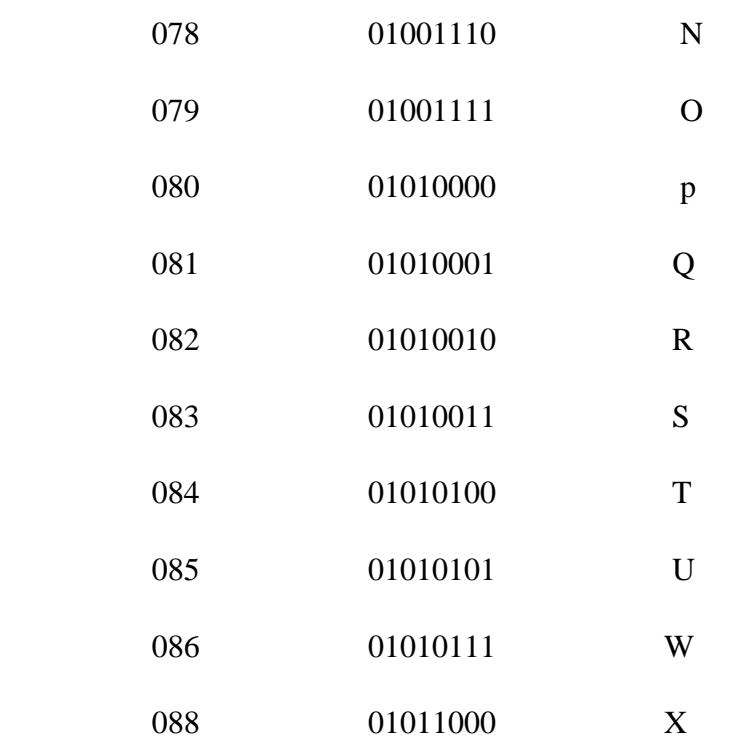

## **ANNEXE B**

## **II Le standard Jpeg 2000**

Le jpeg 2000 est une norme de compression d'imaged proposées par le comité JPEG Joint Photographic Experts Group Contrairement) la norme JPEG utilisant la transformée en cosinus. Une description du codeur / décodeur du Jpeg 2000 est décrite par une succession d'algorithmes, comme le montre le schéma de (la figure 1.1) Le rôle de chaque bloc est décrit comme suit :

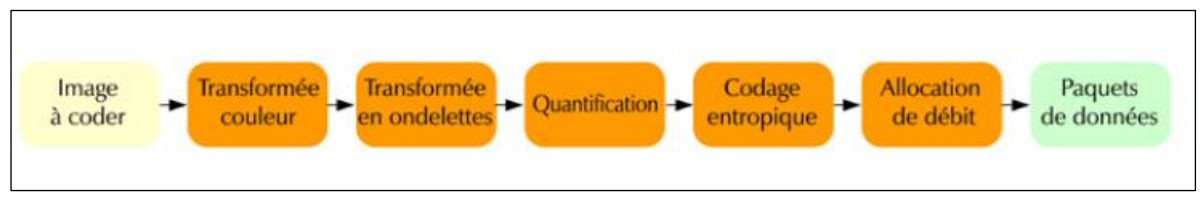

Figure 1.1 : Schéma synoptique du codeur et décodeur de la norme JPEG2000

#### **a) Transformée couleur**

Cette phase est optionnelle mais si l'image est en RVB on la convertit généralement dans un espace luminance/chrominance car cette représentation est plus favorable à la compression.

#### **b) Transformée en ondelette discrète**

C'est ici que l'algorithme de JPEG 2000 est radicalement différent de celui de JPEG.

Alors que le JPEG utilisait une transformée de Fourrier discrète, JPEG 2000 utilise les ondelettes.. Deux modes de compression sont possibles, à savoir, la compression sans pertes (c'est-à-dire irréversible) ou la compression avec pertes (c'est-à-dire réversible). Dans le cas de la compression sans pertes les filtres d'ordre 9 et 7de Daubchies sont utilisés pour la décomposition et la reconstruction de l'image. Dans le cas de la compression avec pertes, les filtres d'ordre 5 et 3 de Le Gall sont utilisés. Dans ce contexte, il est important de rappeler que la compression avec pertes permet d'obtenir des taux de compression élevés par rapport à la compression sans pertes. Pour donner une idée grossière du travail effectué on peut dire que l'image est divisée d'abord en « tuiles » de taille fixe. Chaque tuile est rééchantillonnée de manière à ce que longueur et largeur soient divisées par 2. Les informations perdues dans l'opération sont enregistrées sous forme de coefficients d'ondelettes.

On recommence ensuite l'opération avec la nouvelle image et ainsi de suite tant qu'il reste des pixels. La méthode est légèrement différente selon que l'on comprime avec ou sans perte (ce n'est pas la même ondelette qui est utilisée).On obtient ainsi une série ordonnée de coefficients qui décrivent l'image.

#### **c) Quantification**

Quand on code avec pertes, la précision sur les coefficients d'ondelettes obtenus à l'étape précédente est réduite par ce qu'on appelle une quantification scalaire uniforme.

Disons qu'on ne conserve qu'un ordre de grandeur plus ou moins précis des coefficients. Première approche de JPEG 2000 - Sylvain Renard - Septembre 2003. Page 5 (Précisons que la norme permet d'affecter un pas de quantification différent à chaque sous-bande).

Si l'on code sans perte, aucune quantification n'est appliquée (le pas de quantification est égal à 1).

#### **d) Codage entropique**

Il s'agit maintenant d'appliquer un codage sans perte aux données obtenues. Disons pour faire bref, que JPEG utilise ce qui se fait de mieux dans le genre, ça s'appelle un codage arithmétique adaptatif avec contexte.

#### **e) Allocation de débit**

Il s'agit de **fabriquer les paquets de données** conformes à la norme qui seront ensuite

Enregistrés dans un fichier pour souvent être placés sur un serveur.

Chaque paquet va correspondre à un layer (un niveau de qualité) d'un niveau de résolution

D'une composante de l'image. Il comporte un en-tête qui identifie précisément son contenu et permet l'accès facile aux données dans le codestream. Enfin on va placer ces paquets de données les uns à la suite des autres derrière un en-tête qui précisera les paramètres de codage et l'ordre des paquets dépendra du type de progression désirée (Par résolution ou par layers et en tenant compte des régions d'intérêt).

Il est important de noter, même si ces possibilités ne sont pas encore exploitées, qu'il est toujours possible de modifier sur le serveur l'ordre dans lequel les paquets d'un même code Stream sont envoyés vers le décodeur du client.

Notons au passage que le JPEG 2000 demande de 2 à 6 fois plus de calculs que le

JPEG. Ceci peut paraître un grave inconvénient mais, loi de Moore oblige, la puissance de nos ordinateurs a été multipliée environ par 100 depuis la création du JPEG, il n'y a donc pas trop de raisons de s'inquiéter.

# **Annexe C**

## **III réservé aux ondelettes**

v**oir 'wawelet toolbox' de Matlab[26]**